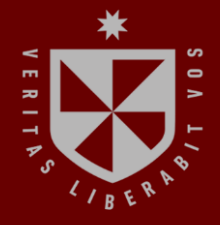

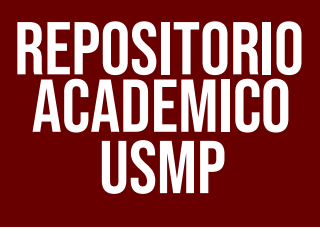

**INSTITUTO PARA LA CALIDAD DE LA EDUCACIÓN UNIDAD DE POSGRADO**

# **DIDÁCTICA EN ENTORNOS VIRTUALES UTILIZANDO EL SOFTWARE MINDOMO Y EL APRENDIZAJE COLABORATIVO EN ESTUDIANTES DE**

**POSGRADO - 2019**

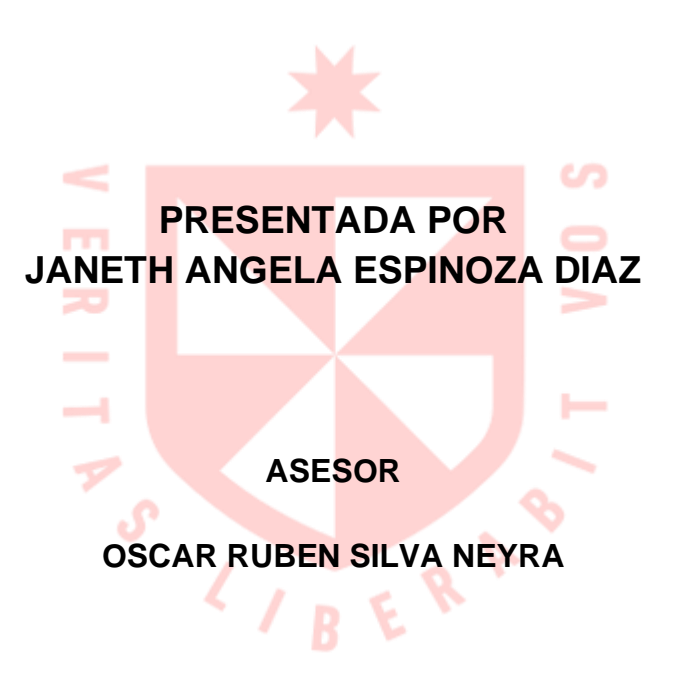

**TESIS**

**PARA OPTAR EL GRADO ACADÉMICO DE MAESTRA EN EDUCACIÓN CON MENCIÓN EN INFORMÁTICA Y TECNOLOGÍA EDUCATIVA**

> **LIMA – PERÚ 2022**

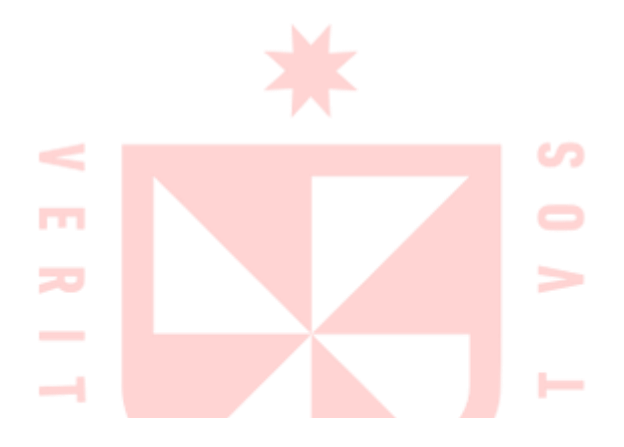

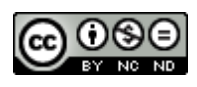

**CC BY-NC-ND**

#### **Reconocimiento – No comercial – Sin obra derivada**

El autor sólo permite que se pueda descargar esta obra y compartirla con otras personas, siempre que se reconozca su autoría, pero no se puede cambiar de ninguna manera ni se puede utilizar comercialmente.

<http://creativecommons.org/licenses/by-nc-nd/4.0/>

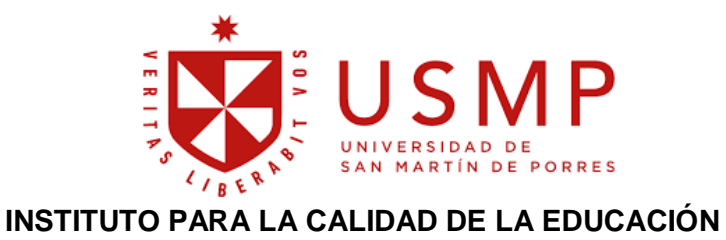

**SECCIÓN DE POSGRADO**

## **DIDÁCTICA EN ENTORNOS VIRTUALES UTILIZANDO EL SOFTWARE MINDOMO Y EL APRENDIZAJE COLABORATIVO EN ESTUDIANTES DE POSGRADO - 2019**

## **TESIS PARA OPTAR EL GRADO ACADÉMICO DE MAESTRA EN EDUCACIÓN CON MENCIÓN EN INFORMÁTICA Y TECNOLOGÍA EDUCATIVA**

**PRESENTADO POR: JANETH ANGELA ESPINOZA DIAZ** 

**ASESOR: DR. OSCAR RUBEN SILVA NEYRA** 

**LIMA, PERÚ** 

**2022**

**DIDÁCTICA EN ENTORNOS VIRTUALES UTILIZANDO EL SOFTWARE MINDOMO Y EL APRENDIZAJE COLABORATIVO EN ESTUDIANTES DE POSGRADO - 2019**

## **ASESOR Y MIEMBROS DEL JURADO**

## <span id="page-4-0"></span>**ASESOR:**

Dr. Oscar Rubén Silva Neyra

### **PRESIDENTE DEL JURADO:**

Dr. Carlos Augusto Echaiz Rodas

### **MIEMBROS DEL JURADO:**

Dr. Jorge Luis Manchego Villarreal

Mg. Philip Ernesto Suárez Rodríguez

## <span id="page-5-0"></span>**DEDICATORIA**

En primer lugar, dedico este trabajo de investigación a Dios por darme la oportunidad de dar este paso en mi carrera profesional.

A mi familia por su apoyo incondicional y ánimos en cada momento de mi vida.

### **AGRADECIMIENTOS**

Al Dr. Óscar Rubén Silva Neyra, asesor de esta tesis, por su acompañamiento y enseñanza en este inolvidable proceso de esta investigación.

Al Mg. Jorge Luis Medina Gutiérrez por su confianza y motivación a pesar de las circunstancias.

## ÍNDICE

<span id="page-7-0"></span>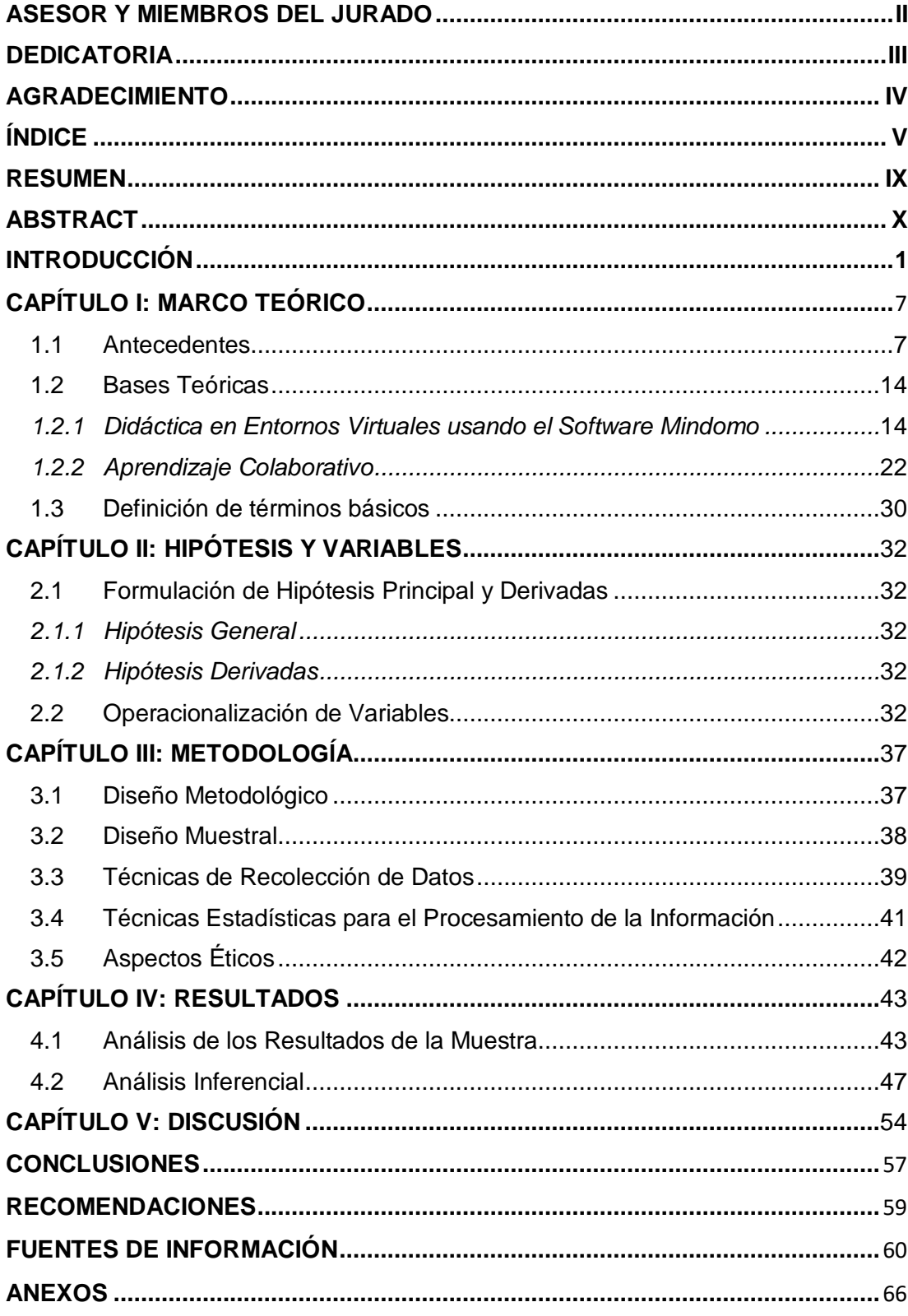

## **ÍNDICE DE TABLAS**

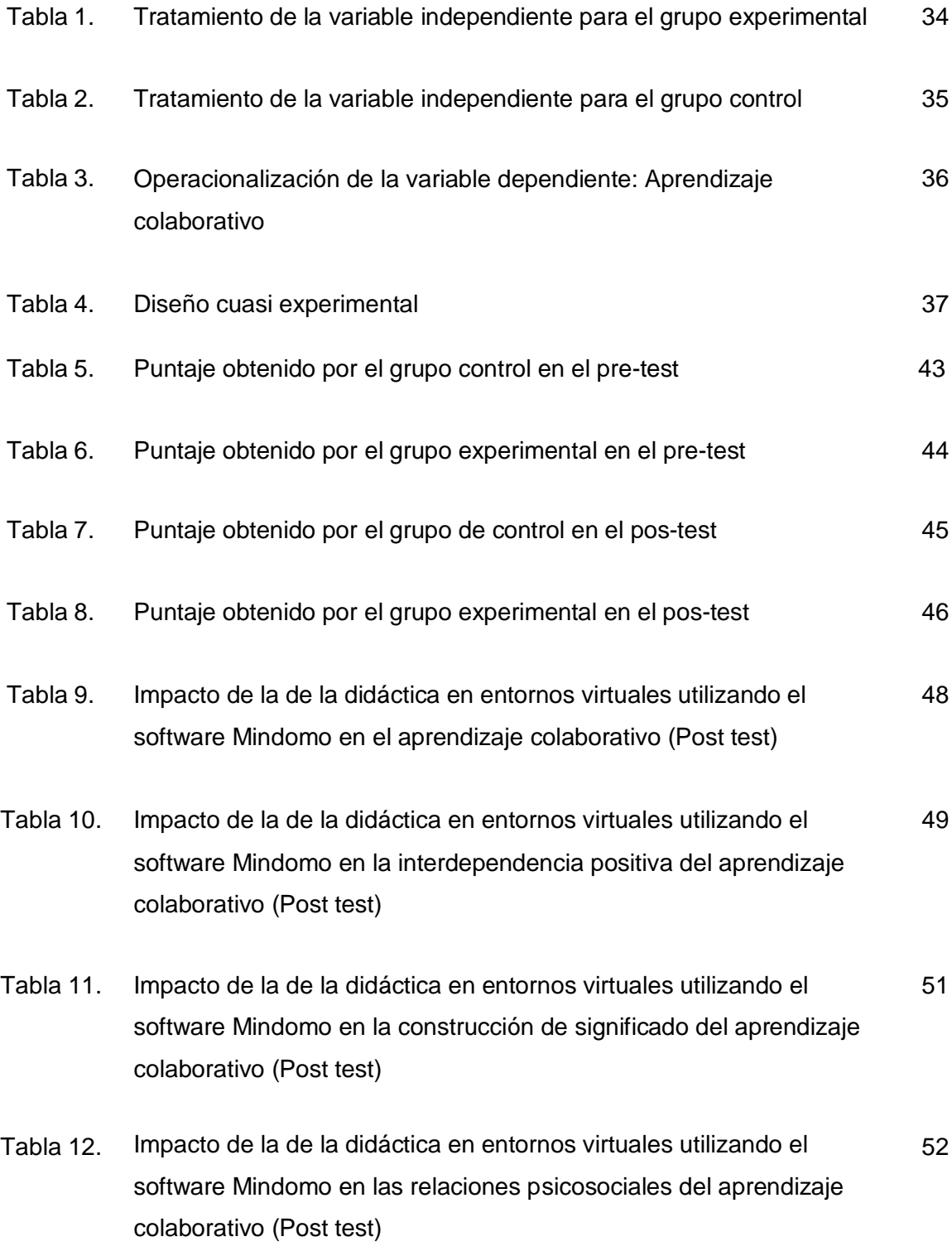

## **ÍNDICE DE FIGURAS**

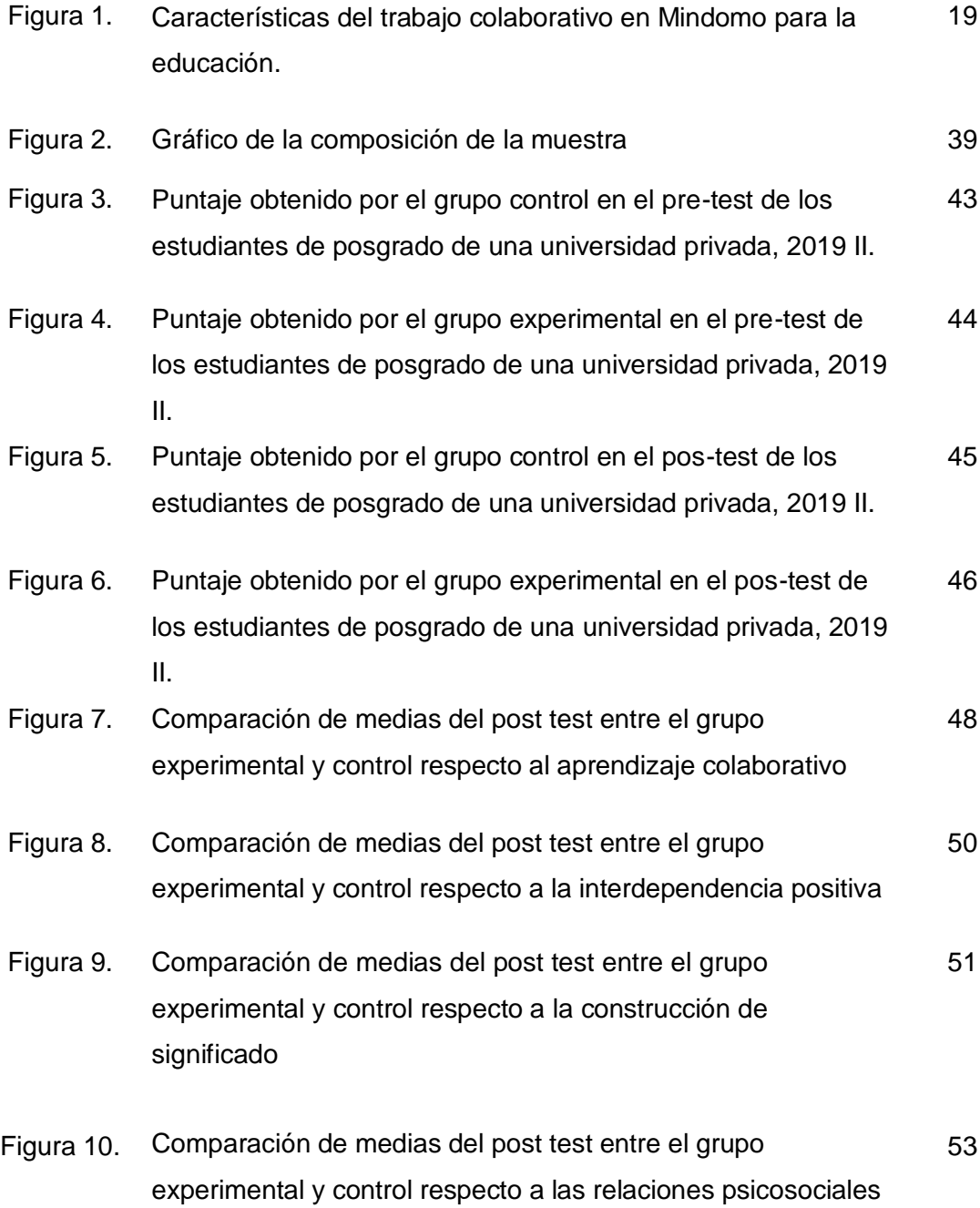

#### **RESUMEN**

La presente investigación, "Didáctica en entornos virtuales utilizando el software Mindomo y el aprendizaje colaborativo en estudiantes de posgrado – 2019", tiene como objetivo, determinar de qué manera la didáctica en entornos virtuales utilizando el software Mindomo impacta en el aprendizaje colaborativo en los estudiantes de posgrado de una universidad privada de Lima en el 2019-II. La investigación usó el método experimental y con diseño cuasi experimenta. Se aplicó el instrumento de prueba de entrada y salida (Pre-Test y Post-Test), para medir el Aprendizaje Colaborativo, y sus ítems estuvieron relacionados a las dimensiones del aprendizaje colaborativo: interdependencia positiva, construcción del significado y relaciones psicosociales. Asimismo, las pruebas fueron aplicadas a los grupos control y experimental, conformado por 50 estudiantes, 25 en cada grupo. Los resultados de la investigación evidenciaron que la utilización del software Mindomo, impactó significativamente en el aprendizaje colaborativo de los estudiantes de posgrado, obteniendo una diferencia significativa en el promedio aritmético entre el pre test y post del grupo experimental de 3.52.

**Palabras claves:** Mindomo, aprendizaje colaborativo, posgrado.

#### **ABSTRACT**

The present research, "Didactics in virtual environments using Mindomo software and collaborative learning in graduate students - 2019", aims to determine how didactics in virtual environments using Mindomo software impacts collaborative learning in students graduate from a private university in Lima in 2019-II. The research used the experimental method and with a quasi-experimental design. The input and output test instrument (Pre-Test and Post-Test) was applied to measure Collaborative Learning, and its items were related to the dimensions of collaborative learning: positive interdependence, construction of meaning and psychosocial relationships, the tests were applied to the control and experimental groups, made up of 50 students, 25 in each group. The research results showed that the use of Mindomo software significantly impacted on the collaborative learning of graduate students, obtaining a significant difference in the arithmetic average between the pre-test and post-test of the experimental group of 3.52.

Keywords: Mindomo, collaborative learning

#### NOMBRE DEL TRABAJO

## DIDÁCTICA EN ENTORNOS VIRTUALES U TILIZANDO EL SOFTWARE MINDOMO Y EL APRENDIZAJE COLABORATIVO EN E **STU** JANETH ANGELA ESPINOZA DIAZ

RECUENTO DE PALABRAS

18094 Words

RECUENTO DE PÁGINAS

119 Pages

FECHA DE ENTREGA

Jan 15, 2023 10:54 PM GMT-5

RECUENTO DE CARACTERES

104622 Characters

TAMAÑO DEL ARCHIVO

3.4MB

AUTOR

FECHA DEL INFORME

Jan 15, 2023 10:56 PM GMT-5

## ● 19% de similitud general

El total combinado de todas las coincidencias, incluidas las fuentes superpuestas, para cada base d

- 
- 
- 15% Base de datos de trabajos entregados

## Excluir del Reporte de Similitud

- Material bibliográfico **Material citado Material citado Material citado**
- 
- Fuentes excluidas manualmente
- 12% Base de datos de Internet  $\cdot$  4% Base de datos de publicaciones
- · Base de datos de Crossref (Base de datos de contenido publicado de Crossre
	-
- Material citado Coincidencia baja (menos de 10 palabras)

Dr. OS

Asesor ORCID: 0000-0003-4808-1236

#### **INTRODUCCIÓN**

En el mundo entero existen estudiantes que no lograron alcanzar eficacia en su aprendizaje colaborativo a través de cursos virtuales. Valverde y Garrido (2005), estudiaron las principales dificultades con la gestión de la información de los estudiantes, y la más común es la sobrecarga de información, que causa el abandono anticipado en sus cursos virtuales.

Lamentablemente los estudiantes sienten impotencia para manejar la cantidad de información que se va juntando en el transcurso del desarrollo del curso. Además, manifiestan ansiedad ante la demora en poder responder y seguir el tema en foros de debates o tienen dificultades para navegar on‐line.

En América Latina también sucede que los estudiantes requieren de softwares educativos e indicadores para mejorar su aprendizaje colaborativo. Palloff y Pratt (1999), afirman que la percepción del contacto virtual y el contacto humano en la comunicación electrónica fomenta un dualismo artificial, debido a que cuando las personas generan comunicación, incluso si es a través de textos, la comunicación virtual es humana.

Para ello se requiere de indicadores para identificar una comunidad de aprendizaje en entornos virtuales verdaderamente constituida. Como, por ejemplo: Compartir recursos entre alumnos, logra un aprendizaje colaborativo evidenciado por comentarios principalmente entre estudiantes más que entre estudiante y profesor, y mantener la interacción entre el contenido del curso y la comunicación de cada estudiante.

En el Perú y específicamente en Lima también existen estudiantes que no logran alcanzar eficacia en su aprendizaje colaborativo.

En una universidad privada, los estudiantes tienen poca eficacia en su aprendizaje colaborativo. Existen diversas causas de diferente índole, pero para este estudio se considera que las causas ocasionadas al problema son la falta de comunicación, organización, colaboración entre compañeros de estudios y desconocimiento de herramientas colaborativas.

Si esta situación problemática que se ha detectado para este estudio continua puede afectar en el aprendizaje de los estudiantes, disminución de su rendimiento académico, participación en clases, construcción de conocimientos entre compañeros, etc. Por tanto, se obtendría profesionales menos capacitados y con menor empleabilidad, ocasionando pobreza para el país debido al posible incremento del desempleo.

De acuerdo con lo mencionado, el problema general es:

¿De qué manera la didáctica en entornos virtuales utilizando el software Mindomo impacta en el aprendizaje colaborativo en los estudiantes de posgrado de una universidad privada en el 2019-II?

Y los problemas específicos son:

¿De qué manera la didáctica en entornos virtuales utilizando el software Mindomo impacta en la interdependencia positiva del aprendizaje colaborativo en los estudiantes de posgrado de una universidad privada en el 2019-II?

¿De qué manera la didáctica en entornos virtuales utilizando el software Mindomo impacta en la construcción de significado del aprendizaje colaborativo en los estudiantes de posgrado de una universidad privada en el 2019-II?

¿De qué manera la didáctica en entornos virtuales utilizando el software Mindomo impacta en las relaciones psicosociales del aprendizaje colaborativo en los estudiantes de posgrado de una universidad privada en el 2019-II?

El objetivo general:

Determinar de qué manera la didáctica en entornos virtuales utilizando el software Mindomo impacta en el aprendizaje colaborativo en los estudiantes de posgrado de una universidad privada en el 2019-II.

Como objetivos específicos son los siguientes:

Determinar de qué manera la didáctica en entornos virtuales utilizando el software Mindomo impacta en la interdependencia positiva del aprendizaje colaborativo en los estudiantes de posgrado de una universidad privada en el 2019-II.

Determinar de qué manera la didáctica en entornos virtuales utilizando el software Mindomo impacta en la construcción de significado del aprendizaje colaborativo en los estudiantes de posgrado de una universidad privada en el 2019-II. Determinar de qué manera la didáctica en entornos virtuales utilizando el software Mindomo impacta en las relaciones psicosociales del aprendizaje colaborativo en los estudiantes de posgrado de una universidad privada en el 2019-II.

De acuerdo con el problema principal se formuló la siguiente hipótesis general:

La didáctica en entornos virtuales utilizando el software Mindomo impacta significativamente en el aprendizaje colaborativo en los estudiantes de posgrado de una universidad privada en el 2019-II.

De los cuales se derivan las siguientes hipótesis derivadas:

La didáctica en entornos virtuales utilizando el software Mindomo impacta significativamente en la interdependencia positiva del aprendizaje colaborativo en los estudiantes de posgrado de una universidad privada en el 2019-II.

La didáctica en entornos virtuales utilizando el software Mindomo impacta significativamente en la construcción de significado del aprendizaje colaborativo en los estudiantes de posgrado de una universidad privada en el 2019-II.

La didáctica en entornos virtuales utilizando el software Mindomo impacta significativamente en las relaciones psicosociales del aprendizaje colaborativo en los estudiantes de posgrado de una universidad privada en el 2019-II.

Determinar la influencia del software Mindomo en el aprendizaje colaborativo en los estudiantes de posgrado de la asignatura Contexto Tecnológico y Aprendizaje Globalizado de una universidad privada en el 2019, es importante porque su realización permitirá conocer los beneficios de su aplicación para los estudiantes, docentes y la universidad:

- Los estudiantes generarán mayor aprendizaje significativo al disminuir las deficiencias del aprendizaje colaborativo, mediante el desarrollo de actividades colaborativas dentro del aula virtual no sólo para la asignatura en mención, sino en todos los niveles de instrucción. Al abarcar una mejora educativa, será un aporte para cumplir con el requisito de formar profesionales calificados antes las necesidades actuales de nuestra sociedad, como es el trabajo en equipo.
- Los docentes podrán realizar mayor seguimiento a los estudiantes para su evaluación, permitiéndoles valorar mejor el desempeño estudiantil.
- La universidad tendrá evidencias para sustentar sus indicadores que sirven en el proceso de acreditación a nivel nacional o internacional.

La presente investigación tuvo limitaciones en cuanto al desconocimiento de los estudiantes en el manejo del software Mindomo para trabajar de manera colaborativa. Lo cual se superó, a través del Manual de Uso del Software Mindomo para estudiantes.

Por otro lado, tuvo limitaciones en cuanto a la muestra ya que se ha circunscrito a 50 estudiantes y no puede generalizarse a otros ámbitos ni otras personas. Asimismo, hay limitaciones en lo referente a las variables, puesto que en un grupo de 50 estudiantes existen muchas variables interesantes que se pueden investigar.

Esta investigación tiene un alcance social ya que para alcanzar los objetivos y responder las hipótesis se encontrará a una muestra de 50 estudiantes.

Así mismo cuenta con un alcance geográfico o espacial que considera a los estudiantes de posgrado a distancia de una universidad privada.

En cuanto alcance temporal este se refiere a que se realizará el presente estudio en el semestre 2019 – II.

La investigación se realizó bajo el diseño experimental de nivel cuasi experimental y enfoque cuantitativo para la obtención de los resultados, donde trata de probar el efecto del uso del software Mindomo en el aula virtual, durante el desarrollo de mapas mentales y conceptuales grupales, frente a las actividades tradicionales de trabajo en equipo.

La población y muestra estuvo conformada de 25 estudiantes de posgrado matriculados en la asignatura Contexto Tecnológico y Aprendizaje Globalizado en el año académico 2019, de una universidad privada. Para tal efecto, se utilizó como estrategia metodológica el software Mindomo.

La investigación se desarrolló durante el semestre académico 2019 - II, donde se trabajó con dos grupos de 25 estudiantes para cada grupo, denominados: grupo experimental y grupo de control. Con el primer grupo de desarrollaron las actividades grupales de mapas mentales y conceptuales, con el apoyo del software Mindomo; con el segundo grupo, o grupo de control, se trabajó en forma tradicional sin el apoyo del software Mindomo. Para ambos grupos se aplicó una prueba de entrada, antes del experimento y luego, se les aplicó una prueba de salida.

La tesis integra la siguiente estructura:

El primer capítulo, trata del marco teórico, donde se desarrolla los antecedentes de la investigación tanto en el ámbito nacional e internacional, en las bases teóricas se profundiza los conceptos de las variables de estudio: el aprendizaje colaborativo y didáctica en entornos virtuales utilizando el software Mindomo, también la definición de términos básicos; los cuales brindan soporte teórico a esta investigación.

En el segundo capítulo, la formulación de hipótesis general y las hipótesis específicas, donde se describe las variables y sus definiciones operacionales.

En el tercer capítulo, se define la metodología empleada, el diseño metodológico, la población de estudio, la muestra, la descripción de la recolección de datos, las técnicas estadísticas para el procesamiento de la información y aspectos éticos.

En el cuarto capítulo, se presentan los resultados obtenidos luego del proceso estadístico de los datos, para comprobar las hipótesis de la investigación.

El quinto capítulo, muestra la discusión en base a los resultados obtenidos, comparándolos con los antecedentes de la investigación. Finalmente, se indican las conclusiones, recomendaciones, fuentes de información y anexos.

Con esta investigación se espera constituya un aporte a docentes y a la institución educativa, para facilitar el trabajo colaborativo entre estudiantes a través del uso de herramientas TIC, permitiendo conocer la importancia de su aplicación en los trabajos grupales y sus beneficios para lograr un aprendizaje significativo.

### **CAPÍTULO I: MARCO TEÓRICO**

#### 1.1 Antecedentes

Existen investigaciones previas sobre el estudio de las variables, sin embargo, no se ha encontrado data cualitativa que facilite el análisis del aprendizaje colaborativo a través de la creación de mapas conceptuales y mentales a través de didácticas de entornos virtuales utilizando el software Mindomo. Si bien se han realizado diversas investigaciones de aprendizaje colaborativo, la mayoría está centrado en la educación presencial y no en una educación a distancia.

## 1.1.1 En el Ámbito Nacional

En el ámbito nacional se puede comentar seis importantes investigaciones, relacionadas con la aplicación de didácticas en entornos virtuales aplicando un software educativo y herramienta TIC para el aprendizaje colaborativo y significativo de los estudiantes del nivel secundario y universitario.

Collantes (2016) desarrolló una investigación para obtener el grado académico de maestro en Cajamarca, titulada *Estrategias didácticas basadas en el software Cmaptools para mejorar el aprendizaje en el área de historia, geografía y economía, en los estudiantes de tercero y cuarto grado de la I.E. Aníbal Días Bazán, Chetilla - Conchán – 2014*. Esta investigación fue desarrollada en la Universidad Nacional de Cajamarca con una muestra de 34 estudiantes del tercer grado y 32 estudiantes del cuarto grado de secundaria, a los cuales se les aplicó un pre - test y un post test con el objetivo de mejorar el aprendizaje en el área de historia, geografía y economía. La metodología que empleó fue de diseño pre - experimental y los instrumentos aplicados fueron un pre - test

y un post test. Los resultados evidenciados fueron favorables porque mejoró el aprendizaje en los estudiantes en las capacidades: Manejo de Información, Comprensión Espacio - Temporal y Juicio Crítico, debido a que han mostrado logros destacados y al presentar una diferencia significativa en el promedio aritmético entre el pre test y post test de 3.83 en el Tercer Grado y 3.65 en el Cuarto Grado. Asimismo, evidenció que el uso de estrategias didácticas basadas en el software Cmaptools resultó ser una estrategia eficaz de apoyo y autocorrectivo facilitando el aprendizaje del Área de Historia, Geografía y Economía de manera dinámica a través de la creación de mapas conceptuales en el computador.

Saberbein (2016) desarrolló una investigación en Lima, titulada *Enseñanza estratégica virtual, aprendizaje colaborativo y formación de tutores en Orientación Vocacional en la Facultad de Tecnología de la Universidad Nacional de Educación* para obtener el grado de doctor en psicología educacional y tutorial*.* Esta investigación fue desarrollada en la Universidad Nacional de Educación Enrique Guzmán y Valle siendo su muestra 60 estudiantes de la Facultad de Tecnología. Su objetivo fue determinar la relación existente entre la enseñanza estratégica virtual, el aprendizaje colaborativo y la formación de tutores en orientación vocacional. La metodología que empleó fue de diseño descriptivo correlacional y los instrumentos aplicados fueron rúbrica. Los resultados del análisis estadístico realizado con el rho de Spearman arrojan una relación positiva y significativa de  $r = 0.639$  (donde  $p < de$  0.01) entre la enseñanza virtual y la formación para la acción tutorial; y, de un r = 0,846 (donde p < de 0,01) entre el contexto colaborativo de aprendizaje y la formación de estudiantes para la acción tutorial. Por tanto, estos resultados indicaron que la formación para la acción tutorial que reciben los estudiantes está en directa relación, tanto con la enseñanza virtual como el aprendizaje colaborativo en donde participaron directamente.

Saavedra (2019) realizó una investigación para obtener el grado académico de maestro en Lima, titulada *Uso de la videoconferencia como herramienta de apoyo en el aprendizaje colaborativo en los estudiantes del segundo ciclo de la asignatura de Informática de la Facultad de Derecho de una universidad privada*. Esta investigación fue desarrollada en la Universidad de San Martín de Porres con una muestra de 40 estudiantes distribuidos en dos grupos distribuidos en 20 estudiantes cada uno, a los cuales se les aplicó un pre - test y un post test con el objetivo de determinar si el uso de la Videoconferencia mejora el aprendizaje colaborativo en los estudiantes del segundo ciclo de la asignatura de Informática de la Facultad de Derecho de una universidad privada. La metodología que empleó fue de diseño experimental de nivel cuasi experimental y enfoque cuantitativo y de tipo aplicada. Los instrumentos aplicados fueron un pre - test y un post test. Y cuyos resultados fueron favorables porque luego de evaluar las pruebas de entrada y salida, así como las observaciones y registro de evaluación, tuvo un margen de error menos al 5% luego de elaborar los procedimientos estadísticos para la prueba de la hipótesis por medio de las pruebas de "Wilcoxon" y "U Mann Whitney". En conclusión, el uso de la Videoconferencia como herramienta de apoyo, mejoró el aprendizaje colaborativo en los estudiantes del segundo ciclo de la asignatura de Informática. Se comprobó que después de utilizar la videoconferencia en los trabajos grupales y aplicar el pos test, el grupo experimental obtuvo 14 en el aprendizaje colaborativo, mayor puntaje a los resultados obtenidos en el post test del grupo control que fue de 11.

Flores (2011) desarrolló una investigación para obtener el grado académico de maestro en Lima, titulada *Programa educativo con utilización de wiki en el aprendizaje colaborativo en estudiantes de la Facultad de Ingeniería y Arquitectura.*

Esta investigación fue desarrollada en la Universidad San Martín de Porres con una muestra de 80 estudiantes de la Facultad de Ingeniería y Arquitectura con el objetivo

determinar si el uso de wiki mejora el aprendizaje colaborativo al realizar trabajos en grupo. La metodología que empleó fue de diseño cuasi experimental. El instrumento utilizado constituye una rúbrica que evalúa las dimensiones del aprendizaje colaborativo: interdependencia positiva, construcción de significado y relaciones psicosociales. Los resultados mostraron que el uso de la wiki mejora el aprendizaje colaborativo en los estudiantes de pregrado , luego de la capacitación de la herramienta wiki al grupo experimental se comprobó que después de trabajar con wiki y aplicar la prueba de salida o pos test, el grupo experimental obtuvo 2.41 de promedio siendo mayor al promedio de 2.14 que se obtuvo en la prueba de entrada o pre test, el cual demuestra que los estudiantes mejoraron el aprendizaje colaborativo (a un nivel de significancia del 5%) porque se incrementó a 0.27 el promedio de calificación.

Flores (2017) desarrolló una investigación para obtener el grado académico de maestro en Huánuco, titulada *Uso de TIC como estrategia didáctica en el aprendizaje de la cinemática en los estudiantes del 5° de secundaria de la I.E. José Carlos Mariátegui - Provincia de Padre Abad - Región Ucayali – 2017*. Esta investigación fue desarrollada con una muestra de 35 estudiantes conformada por 20 varones y 15 mujeres del quinto grado de secundaria, de los cuales se les aplicó un pre - test y un post test con el objetivo de determinar y evaluar de qué manera el uso de las TIC como estrategia didáctica mejora en el aprendizaje de la cinemática. La metodología que empleó fue de diseño pre - experimental y los instrumentos aplicados fueron un pre - test y un post test, posterior a la aplicación de diferentes estrategias metodológicas como videos educativos, simulaciones virtuales se evaluó el impacto que tienen las TIC incluidas en el proceso de enseñanza – aprendizaje. Los resultados evidenciaron un impacto positivo debido al incremento de motivación de los estudiantes frente al área, fortalecimiento del trabajo colaborativo, mejora del autoaprendizaje del estudiante. Asimismo, un promedio de 72.2% de estudiantes aducen que las TIC adquiere o genera conocimientos

conceptuales, procedimentales, desarrollo de habilidades destrezas, conductas, valores, etc.

Limaymanta (2017) desarrolló una investigación para obtener el grado académico de maestro en Lima, titulada *Aplicación del software Geogebra en el aprendizaje de Funciones Cuadráticas y Cúbicas en estudiantes de la especialidad Electrónica del Instituto Tecnológico Aeronáutico Manuel Polo Jiménez de la F.A.P., durante el 2016*. Esta investigación fue desarrollada en la Universidad Nacional de Educación Enrique Guzmán y Valle con una muestra de 64 estudiantes correspondientes del primer ciclo académico. Su objetivo fue determinar de qué manera la aplicación del software Geogebra influye en el aprendizaje de Funciones Cuadráticas y Cúbicas. El enfoque fue cuantitativo, con un tipo de investigación aplicada. La metodología que empleó fue de diseño cuasi experimental y los instrumentos aplicados fueron un pre - test y un post test. Los resultados evidenciados fue la diferencia de medias en el pos test fue de 16,53 – 11,84 = 4,69, a favor del Grupo Experimental. El análisis inferencial U de Mann Whitney (U=342,000), aplicada al pos test del grupo control y experimental y el análisis inferencial de Wilcoxon (W=528,000) aplicada al pos test del Grupo Experimental y un pvalor=0,000<0,05, se concluye que existe evidencia estadística para afirmar que el Software Geogebra influye significativamente en el aprendizaje de Funciones Cuadráticas y Cúbicas en estudiantes de la especialidad Electrónica del Instituto Tecnológico Aeronáutico Manuel Polo Jiménez de la F.A.P durante el 2016.

## 1.1.2 En el Ámbito Internacional

En el ámbito internacional se puede comentar de tres importantes investigaciones relacionadas al aprendizaje colaborativo y entornos virtuales.

García (2014) realizó una investigación en España llamada *Aprendizaje colaborativo en grupos virtuales. Relaciones entre condiciones, procesos y resultados de*

11

*aprendizaje de estudiantes de educación superior en entornos virtuales* para obtener el grado académico de doctor en educación y TIC. Esta investigación fue desarrollada en la Universitat Oberta de Catalunya (UOC), siendo su muestra 41 estudiantes de máster que colaboraron durante cuatro semanas en diferentes grupos virtuales. Su objetivo fue conocer si la realización de una tarea colaborativa en un grupo virtual produce aprendizaje en los estudiantes de educación superior que participan en ella. La metodología que empleó fue de diseño descriptivo correlacional y los instrumentos utilizados fueron cuestionarios y rúbricas. Los resultados evidenciaron una relación positiva y significativa entre las participaciones de los estudiantes, las estrategias de aprendizaje aplicadas, la estructura de organización colaborativa del grupo y los resultados de aprendizaje de los estudiantes tanto a nivel individual como de grupo. Asimismo, el logro de aprendizaje en los estudiantes que colaboraron en grupos virtuales fue evidenciado a través de la aplicación de la prueba no paramétrica de análisis de la varianza de Kruskal-Wallis para analizar la relación de la estructura de organización colaborativa en estos resultados de aprendizaje los resultados fueron  $X2 = 8,678$ . p< 0,05.

Álvarez (2015) realizó una investigación titulada *Aprendizaje colaborativo mediado por TIC en la enseñanza universitaria: un acercamiento a las percepciones y experiencias* de profesores y alumnos de la Universidad Autónoma de Chihuahua. Las personas que conformaron la muestra fueron 55 estudiantes y 380 profesores. Su objetivo general fue conocer las percepciones de estudiantes y profesores de la Universidad Autónoma de Chihuahua sobre el aprendizaje colaborativo y la mediación de las TIC en dicho proceso, así como sus experiencias de trabajo colaborativo. La metodología que empleó fue de diseño descriptivo con enfoque mixto y los instrumentos fueron el cuestionario, entrevistas y grupos focales. Los resultados evidenciaron que el 71 % coincide que el trabajo colaborativo favorece el trabajar y aprender más rápidamente, siendo sólo el 20%

está totalmente de acuerdo. Como conclusiones, se halló que el trabajo colaborativo tiene repercusiones positivas mejorando el aprendizaje de contenidos, en la motivación y el desarrollo de competencia social, tecnológica, entre otros. Asimismo, valoran muy positivamente las TIC para favorecer y potenciar el aprendizaje colaborativo. Pero también tiene valoraciones negativas que estudiantes y docentes coinciden sobre un aprendizaje incompleto o segmentado, que surge de la división de labores donde cada estudiante hace su parte y la coordinación se limita a reunir las partes al final sin mayor integración.

Angél (2016) realizó una investigación titulada, *Los estilos de aprendizaje y el trabajo colaborativo en los ambientes virtuales.* Las personas que conforman la muestra son 734 estudiantes. Su objetivo fue promover el mejoramiento del rendimiento académico de los estudiantes de los cursos bajo modalidad virtual de la Universidad Nacional de Educación a Distancia (UNAD) de Colombia, a partir del análisis de la influencia de los estilos de aprendizaje en el desarrollo de los trabajos colaborativos. La metodología que empleo fue de diseño descriptivo correlacional con enfoque cuantitativo y los instrumentos que utilizó fueron Cuestionario Honey Alonso de Estilos de Aprendizaje (CHAEA) para determinar las preferencias de los estudiantes por los estilos de aprendizaje y el cuestionario CAWA para conocer la percepción de los estudiantes acerca del trabajo colaborativo. Los resultados evidenciaron que el uso de las herramientas virtuales en los trabajos colaborativos está asociado a la edad de los estudiantes; las personas mayores utilizan en mayor medida las herramientas que permiten la comunicación sincrónica con voz (teléfono y audio conferencia): por su parte los más jóvenes, aquellos menores de 25 años, mayormente hacen uso de las herramientas propias de la Web 2.0, que se basan en compartir archivos sea de documentos, imágenes, video así como un uso más frecuente de las redes sociales. Como conclusiones, se halló que, si bien no se pudieron establecer relaciones significativas entre las preferencias por los estilos de aprendizaje de los estudiantes y el rendimiento

13

académico, esta investigación permitió generar una serie de recomendaciones para tener en cuenta a la hora de diseñar e implementar los trabajos colaborativos en los cursos virtuales.

#### 1.2 Bases Teóricas

#### 1.2.1 Didáctica en Entornos Virtuales utilizando el Software Mindomo

La didáctica en entornos virtuales de aprendizaje influye en la educación, a través de la aplicación de diversas estrategias aplicadas por el docente. Por ejemplo, solicitar a los estudiantes la creación de mapas mentales y conceptuales a través del software Mindomo, busca optimizar el aprendizaje a través de la colaboración entre estudiantes.

**Didáctica:** Para García (1968) la didáctica tiene como fin el "perfeccionamiento del sujeto a quien se enseña, perfeccionamiento cuya manifestación inmediata es el aprendizaje" (p. 168).

Didáctica para Navarra (2001), "es la ciencia de la educación que estudia e interviene en el proceso de enseñanza-aprendizaje con el fin de conseguir la formación intelectual del educando." (p.7).

Por otro lado, De la Torre (2005) define a la didáctica como técnica para manejar de mejor forma el proceso de enseñanza – aprendizaje a través de la eficiencia y sistematización.

Por tanto, la importancia de la didáctica en la educación es necesaria como estrategias metodológicas ya que permiten mantener activo al estudiante para la construcción de su conocimiento, a través de la interacción de ellos, docentes, contenido y contexto de aprendizaje.

**Entornos virtuales para el aprendizaje:** Las necesidades en la educación han permitido que las Tecnologías de la Información y Comunicación (TIC) hayan tomado mayor protagonismo para que su uso sea aprovechado por docentes y estudiantes.

Spector et al. (1999) consideran que los entornos virtuales para el aprendizaje permiten soportar el proceso de aprendizaje – enseñanza a través de la creación de contenidos educativos donde permitan acceder a la información, generar interacción entre docentes y estudiantes, gestionar el curso virtual, llevar control de los usuarios durante el desarrollo del curso, etc. Asimismo, el diseño de los entornos virtuales juega un rol importante para lograr el equilibrio entre modelo pedagógico, los usuarios (docentes y estudiantes) y la tecnología.

Por otro lado, Bello (2005) indica que los entornos virtuales para el aprendizaje son "aulas sin paredes" que promueven un espacio social mediante la virtualidad a fin de generar interacción entre usuarios para apoyar en la construcción de conocimiento. Por ejemplo: La Internet que es multicrónico y se basa en redes electrónicos.

Por tanto, los entornos virtuales para el aprendizaje pueden lograr una integración de recursos didácticos y estrategias pedagógicas mediante el uso de las TIC. Para ello, es necesario la formación de docentes y estudiantes en el uso de estas nuevas tecnologías, ya sean plataformas virtuales, softwares educativos entre otros. Un medio que facilita este aprendizaje es el trabajo y colaboración entre el grupo de estudiantes, que permite explorar diferentes perspectivas, ideas y experiencias.

**Uso del software Mindomo en entornos virtuales:** La aplicación de Mindomo para la creación de mapas mentales y mapas conceptuales en entornos virtuales está relacionada a las herramientas de las Tecnologías de Información y Comunicación, llamadas TIC que mediante su uso en la educación y con el apoyo tutorial y pedagógico permite lograr la construcción de conocimiento al interactuar con otros estudiantes.

Carhuavilca (2015) señala que las TIC han permitido desarrollar procesos de interacción virtual y real a través de intercambios sociales y culturales con el uso de softwares educativos que estimulan el aprendizaje.

El software es un programa digital que a través de códigos pueden realizar ciertas funciones en una computadora o celular, pueden ser: libre o privado. Los estudiantes están sumergidos en el uso del Internet por tanto la influencia de las TIC en la educación es alta, y es inevitable la relación estrecha con el proceso de aprendizaje-enseñanza. Las páginas web, las redes sociales, los entornos virtuales, herramientas colaborativas de las webs 2.0, entre otros, son las principales TIC que permiten una mejor forma de aprender y de compartir información.

Por tanto, la educación debe estar preparada y debe responder ante las nuevas exigencias de aprendizaje y debe incluir en la enseñanza las TIC para preparar a los individuos con competencias digitales y de trabajo en equipo. El rol del docente debe enfocarse en una metodología de enseñanza donde exploten la didáctica a través de la tecnología y un modelo pedagógico.

**Software educativo Mindomo:** Gros (2000) define al software educativo como "programas para ordenadores creados con la finalidad específica de ser utilizados como medio didáctico".

La Vicerrectoría Académica de la Pontificia Universidad Católica de Valparaíso - Chile (2018) afirma lo siguiente: "Mindomo es una herramienta que te permite revisar, confeccionar y compartir en línea una gran diversidad de mapas mentales, conceptuales y esquemas de manera colaborativa." (párr. 1)

Por otro lado, Elearningdocs (2013) nos menciona que "Es una aplicación nube que permite ver, crear y compartir mapas mentales. Cualquier internauta puede acceder a la web y ver los diagramas creados por otros usuarios, para crear y compartir nuestros propios esquemas es necesario registrarse." (párr. 1)

Por tanto, Mindomo es un software que nos va a ayudar en este estudio porque permite el trabajo colaborativo entre estudiantes a través de la creación de mapas mentales en línea.

**Características del software Mindomo: T**iene características específicas que permiten que su uso sea asincrónico, gratuito y versátil. La Vicerrectoría Académica de la Pontificia Universidad Católica de Valparaíso - Chile (2018), señala la siguiente descripción:

- Disponibilidad en línea. Se puede usar en tiempo real con demás personas para ello se requiere de conexión a internet.
- Tipo de licencia. Existe la opción gratuita para iniciar su uso, como otras formas de acceso a través de pago, si se requiere de otros beneficios.
- Instalación en PC. Se tiene la posibilidad de trabajar sin conexión a internet, siempre y cuando se descargue el software en la PC.

De igual manera, EcuRed (s.f.) señala que Mindomo permite:

- Compartir y exportar los mapas mentales creados.
- Colaborar con otros para intercambiar ideas sobre un mapa mental que se trabaja en tiempo real.
- Agregar notas, imágenes, iconos y enlaces.
- Realizar presentaciones interactivas de los mapas mentales.

Además, Mindomo cuenta con una versión para escritorio llamado "Mindomo Desktop" donde permite que este software de mapas mentales combine el trabajo sin conexión con la edición.

En conclusión, las características principales que muestra la website de Mindomo (2019) son:

- Brinda plantillas con diseños para tipos de mapas como mentales, conceptuales, mapas de tareas, diagramas de Gantt, esquemas, presentaciones y organigramas
- a través de temas personalizados.
- Es independiente de la plataforma, ya que crea mapas en MAC OS X, Windows y Linux.
- Sincroniza los mapas creados sin conexión y en línea para el acceso a estos desde cualquier lugar y tiempo.

#### **Características del trabajo colaborativo en Mindomo para la educación:**

Para esta investigación, nos centramos en las características del trabajo colaborativo en Mindomo para el proceso de enseñanza - aprendizaje donde a los docentes y estudiantes les brinda el uso de las siguientes funciones:

- Para estudiantes: Colaboración en tiempo real y chat de trabajo en vivo.
- Para los docentes: Asignación de tarea a los estudiantes y brindar retroalimentación permanente.

#### **Figura 1**

*Características del trabajo colaborativo en Mindomo para la educación.*

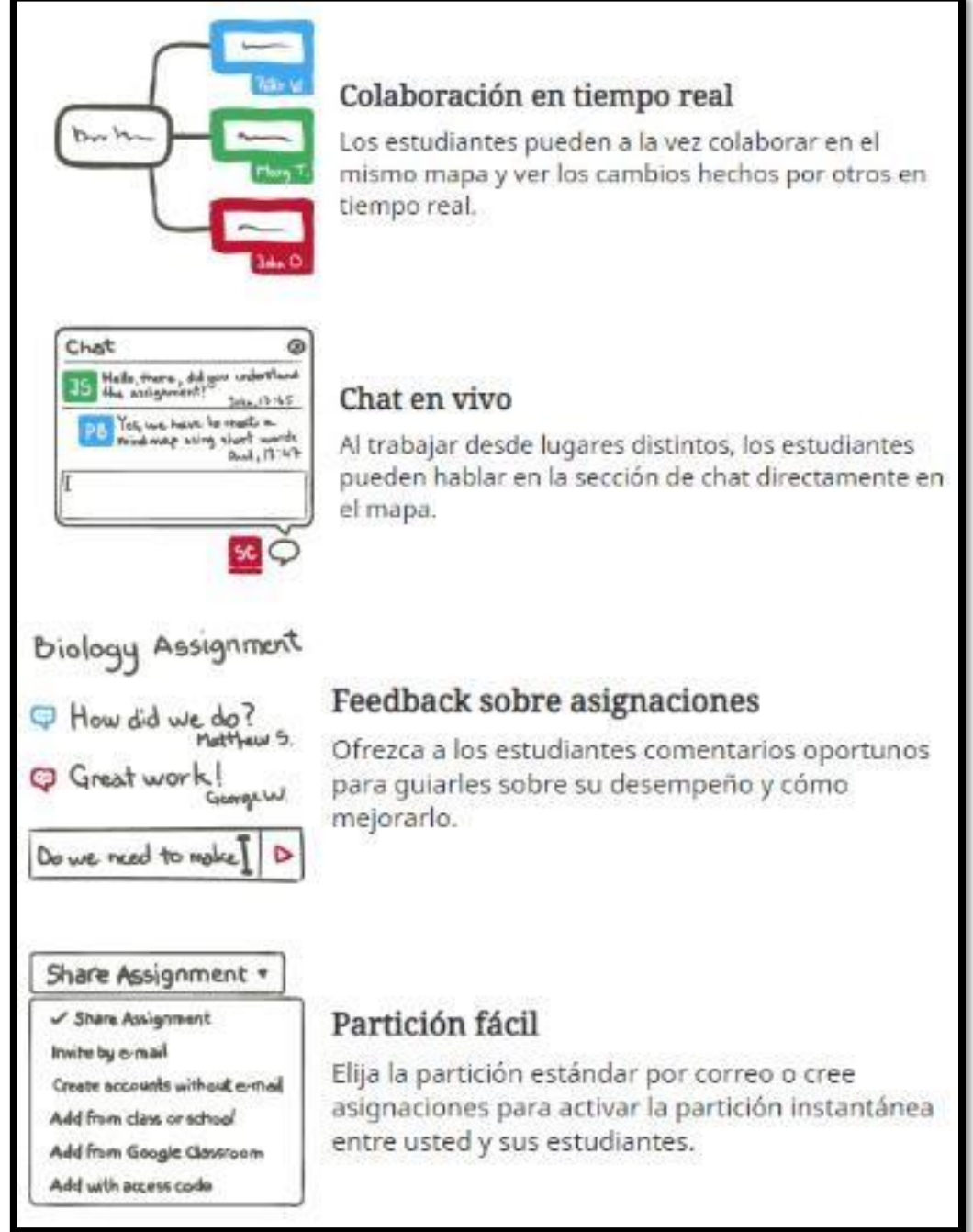

Fuente: Mindomo (2019) [https://www.mindomo.com/es/mind-maps-for](https://www.mindomo.com/es/mind-maps-for-education#collaborate)[education#collaborate](https://www.mindomo.com/es/mind-maps-for-education#collaborate)

En conclusión, estas características de Mindomo facilita el trabajo colaborativo a través de sus diversas funcionalidades como "compartir mapa" mediante correos electrónicos con todos los miembros a través de la gestión de niveles de permiso. Otro aspecto importante, es la posibilidad de "comunicación" a través del chat con conversaciones en el mapa. (Saiz, 2019).

**Beneficios del software Mindomo:** Fernández et al. (2016) afirman que el uso de Mindomo permite que el aprendizaje se desarrolle a través de la interacción social. Además, ayuda a la mejor retención de conceptos y aumenta la comprensión lectora que contribuye al desarrollo de habilidades para la representación conceptual estimulando los principios perceptivos de la psicología de la Gestalt. Asimismo, su aplicación permite tener las evidencias de las interacciones de los estudiantes mejorando el seguimiento y la evaluación que el docente realiza.

De igual manera existen otros estudios que afirman la influencia positiva de Mindomo en actividades de construcción colaborativa del conocimiento, como mencionan los autores Cabero et al. (2015) en su estudio en una Universidad de España muestran la buena valoración de los estudiantes al uso de Mindomo en sus actividades educativas por ser de fácil manejo, colaborativa y de mucha utilidad; corroborando de esta forma que el software es de uso educativo y social constituyendo una práctica adecuada para su proceso de aprendizaje.

Por tanto, el uso de Mindomo para la creación de mapas mentales debe ser aprovechado por los docentes ya que al ser una técnica motivadora permite mejorar el aprendizaje de los estudiantes a través de una mejor comprensión de textos.

**Mapa conceptual y mapa mental en Mindomo y su uso educativo:** Mindomo (s.f.) indica que la diferencia de mapa conceptual y mapa mental radica en el uso de las preposiciones. El mapa mental suele colocarse el concepto central en la parte media y se

ramifican las demás ideas alrededor de este. Asimismo, se diferencia por la inserción de vídeos, audios, imágenes y todo elemento que lo haga más interactivo.

Por otro lado, Ganbeta (2007), menciona que también se pueden crear mapas conceptuales con Mindomo donde se puede esquematizar las ideas de un tema de manera personalizada, con color, formato de texto, agregando notas y enumerando la presentación para la visualización automática al estilo Prezi, se tiene diversas opciones de descarga como imagen y PDF.

Asimismo, se debe considerar el uso educativo en la que se puede aplicar:

- Recurso didáctico para presentar información del mapa de manera creativa y organizada.
- Permite realizar estrategias para evaluar la comprensión lectora de los estudiantes.
- Permite realizar estrategias para tomar apuntes y notas de la clase en línea.
- Permite crear una actividad para desarrollar trabajos colaborativos, ya que cuentan con chat y asignación de tareas para los trabajos en simultáneo. RecetasTIC (s.f.)

Mindomo (2019) menciona que para la revista de tecnología informática y electrónica "PC Magazine", el mejor software de mapas mentales es Mindomo:

Mindomo de Expert Software Applications gana el Editors' Choice award porque el producto incluye aspectos poderosos del software de mapas mentales combinados con los aspectos sociales de los servicios de gestión del conocimiento. Es el único producto desde los cinco analizados en este resumen que toca el lado social y el lado cartográfico. Eso es el objetivo que la mayoría de las aplicaciones de mapas mentales deberían tener. (párr. 5)

Por tanto, el software Mindomo permite crear no sólo mapas mentales sino también mapas conceptuales de acuerdo con las plantillas prediseñadas que brindan y la creatividad que se le aplique para su construcción. Su aplicación para la educación como herramienta web 2.0 es muy provechosa para los trabajos colaborativos en línea, ya que además de ayudar al aprendizaje también permite desarrollar relaciones psicosociales.

#### 1.2.2 Aprendizaje Colaborativo

La fundamentación teórica del aprendizaje colaborativo se basa en la Teoría del Constructivismo, a través de las transacciones entre estudiantes y guiados por el docente a fin de que los estudiantes construyan su propio conocimiento por medio del trabajo en equipo. (Panitz, 1997).

Payer (2005) indica que la teoría del Constructivismo nace por Piaget, quien menciona que el conocimiento se construye con esquemas que las personas ya poseen previamente, es decir de las experiencias adquiridas con su entorno que lo rodeo. Por ende, las nuevas construcciones mentales están enfocadas en la persona y sus experiencias previas, y se producen a través de:

- Interacción con el objeto del conocimiento, de la teoría de Jean Piaget en 1952.
- Interacción con otras personas, de la teoría de Lev Vygotsky en 1978.
- Aprendizaje significativo para la persona, de la teoría de David Ausubel en 1963.

Además, Tünnermann (2011) agrega que el Constructivismo Social de Vygotsky el conocimiento no es un producto individual sino social ya que cuando el estudiante adquiere información pasa por un proceso de negociación de contenidos ya establecidos por la sociedad. Por ello, no solo se debe poner atención a la actividad individual sino también al intercambio social. Asimismo, el conflicto cognitivo se da cuando existe insuficiencia del conocimiento compartido y debe ser contrarrestado con el apoyo de actividades de discusión, análisis, proyecto en común y pensamientos divergentes.

Este estudio se adhiere al concepto de Lev Vygotsky, porque integra los aspectos psicológicos y socioculturales, quienes tendrán el mayor impacto en la psicología, la pedagogía y la educación en lo que concierne a la teoría del aprendizaje del constructivismo.

Por lo tanto, el software educativo Mindomo se relaciona con la teoría de Constructivismo Social, debido a que sus herramientas permiten ser instrumento de mediación de aprendizaje colaborativo contribuyendo a la creación de experiencias más creativas a través de la interacción entre estudiantes. (Carhuavilca, 2015)

**Conectivismo:** La aplicación de Mindomo para la creación de mapas mentales en el aula virtual está relacionada con la teoría del conectivismo considerada una teoría de aprendizaje para aplicarse a las herramientas TIC de colaboración como blog, wiki, podcast, etc.; donde la construcción de conocimiento se produce al interactuar con otros.

Carhuavilca (2015) señala que las Tecnologías de la Información y Comunicación (TIC) han permitido desarrollar procesos de interacción virtual y real a través de intercambios sociales y culturales con el uso de softwares educativo que estimulan el aprendizaje.

El software es un programa digital que a través de códigos pueden realizar ciertas funciones en una computadora o celular, pueden ser: libre o privado. Los estudiantes están sumergidos en el uso del Internet por tanto la influencia de las TIC en la educación es alta, y es inevitable la relación estrecha con el proceso de aprendizaje-enseñanza. Las páginas web, las redes sociales, los entornos virtuales, herramientas colaborativas de la web 2.0, entre otros, son las principales TIC que permiten una mejor forma de aprender y de compartir información.

Por tanto, la educación debe estar preparada para responder ante las nuevas exigencias de aprendizaje incluyendo en la enseñanza las TIC para preparar a los individuos con competencias digitales y de trabajo en equipo. Asimismo, el rol del
docente debe enfocarse en una metodología de enseñanza donde exploten la didáctica en entornos virtuales.

**Aprendizaje Colaborativo:** El aprendizaje colaborativo es un proceso que integra el esfuerzo cooperativo o grupal entre docentes y estudiantes, donde destaca la participación y la interacción entre ambos donde se comparte experiencias, ideas, información y responsabilidades como equipo. (Hiltz, 1992)

Según Gros (2008), en 1996 apareció la primera publicación sobre el "aprendizaje colaborativo mediado por una computadora" por Koschmann. A partir de la fecha la autora afirma que el aprendizaje colaborativo permite: compartir objetivos, delegar responsabilidades y construir conocimiento mediante la interacción entre los estudiantes. Asimismo, menciona que la computadora es un mediador que permite el desarrollo de los procesos para el logro del aprendizaje colaborativo.

Barkley et al. (2005) señalan que el aprendizaje colaborativo se refiere a las actividades de aprendizaje diseñadas para realizarse a través de parejas o pequeños grupos interactivos que comparte la carga de trabajo de manera equitativa para lograr juntos resultados en el aprendizaje.

Por otro lado, Salinas (2000, p. 200) considera que el aprendizaje colaborativo es "la adquisición de destrezas y actitudes que ocurren como resultado de la interacción en grupo".

Por tanto, los autores coinciden que el aprendizaje colaborativo permite construir conocimiento a través de la interacción entre estudiantes y por medio del uso de una herramienta TIC.

**Características del aprendizaje colaborativo:** Pastor (2007) señala que las características principales del aprendizaje colaborativo son:

24

a) Orgullo de pertenecer al grupo. - Donde la división de trabajo debe ser equitativo, existe liderazgo compartido y comunicación fluida.

b) Heterogeneidad de los componentes del grupo. - Permite que las conclusiones mediante la discusión del equipo, sea más compleja y enriquecedora.

c) Intersubjetividad de los conocimientos. - La interpretación de temas se realizan de manera compartida.

d) Liderazgo individual. - A diferencia del aprendizaje grupal, el aprendizaje colaborativo no existe un líder, sino que cada miembro del equipo es responsable de la tarea asignada por el grupo, siendo todos líderes.

e) Aparición y soluciones de los conflictos grupales. – Debido a las formas diferente de pensar, podrán existir conflictos, para ellos es importante la comunicación para lograr encontrar alternativas de solución.

Por otro lado, Acuña (2017) indica que el trabajo colaborativo es responsabilidad de todo el grupo, a fin de lograr un mutuo beneficio a través de estrategias que involucren la cooperación. Asimismo, coincide con Pastor, sobre el liderazgo compartido entre miembros de grupo y la importancia de fomentar la discusión para estimular la toma de decisiones con el objetivo de resolver conflictos.

Por tanto, la característica principal del aprendizaje colaborativo es la participación de los estudiantes para lograr un aprendizaje en conjunto, donde aprenden a colaborar y colaborar para aprender.

**Beneficios del aprendizaje colaborativo:** Roberts (2005), señala que los beneficios del aprendizaje colaborativos en los estudiantes se reflejan en los siguientes ámbitos:

- Académicos: Construcción activa del conocimiento e incrementa los resultados.

- Social: Diálogo social, interacción, oportunidades y diversidad de conocimientos.
- Psicológicos: Aumento de la motivación, autonomía en el aprendizaje, autoestima y vínculo entre estudiantes.

De igual forma que Roberts, Bello et al. (2017) afirma que el aprendizaje colaborativo fortalece los procesos cognitivos y socioafectivo. Además, afirma que ayuda a mejorar la comunicación, participación constructiva para lograr compartir conocimientos y experiencias.

**Dimensiones del aprendizaje colaborativo:** En la tesis doctoral de Casanova (2008), propone tres dimensiones para evaluar el aprendizaje colaborativo como mecanismos interpsicológicos: Interdependencia positiva, construcción de significado y relaciones psicosociales. Para ello, es fundamental considerar la presencia de estos mecanismos en el procedo de trabajo en equipo estudiantil.

Asimismo, existen investigaciones que consideraron dichas dimensiones e indicadores propuestas por Casanova (2008), como son las de Flores (2011) y Huamán (2012).

**Indicadores de la dimensión interdependencia positiva**: Se caracteriza porque que existe una dependencia de entre todos los estudiantes del equipo, es decir, todos tienen responsabilidad para lograr la tarea encomendada. Los indicadores que incluye son: consultas sobre la tarea, compromiso individual, responde a las consultas, propone ideas y es organizado. (Casanova, 2008).

**Indicadores de la dimensión construcción de significado**: Se caracteriza por la interacción entre estudiantes va a generar que, en las discrepancias al realizar la actividad grupal, aprendan a responder con argumentos, explicaciones claras, justificaciones y preguntas. Al surgir nuevas ideas es señal que están logrando nuevos conceptos mediante su lenguaje exploratorio.

Es la elaboración conjunta de conocimientos, objetivos, ideas, planes y conceptos. Se caracteriza por un lenguaje exploratorio donde las intervenciones de los miembros del grupo se dan aportes, ofrecen explicaciones, discuten, justifican, formulan preguntas, dan respuesta aclaratoria y trabajan colaborativamente para su aprendizaje. (Casanova, 2008).

**Indicadores de la dimensión relaciones psicosociales:** Se caracteriza por las expresiones de motivación entre los miembros de equipo que permite fortalecer lazos de compañerismo para continuar con disposición en el trabajo de la tarea. Existen intervenciones de agradecimiento, ánimos, felicitaciones y apoyo. (Casanova, 2008).

**Características del trabajo colaborativo:** El trabajo colaborativo está centrado en el estudiante debido a que tienen mayor interdependencia en el desarrollo de su aprendizaje en conjunto con su equipo de trabajo, siendo el profesor una guía y apoyo en el desarrollo de esta.

Las características del trabajo colaborativo según Ángel (2014) son:

- Los estudiantes desarrollan habilidades interpersonales y la competencia del trabajo en equipo.
- Es necesaria generar interacción entre estudiantes.
- Responsabilidad individual en el aporte de cada estudiante.
- Interdependencia entre los integrantes del equipo.
- El docente no es la fuente de información, debido a que cada estudiante aprende buscando toda la información que necesite "aprender buscando".
- El docente define los objetivos, tareas, desarrollo y evaluación del trabajo colaborativo. Donde la tarea es diseñada para la colaboración y no la competencia.
- Los estudiantes reciben información necesaria para el desarrollo del trabajo colaborativo.

Además, para Barkley, Cross, & Howell (2007) existen tres características importantes que permiten de•finir el trabajo colaborativo:

- Diseño intencional: Crear tareas diseñadas para el trabajo en equipo mediante estructuras preestablecidas.
- Colaboración: El trabajo colaborativo busca el compromiso de todos los integrantes del equipo a fin de participar activamente en el desarrollo del trabajo por parte de todo el equipo de manera equitativa.
- Enseñanza significativa: El trabajo colaborativo debe significar un aporte importante en su aprendizaje y en el desarrollo de nuevos conceptos.

Por tanto, para este estudio nos adherimos a estos conceptos siendo la característica principal sobre el trabajo colaborativo que está centrado para el estudiante, preparándolo para asumir y cumplir compromisos con su entorno a fin de ayudar y dejarse ayudar para el logro de su aprendizaje.

**Trabajo colaborativo en entornos virtuales:** La educación a distancia o semipresencial en la actualidad se apoya en diversos entornos virtuales para lograr el proceso de aprendizaje-enseñanza. Por ello, existen diversas herramientas de la web 2.0 que se enfocan en el aprendizaje a través de redes sociales y diversos softwares educativos, esto implica que se debe propiciar una interacción virtual entre estudiantes y docentes mediante la construcción de entornos virtuales para la educación.

Zapata (2005) sostiene que el uso de plataformas educativas permite realizar trabajos colaborativos a distancias ya que contienen entornos que permiten compartir información, crear, modificar, agregar documentos; es decir permiten realizar actualización en simultáneo con el resto del equipo, facilitando la toma de decisiones y resolución de problemas.

Como expresa Cardona (2008) los espacios educativos virtuales propician la participación, deliberación y debate cuando son organizados adecuadamente para los estudiantes a fin de construir una comunicación y participación.

Asimismo, Ángel (2014) menciona que en la virtualidad desaparecen los inhibidores de la comunicación como son la timidez, prejuicios y miedo a hacer ridículo ya que mediante las diversas herramientas de los espacios virtuales se puede estimular y potenciar la comunicación y participación que son esenciales para el desarrollo del proceso enseñanza - aprendizaje.

Por tanto, los autores coinciden que los entornos virtuales permiten lograr un aprendizaje colaborativo mediante sus diversas herramientas como chat, correo, foros, entre otros. Asimismo, su uso permite mejorar la comunicación y participación debido a que no hay límite de espacio y tiempo.

**Beneficios del trabajo colaborativo**: Los investigadores de hace décadas han destacado los beneficios del aprendizaje colaborativo, siendo los siguientes los principales:

- Incremento en el rendimiento académico estudiantil.
- Desarrollo de competencias para el pensamiento crítico.
- Aprendizaje autónomo.
- Mayor motivación y satisfacción al aprender.
- Responsabilidad compartida.
- Permite ver diversos puntos de vista para solucionar problemas.
- Desarrolla habilidades interpersonales. (Cuseo, 1996; Sharan, 1990)

Otros autores también mencionan en sus publicaciones los beneficios del aprendizaje colaborativo como lo plantean Palloff y Pratt (2005): La colaboración ayuda al docente y a los estudiantes para alcanzar los objetivos de aprendizaje de forma más

efectiva. Si bien es cierto que requiere más tiempo, pero su desarrollo genera un proceso de aprendizaje más profundo y completo. De esta manera afirman que la colaboración logra alcanzar niveles más profundos en la generación de conocimiento donde promueve la iniciativa y la creatividad donde permite a los estudiantes crear un objetivo compartido de aprendizaje y formar las bases para una comunidad de aprendizaje.

Por tanto, se puede definir que el desarrollo del aprendizaje colaborativo brindará efectos positivos como es la mejora de la comunicación donde todos los actores en el entorno virtual puedan tener una participación para lograr metas comunes

### 1.3 Definición de términos básicos

**Aprendizaje colaborativo:** Según Pastor (2007) el aprendizaje colaborativo es una propuesta de enseñanza – aprendizaje que se basa en los conceptos de cooperación, comunicación, responsabilidad y trabajo en equipo de manera constante, enfocada en la educación secundaria o superior.

**Aprendizaje cooperativo:** Privilegia la memorización y poco cuestionamiento, dirigido a educación primaria. (Cabrera, 2008)

**Didáctica en entornos virtuales utilizando el software Mindomo:** Técnica para enseñar a través del software Mindomo diseñado para crear mapas mentales y conceptuales de manera colaborativa en un entorno virtual de aprendizaje.

**Entorno virtual de aprendizaje (EVA):** "Un entorno virtual de aprendizaje es un espacio educativo alojado en la web, conformado por un conjunto de herramientas informáticas que posibilitan la interacción didáctica." (Salinas, 2011, p.1)

**Software educativo:** Según Rodríguez (2000), es una aplicación informática que mediante una estrategia pedagógica estimula el proceso de enseñanza - aprendizaje.

**Mindomo:** Es un software educativo que permite crear mapas mentales en grupo de estudiantes mediante la colaboratividad. El proceso de sus actividades es: suscripción a Mindomo, creación y presentación del mapa mental.

**Trabajo colaborativo:** El trabajo colaborativo es un proceso de interacción en grupo para alcanzar una meta común y aprender de forma colaborativa. El trabajo colaborativo en entornos virtuales es dimensionado por los siguientes criterios: diseño, grupo de trabajo, participación, satisfacción, herramientas, tutor y evaluación.

**Trabajo colaborativo en entornos virtuales:** Para los autores Rubia & Guitert (2014):

Es un proceso compartido, coordinado e interdependiente, en el cual los estudiantes trabajan juntos para alcanzar un objetivo común en un entorno virtual. El aprendizaje colaborativo se basa en un proceso de actividad, interacción y reciprocidad entre los estudiantes facilitando la construcción conjunta de significados y un avance individual hacia niveles superiores de desarrollo, en la que la tecnología sólo aparece como entorno de trabajo. (p. 13).

# **CAPÍTULO II: HIPÓTESIS Y VARIABLES**

#### 2.1 Formulación de Hipótesis Principal y Derivadas

#### 2.1.1 Hipótesis General

La didáctica en entornos virtuales utilizando el software Mindomo impacta significativamente en el aprendizaje colaborativo en los estudiantes de posgrado de una universidad privada en el 2019-II.

#### 2.1.2 Hipótesis Derivadas

La didáctica en entornos virtuales utilizando el software Mindomo impacta significativamente en la interdependencia positiva del aprendizaje colaborativo en los estudiantes de posgrado de una universidad privada en el 2019-II.

La didáctica en entornos virtuales utilizando el software Mindomo impacta significativamente en la construcción de significado del aprendizaje colaborativo en los estudiantes de posgrado de una universidad privada en el 2019-II.

La didáctica en entornos virtuales utilizando el software Mindomo impacta significativamente en las relaciones psicosociales del aprendizaje colaborativo en los estudiantes de posgrado de una universidad privada en el 2019-II.

# 2.2 Operacionalización de Variables

# 2.2.1 Variable Independiente: Didáctica en entornos virtuales utilizando el software Mindomo

Es el arte de enseñar en entornos virtuales a través del software educativo Mindomo que mediante estrategias colaborativas los estudiantes puedan interactuar en entornos virtuales.

# 2.2.2 Variable Dependiente: Aprendizaje colaborativo

Cabero (2003, p. 135) indica que es "una metodología de enseñanza basada en la creencia de que el aprendizaje se incrementa cuando los estudiantes desarrollan destrezas cooperativas para aprender y solucionar problemas y acciones educativas en las cuales se ven inmersos".

# 2.2.3 Cuadro de la Definición Operacional de las Variables

# **Tabla 1**

*Tratamiento de la variable independiente para el grupo experimental*

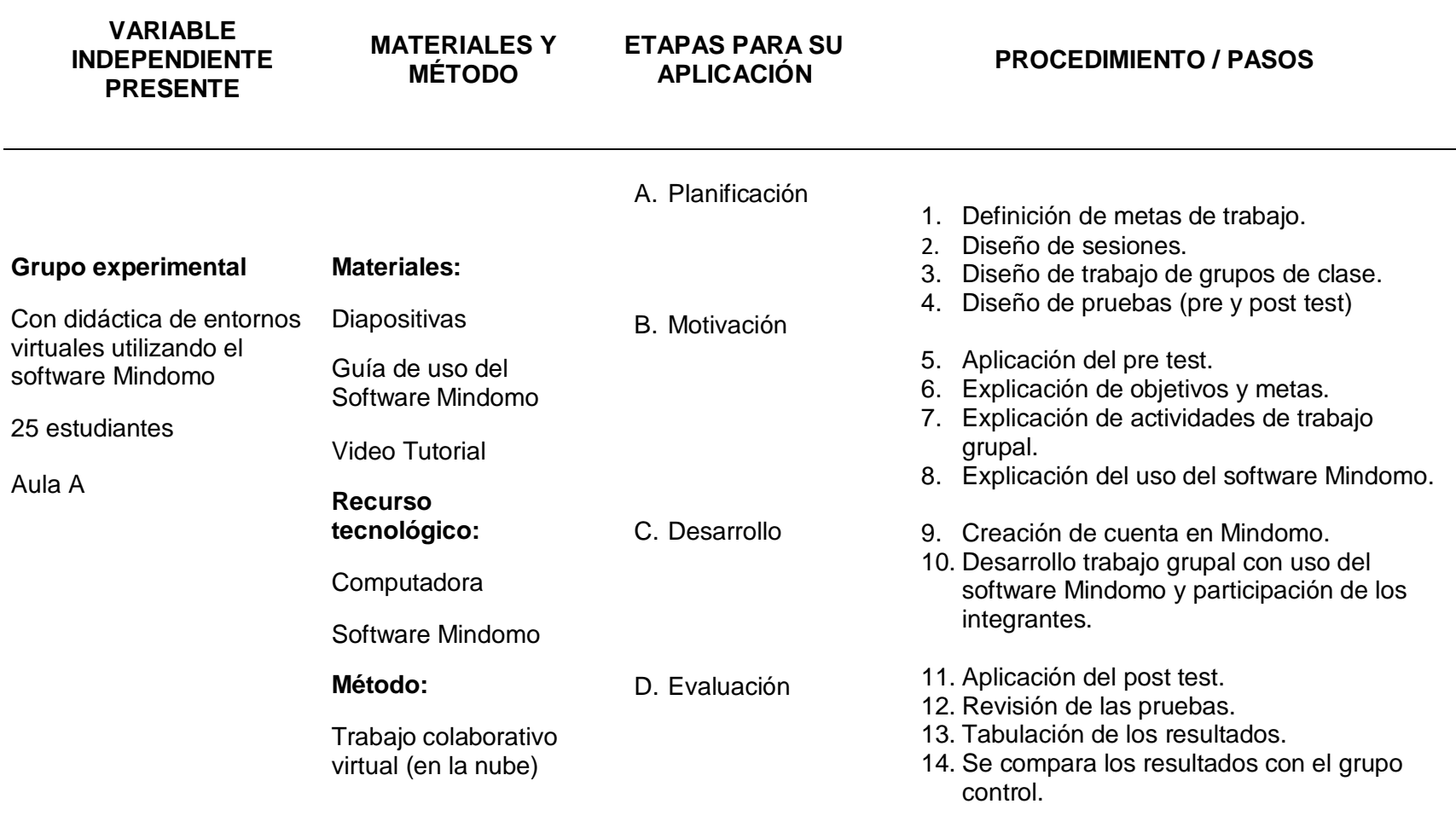

# **Tabla 2** *Tratamiento de la variable independiente para el grupo control*

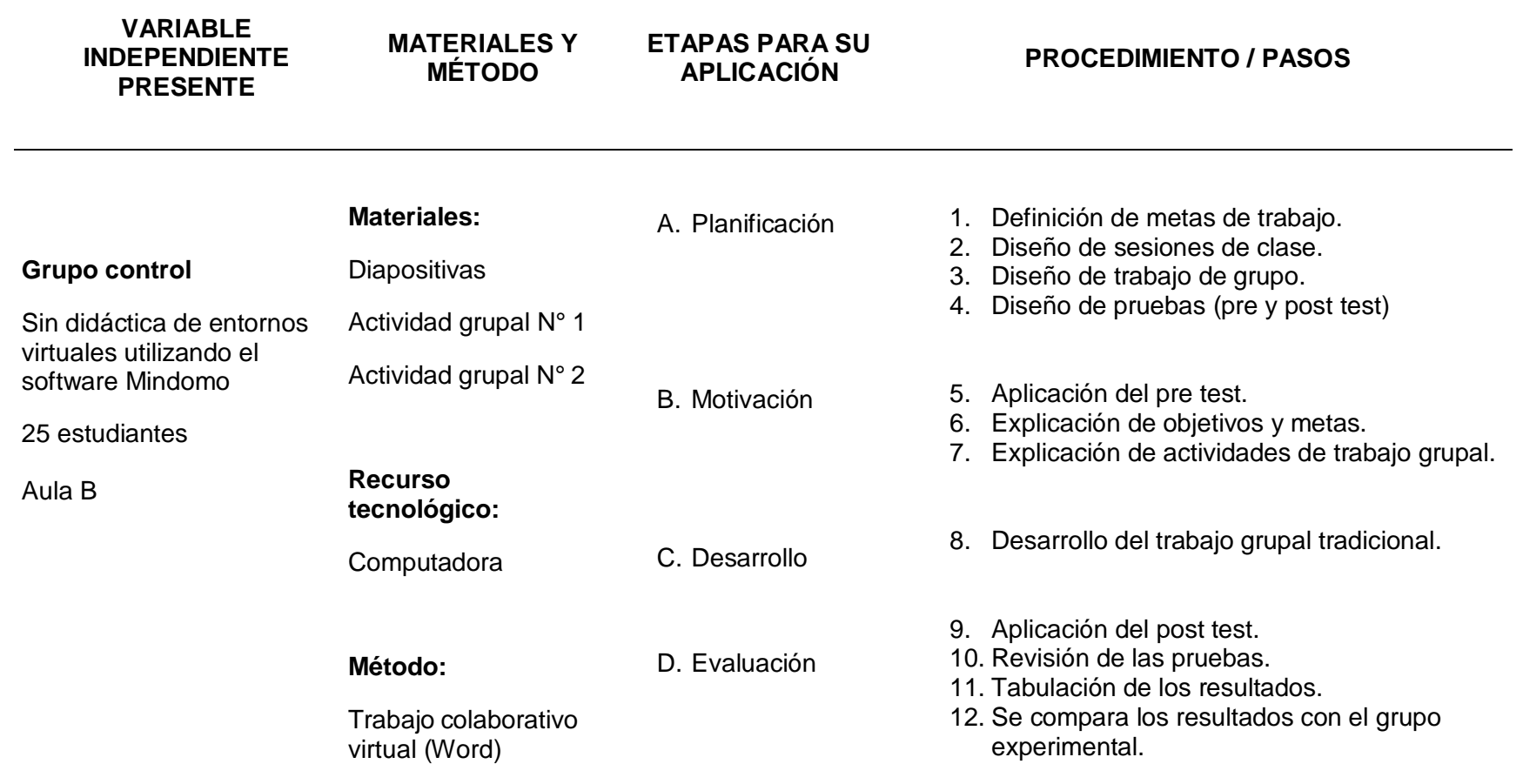

# **Tabla 3**

*Operacionalización de la variable dependiente: Aprendizaje colaborativo*

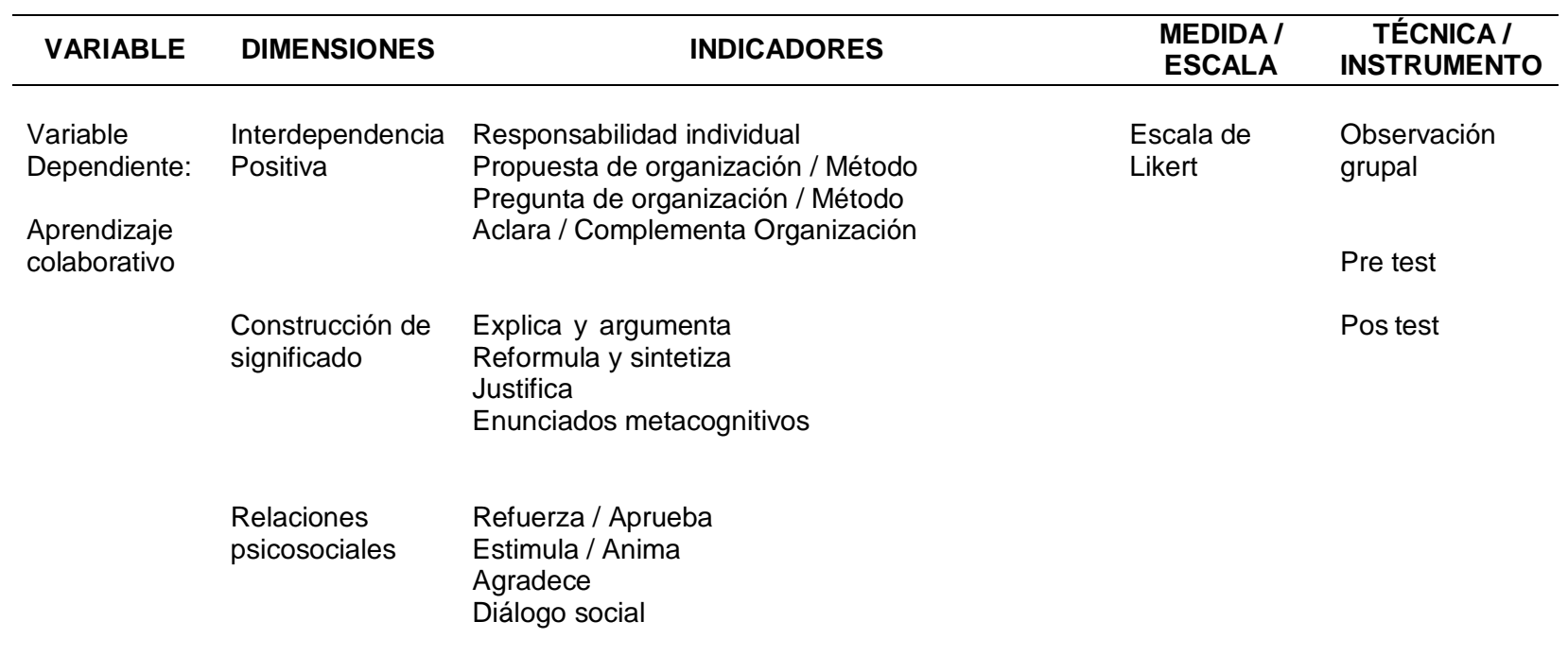

# **CAPÍTULO III: METODOLOGÍA**

## 3.1 Diseño Metodológico

El diseño metodológico de la presente investigación fue experimental de nivel cuasi experimental por la manipulación de una variable independiente sobre otra variable que en nivel inicial tuvieron la misma equivalencia, a fin de medir el efecto entre ellas. (Hernández et al., 2014).

Se conformaron un grupo experimenta (GE) con uso del software Mindomo y un grupo control (GC) sin uso del software Mindomo. A los dos grupos se les aplicó un pre test  $(O_1)$ , luego se aplicó un tratamiento  $(X)$  al grupo experimental y a ambos se evalúo en la variable dependiente para determinar el aprendizaje colaborativo. El grupo experimental se aplicó la variable independiente, a diferencias del grupo control que no se le aplicó. Finalmente, se les aplicó un pos test  $(O<sub>2</sub>)$  a ambos grupos y se realizaron una comparación de ambos grupos dentro de un aula virtual.

# **Tabla 4:**

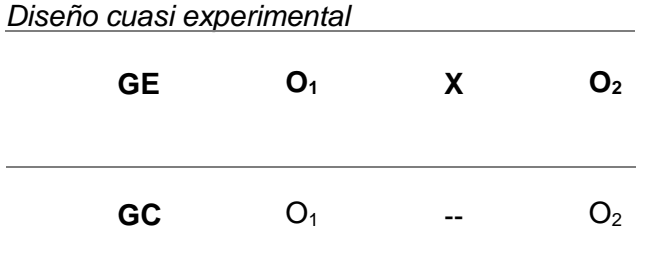

Fuente: Hernández et al. 2014

Donde:

- GE: Grupo experimental

- GC: Grupo control
- $-$  O<sub>1</sub>: Pre test aplicado al grupo experimental
- $-$  O<sub>2</sub>: Pre test aplicado al grupo control
- X: Variable independiente: Didáctica en entornos virtuales utilizando el software Mindomo
- O2: Post test aplicado al grupo experimental
- O2: Post test aplicado al grupo control

El tipo de investigación fue longitudinal, porque se midió la variable aprendizaje colaborativo en dos momentos.

El método fue hipotético deductivo porque parte de hipótesis y se deducen los resultados.

En este estudio se utilizó el enfoque cuantitativo porque los resultados se darán en cantidades utilizando herramientas estadísticas.

### 3.2 Diseño Muestral

#### 3.2.1 Población

La población estuvo compuesta por 50 estudiantes de la asignatura de Contexto tecnológico y Aprendizaje Globalizado, semestre 2019-II de una universidad privada en Lima.

#### 3.2.2 Muestra

La muestra estuvo formada por el mismo tamaño de la población, es decir de 50 estudiantes de posgrado de una universidad privada, distribuido de la siguiente manera:

#### **Figura 2**

*Gráfico de la composición de la muestra*

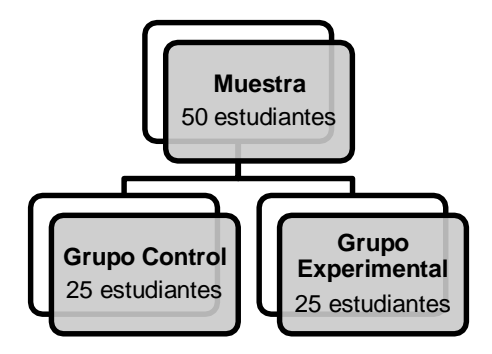

# 3.3 Técnicas de Recolección de Datos

La presente investigación hizo uso de la técnica la ficha de observación con escala Likert como se explica a continuación:

## 3.3.1 Descripción de las Técnicas

Para este estudio se utilizó la Observación como técnica, a través de la ficha de observación, donde se registró la participación de los integrantes del grupo que mide las dimensiones:

- Interdependencia positiva (5 ítems)
- Construcción de significado (6 ítems)
- Relaciones psicosociales (4 ítems)

Hernández et al. (2014) afirma que la observación "consiste en el registro sistemático, válido y confiable de comportamientos y situaciones observables, a través de un conjunto de categorías y subcategorías". (p. 252).

Tiene por finalidad conocer la didáctica en entornos virtuales utilizando el software Mindomo y su impacto en el aprendizaje colaborativo y se considera que es el instrumento pertinente para la recolección de datos para este tipo de estudio.

En tal sentido, permite su aplicación hacia la muestra con facilidad y es de mayor alcance poblacional.

#### 3.3.2 Descripción del Instrumento

El instrumento que se aplicó para este estudio permitió evaluar y promover el aprendizaje colaborativo y fue elaborado, difundido y aplicado por Casanova (2008) y Flores (2011).

El instrumento cuenta con un total de 15 preguntas y se aplicó a los dos grupos de estudio después de la entrega del primer trabajo grupal (Se aplicó el Pre Test) y después de la entrega del segundo trabajo grupal (Se aplicó el Pos Test) durante el desarrollo del período académico 2019.

Las tres dimensiones para evaluar sobre el aprendizaje colaborativo son: interdependencia positiva, la construcción de significados y las relaciones psicosociales, que permiten inferir lo que el estudiante puede aprender en el trabajo colaborativo.

Para la calificación de los trabajos grupales se desarrolló una lista de cotejo, donde se registró la participación de los estudiantes de acuerdo con su grupo donde medirá las acciones de: suscripción, creación y presentación del mapa mental utilizando software Mindomo.

# 3.3.3 Validez y Confiabilidad de los Instrumentos

Para este estudio se utilizó un instrumento con indicadores que permite evaluar el aprendizaje colaborativo, que fue validado en investigaciones de Casanova (2008) en el

desarrollo de grupos de estudios de casos reales. Asimismo, lo aplicó en su tesis doctoral de la Universidad de Barcelona, y fue aplicado en la Universidad de La Laguna y la Politécnica de Valencia, además en el Perú ha sido adaptado por Flores (2011) en su tesis doctoral sobre las Wikis y Aprendizaje Colaborativo. Para esta investigación fue adaptado y validado por tres expertos certificados.

En tal sentido, los indicadores se fundamentan de un marco teórico consistente, de mecanismos esenciales de todo proceso colaborativo y del análisis de experiencias previas, donde fueron utilizados en investigaciones como un instrumento metodológico, centrado en el proceso de interacción grupal y la sistematización de un conjunto de indicadores de aprendizaje cooperativo virtual. (Casanova, 2008)

#### 3.4 Técnicas Estadísticas para el Procesamiento de la Información

Las técnicas para el procesamiento de los datos se obtuvieron de forma cuantitativa, donde se aplicó la estadística descriptiva utilizando el software estadístico SPSS versión 25.0, que permite recolectar, analizar, interpretar y presentar la información que se obtiene en el desarrollo de una investigación, en primer lugar, se toma un pre test y luego un post test, el paso siguiente a la elaboración del plan de investigación estadístico es la recolección definitiva de los datos.

Con el fin de realizar el análisis descriptivo e inferencial, se tomaron las siguientes acciones:

- Para la comprobación de la Hipótesis General, se realizó el análisis inferencial, aplicando las Pruebas No Paramétricas de U de Mann Whitney para comparación de muestras independientes (grupo control y experimental), y diferencias (Pre test y Pos test).

- En cuanto a la presentación se utilizaron tablas de frecuencia, medidas de tendencia central con la finalidad de hacer las comparaciones pertinentes de las medias aritméticas de ambos grupos.

# 3.5 Aspectos Éticos

Se respetará la confidencialidad de la información según normas éticas de la universidad privada que se realizó la investigación. Dado que es un estudio observacional no afectará el bienestar físico del estudiante. Además, se garantizó la protección de la información individual y grupal.

# **CAPÍTULO IV: RESULTADOS**

## 4.1 Análisis de los Resultados de la Muestra

### **Resultados de la aplicación del pre-test en el grupo control**

## **Tabla 5**

*Puntaje obtenido por el grupo control en el pre-test*

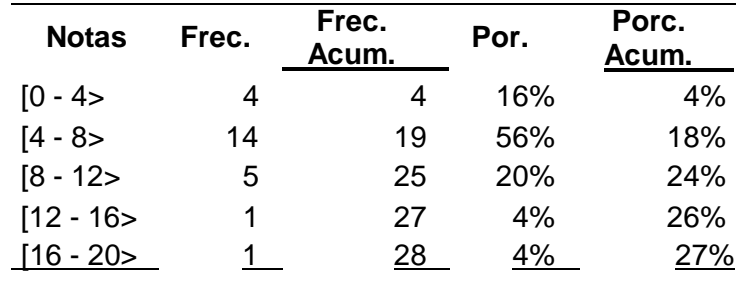

#### **Figura 3**

*Puntaje obtenido por el grupo control en el pre-test de los estudiantes de posgrado de una universidad privada, 2019 II.*

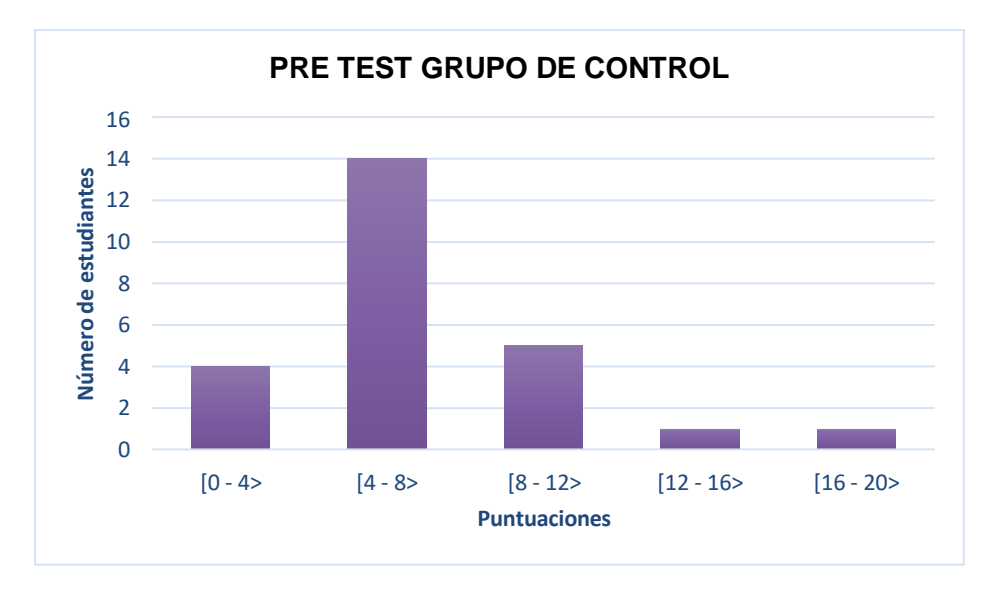

En la tabla 5 y figura 3, se observa que el pre test del grupo control tiene un alto porcentaje de desaprobados de la asignatura, antes de empezar el desarrollo de la investigación, los estudiantes obtuvieron notas entre 4 y menos de 8; que representa el 72% del total.

# **Resultados de la aplicación del pre-test en el grupo experimental**

#### **Tabla 6**

*Puntaje obtenido por el grupo experimental en el pre-test*

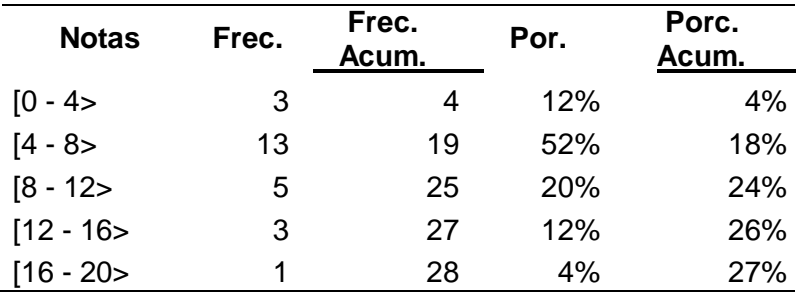

### **Figura 4**

*Puntaje obtenido por el grupo experimental en el pre-test de los estudiantes de posgrado de una universidad privada, 2019 II.*

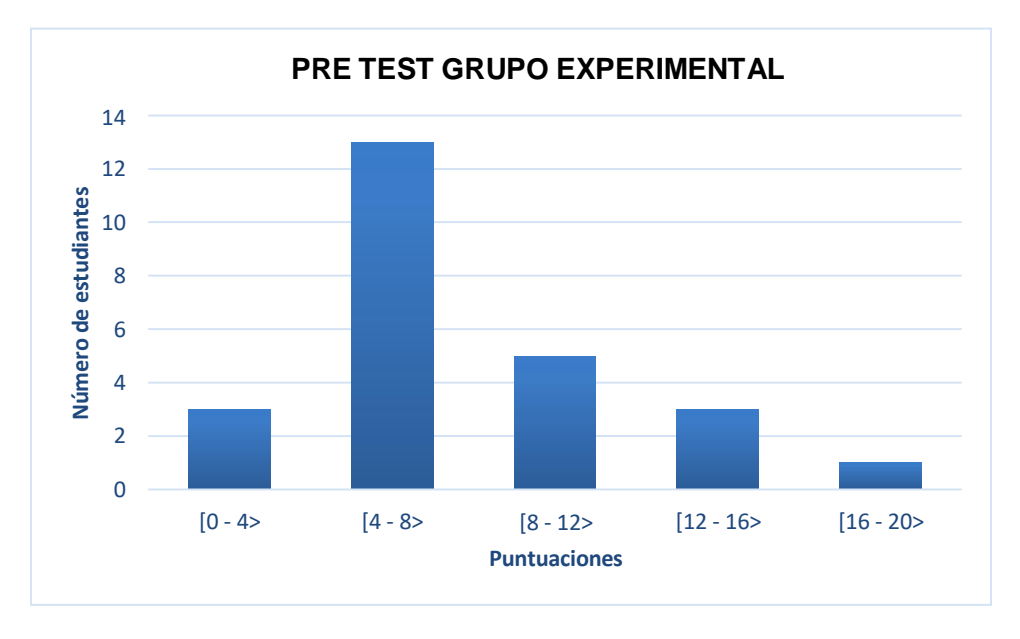

En la tabla 6 y figura 4, se muestra en el pre-test del grupo experimental que el mayor porcentaje de calificación que obtuvieron los alumnos fue entre 4 y menos de 8

que representa el 64% del total. Al igual que los resultados del grupo control, se tuvo en

ambos pre test más notas desaprobadas.

#### **Resultados de la aplicación del pos-test en el grupo control**

#### **Tabla 7**

*Puntaje obtenido por el grupo de control en el pos-test*

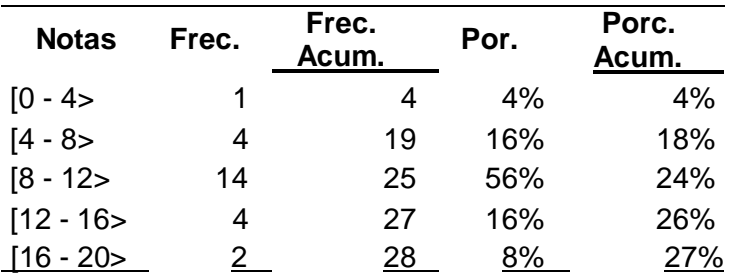

### **Figura 5**

*Puntaje obtenido por el grupo control en el pos-test de los estudiantes de posgrado de una universidad privada, 2019 II.*

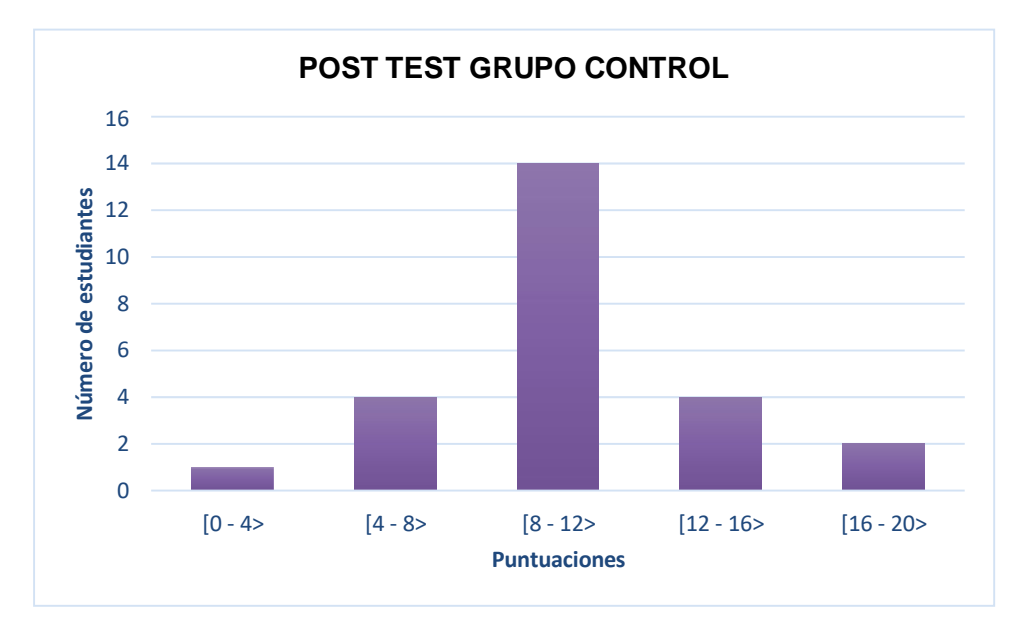

En la tabla 7 y figura 5, muestran un alto porcentaje (56%) de aprobados entre las calificaciones 8 y menos de 12, después del desarrollo de la actividad de manera tradicional por parte del grupo de control. Lo confirma que se logró cumplir con los objetivos, pero a diferencia del grupo experimental este obtuvo mejores resultados.

## **Resultados de la aplicación del pos-test en el grupo experimental**

#### **Tabla 8**

*Puntaje obtenido por el grupo experimental en el pos-test*

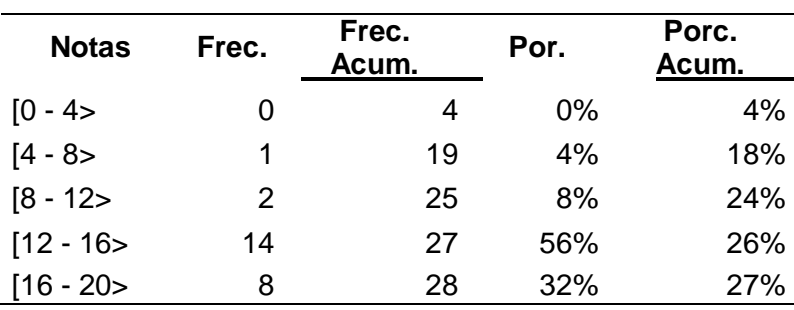

### **Figura 6**

*Puntaje obtenido por el grupo experimental en el pos-test de los estudiantes de posgrado de una universidad privada, 2019 II.*

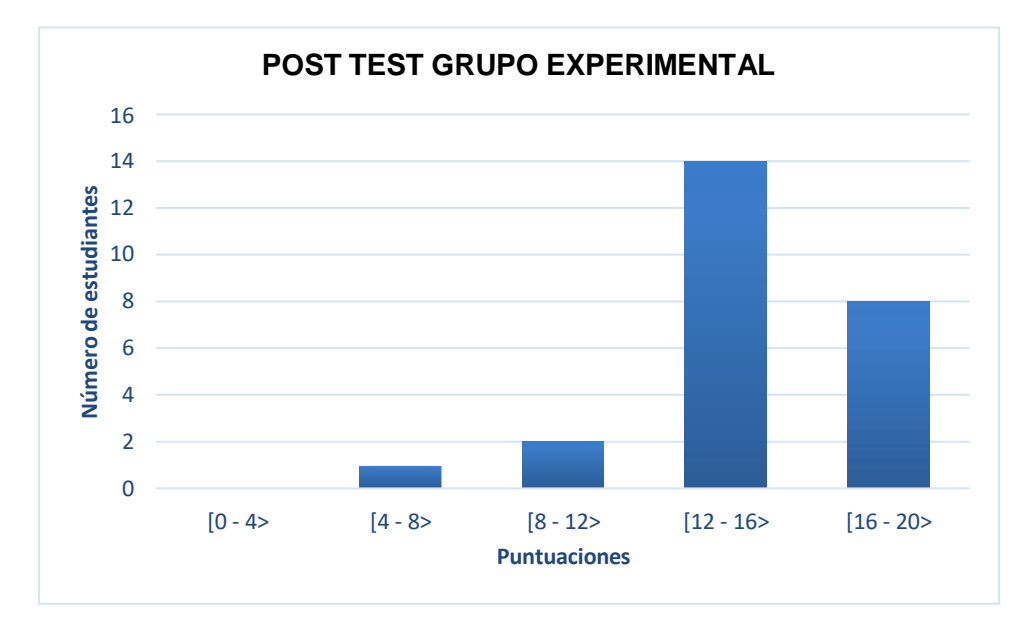

Finalmente, en la tabla 8 y figura 6 se muestra que el mayor porcentaje de calificación (56%) después del desarrollo de la actividad del grupo experimental con la aplicación del software Mindomo, obtuvo notas entre 12 y menos de 16. También se observa que 8 estudiantes obtuvieron notas entre 16 a 20. Lo que indicó que se incrementaron los puntajes de manera significativa.

#### 4.2 Análisis Inferencial

El nivel de significación se eligió  $p = 0.05$ , es decir el riesgo permitido que se asume para poder rechazar la hipótesis nula (Ho), cuando en realidad debe aceptarla como Cierta y se adecuó a la investigación.

Los datos fueron procesados de acuerdo con el problema formulado, los objetivos planteados y la hipótesis establecida en la investigación. Es importante mencionar que, para el procesamiento de datos estadísticos, se trabajó con el ingreso de datos de 50 estudiantes que estuvieron divididos en dos grupos, uno de control y otro experimental cada uno contó con 25 estudiantes, mediante el uso del software estadístico SPSS versión 25.

### 4.2.1 Prueba de Hipótesis

Para la comprobación de la Hipótesis General, se realizó el análisis inferencial, aplicando las Pruebas No Paramétricas de U de Mann Whitney para comparación de muestras independientes (grupo control y experimental), y diferencias (Pre test y Pos test).

### **Prueba de la Hipótesis General**

**Pasos:**

#### **a) Hipótesis**

HG. La didáctica en entornos virtuales utilizando el software Mindomo impacta significativamente en el aprendizaje colaborativo en los estudiantes de posgrado de una universidad privada en el 2019-II.

Ho. La didáctica en entornos virtuales utilizando el software Mindomo no impacta significativamente en el aprendizaje colaborativo en los estudiantes de posgrado de una universidad privada en el 2019-II.

- **b) Nivel de significación:** 5%
- **c) Estadístico:** U de Mann Whitney

#### **Tabla 9**

*Impacto de la de la didáctica en entornos virtuales utilizando el software Mindomo en el aprendizaje colaborativo (Post test)*

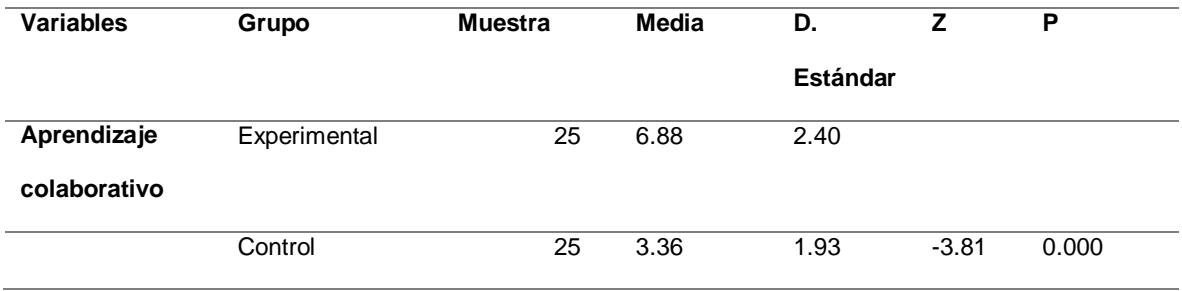

# **Figura 7**

*Comparación de medias del post test entre el grupo experimental y control respecto al aprendizaje colaborativo*

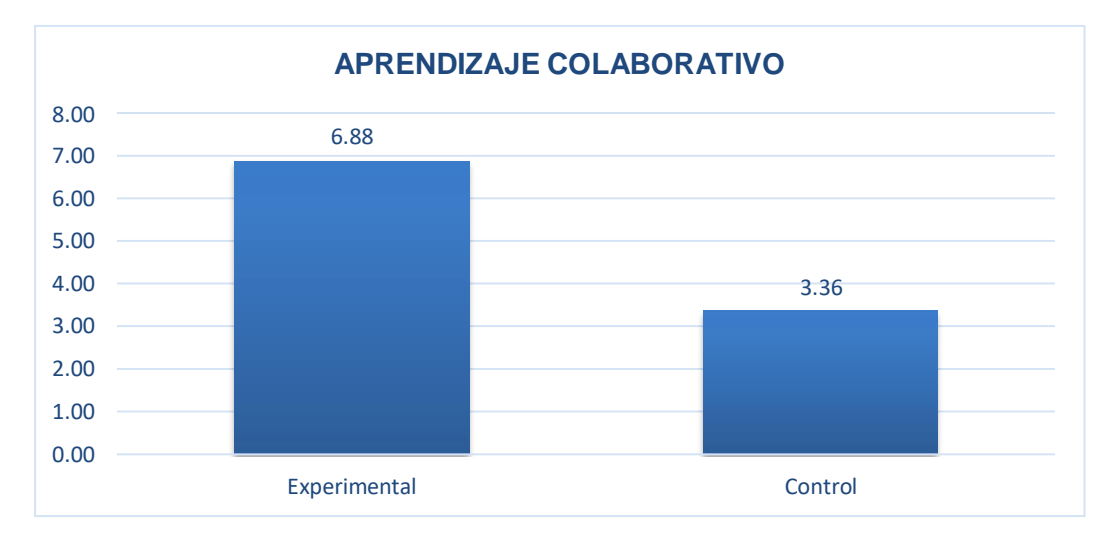

#### **Interpretación**

**d) Decisión:** Dado que p<0.05 se rechaza Ho

**e) Conclusión de tesis:** Hay evidencia que la didáctica en entornos virtuales utilizando el software Mindomo impacta significativamente en el aprendizaje colaborativo en los estudiantes de posgrado de una universidad privada en el 2019- II.

# **Prueba de la Hipótesis Derivada 1**

# **Pasos:**

# **a) Hipótesis**

 $H<sub>E1</sub>$ . La didáctica en entornos virtuales utilizando el software Mindomo impacta significativamente en la interdependencia positiva del aprendizaje colaborativo en los estudiantes de posgrado de una universidad privada en el 2019-II.

Ho. La didáctica en entornos virtuales utilizando el software Mindomo no impacta significativamente en la interdependencia positiva del aprendizaje colaborativo en los estudiantes de posgrado de una universidad privada en el 2019-II.

- **b) Nivel de significación:** 5%
- **c) Estadístico:** U de Mann Whitney

# **Tabla 10**

*Impacto de la de la didáctica en entornos virtuales utilizando el software Mindomo en la interdependencia positiva del aprendizaje colaborativo (Post test)*

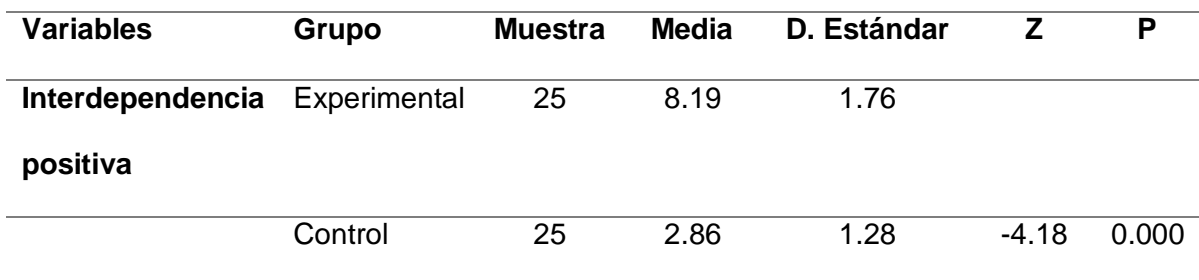

#### **Figura 8**

*Comparación de medias del post test entre el grupo experimental y control respecto a la interdependencia positiva*

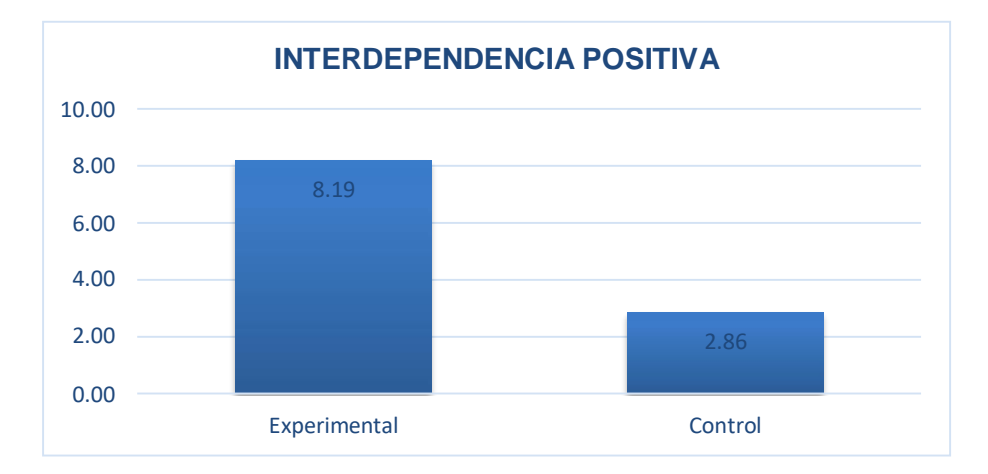

#### **Interpretación**

**d) Decisión:** Dado que p<0.05 se rechaza Ho

**e) Conclusión:** Hay evidencia que la didáctica en entornos virtuales utilizando el software Mindomo impacta significativamente en la interdependencia positiva del aprendizaje colaborativo en los estudiantes de posgrado de una universidad privada en el 2019-II

### **Prueba de la Hipótesis Derivada 2**

**Pasos:**

### **a) Hipótesis**

H<sub>E2</sub>. La didáctica en entornos virtuales utilizando el software Mindomo impacta significativamente en la construcción de significado del aprendizaje colaborativo en los estudiantes de posgrado de una universidad privada en el 2019-II.

Ho. La didáctica en entornos virtuales utilizando el software Mindomo no impacta

significativamente en la construcción de significado del aprendizaje colaborativo en los

estudiantes de posgrado de una universidad privada en el 2019-II.

- **b) Nivel de significación:** 5%
- **c) Estadístico:** U de Mann Whitney

# **Tabla 11**

*Impacto de la de la didáctica en entornos virtuales utilizando el software Mindomo en la construcción de significado del aprendizaje colaborativo (Post test)*

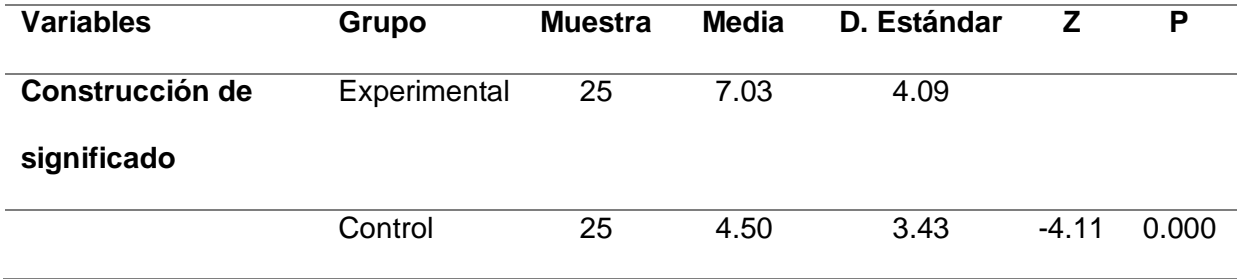

# **Figura 9**

*Comparación de medias del post test entre el grupo experimental y control respecto a la construcción de significado*

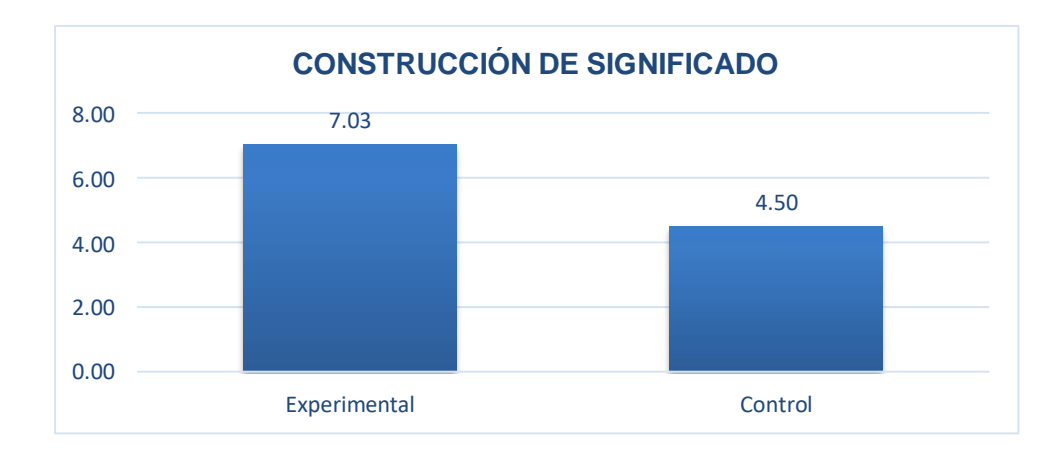

# **Interpretación**

**d) Decisión:** Dado que p<0.05 se rechaza Ho

**e) Conclusión:** Hay evidencia que la didáctica en entornos virtuales utilizando el software Mindomo impacta significativamente en la construcción de significado del aprendizaje colaborativo en los estudiantes de posgrado de una universidad privada en el 2019-II.

# **Prueba de la Hipótesis Derivada 3**

#### **Pasos:**

### **a) Hipótesis**

HE3. La didáctica en entornos virtuales utilizando el software Mindomo impacta significativamente en las relaciones psicosociales del aprendizaje colaborativo en los estudiantes de posgrado de una universidad privada en el 2019-II.

Ho La didáctica en entornos virtuales utilizando el software Mindomo no impacta significativamente en las relaciones psicosociales del aprendizaje colaborativo en los estudiantes de posgrado de una universidad privada en el 2019-II.

- **b) Nivel de significación:** 5%
- **c) Estadístico:** U de Mann Whitney

# **Tabla 12**

*Impacto de la de la didáctica en entornos virtuales utilizando el software Mindomo en las relaciones psicosociales del aprendizaje colaborativo (Post test)*

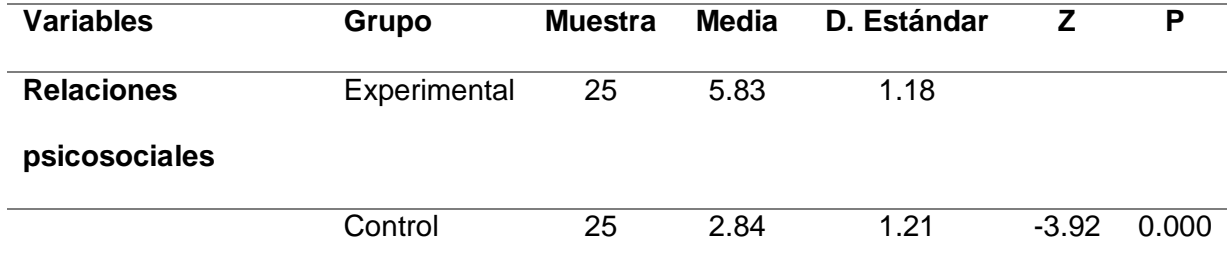

# **Figura 10**

*Comparación de medias del post test entre el grupo experimental y control respecto a las relaciones psicosociales*

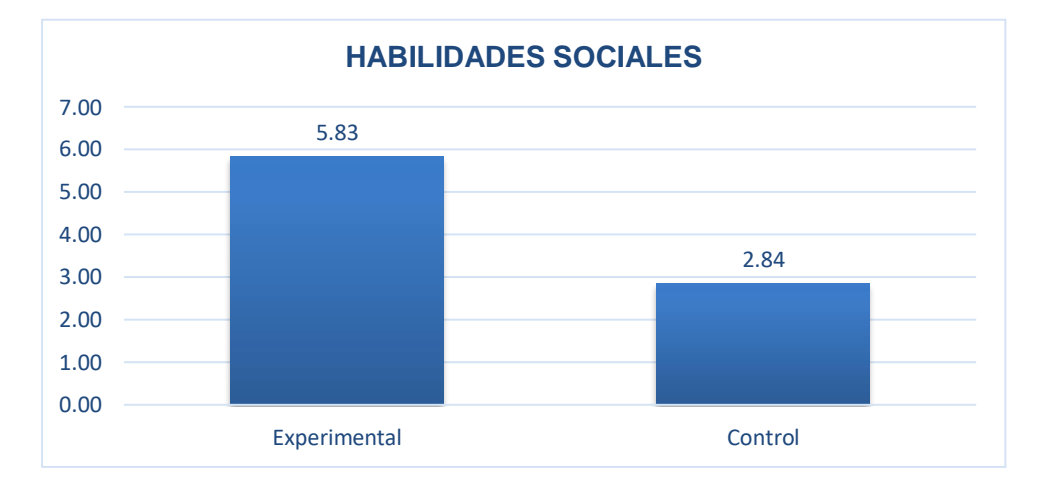

# **Interpretación**

**d) Decisión:** Dado que p<0.05 se rechaza Ho

**e) Conclusión:** Hay evidencia que la didáctica en entornos virtuales utilizando el software Mindomo impacta significativamente en las relaciones psicosociales del aprendizaje colaborativo en los estudiantes de posgrado de una universidad privada en el 2019-II.

# **CAPÍTULO V: DISCUSIÓN**

La investigación realizada demostró que el uso del software Mindomo como didáctica en entornos virtuales mejoró significativamente el aprendizaje colaborativo en los estudiantes posgrado de una universidad privada, esto se comprueba con los resultados de p, donde el valor de p es 0.0000, y como es menor a 0.05 por tanto se rechaza la hipótesis alterna y se acepta la hipótesis general con un nivel de significancia del 5%; los resultados obtenidos en el post test del grupo experimental fue de 6.88, mayor a los resultados obtenidos en el post test del grupo control que fue de 3.36 puntos.

Similares resultados coinciden con la investigación como la de Collantes (2016), en que el promedio aritmético entre el pre test y post test fue 3.83 en el Tercer Grado y 3.65 en el Cuarto Grado. Asimismo, evidenció que el uso de estrategias didácticas basadas en el software Mindomo resultó ser una estrategia eficaz de apoyo y autocorrectivo facilitando el aprendizaje del Área de Historia, Geografía y Economía de manera dinámica a través de la creación de mapas conceptuales en el computador.

Saavedra (2019), señala que después de utilizar la videoconferencia en los trabajos grupales y aplicar el pos test, el grupo experimental obtuvo 14 en el aprendizaje colaborativo, mayor puntaje a los resultados obtenidos en el post test del grupo control que fue de 11. Concluyendo la importancia de la aplicación de los TIC para mejorar el aprendizaje colaborativo en los estudiantes.

Asimismo, Limaymanta (2017) en su investigación Aplicación del software Geogebra en el aprendizaje de Funciones Cuadráticas y Cúbicas en estudiantes de la especialidad Electrónica del Instituto Tecnológico Aeronáutico Manuel Polo Jiménez de la F.A.P., durante el 2016", obtuvo como resultados una diferencia de medias en el pos test de 4,69, a favor del grupo experimental. Donde se concluye que existe evidencia estadística para afirmar que el Software Geogebra influye significativamente en el aprendizaje de Funciones Cuadráticas y Cúbicas en estudiantes.

Del mismo modo, con un nivel de significancia del 5% que los resultados obtenidos en la evaluación de interdependencia positiva del grupo experimental fue de 8.19 mayor a las obtenidas del grupo de control de 2.86, de tal forma que se comprobó que la didáctica de entornos virtuales utilizando el software Mindomo mejoró la interdependencia positiva del aprendizaje colaborativo, esto se confirmó en la investigación realizada por Huamán (2012) quien evidenció que la interdependencia positiva mejoró en un promedio de 10.55 a 15.10.

Del mismo modo, con un nivel de significancia del 5% que los resultados obtenidos en la evaluación de construcción de significado del grupo experimental fue de 7.03 mayor a las obtenidas del grupo de control de 4.50, de tal forma que se comprobó que la didáctica de entornos virtuales utilizando el software Mindomo mejoró la construcción de significado del aprendizaje colaborativo, esto se confirmó en la investigación realizada por Huamán (2012) quien evidenció que la construcción de significado mejoró en un promedio de 10.1 a 15.25.

Del mismo modo, con un nivel de significancia del 5% que los resultados obtenidos en la evaluación de relaciones psicosociales del grupo experimental fue de 5.83 mayor a las obtenidas del grupo de control de 2.84, de tal forma que se comprobó que la didáctica de entornos virtuales utilizando el software Mindomo mejoró las relaciones psicosociales del aprendizaje colaborativo, esto se confirmó en la investigación realizada por Huamán (2012) quien evidenció que las relaciones psicosociales mejoró en un promedio de 10.5 a 15.15.

Luego de la realización del experimento, hubo mejora en las dimensiones del aprendizaje colaborativo: interdependencia positiva, construcción de significado y habilidades sociales mediante la didáctica de entornos virtuales utilizando el software Mindomo. Mientras, el resultado en el grupo control, que no utilizó la didáctica de entornos virtuales utilizando el software Mindomo, no experimentó cambios positivos durante el desarrollo de la investigación.

La investigación realizada muestra que la didáctica de entornos virtuales utilizando el software Mindomo en la elaboración de mapas mentales y conceptuales, es aplicable y favorable para la mejora del aprendizaje colaborativo en sus tres dimensiones.

#### **CONCLUSIONES**

La manera que impactó la didáctica en entornos virtuales utilizando el software Mindomo fue significativa porque mejoró el aprendizaje colaborativo de los estudiantes de posgrado, de una universidad privada (a un nivel de significancia del 5%). Se comprobó que después de trabajar con el software Mindomo en el aula del grupo experimental, este grupo obtuvo como promedio (6.88) en aprendizaje colaborativo, mayor al promedio obtenido por el grupo control (3.36).

La manera que impactó la didáctica en entornos virtuales utilizando el software Mindomo fue significativa porque mejoró la interdependencia positiva de los estudiantes de posgrado, de una universidad privada (a un nivel de significancia del 5%). Se comprobó que después de trabajar con el software Mindomo en el aula del grupo experimental, este grupo obtuvo como promedio (8.19) en aprendizaje colaborativo, mayor al promedio obtenido por el grupo control (2.86).

La manera que impactó la didáctica en entornos virtuales utilizando el software Mindomo fue significativa porque mejoró la construcción del significado de los estudiantes de posgrado, de una universidad privada (a un nivel de significancia del 5%). Se comprobó que después de trabajar con el software Mindomo en el aula del grupo experimental, este grupo obtuvo como promedio (7.03) en aprendizaje colaborativo, mayor al promedio obtenido por el grupo control (4.50).

La manera que impactó la didáctica en entornos virtuales utilizando el software Mindomo fue significativa porque mejoró las relaciones psicosociales de los estudiantes de posgrado, de una universidad privada (a un nivel de significancia del 5%). Se

comprobó que después de trabajar con el software Mindomo en el aula del grupo experimental, este grupo obtuvo como promedio (5.53) en aprendizaje colaborativo, mayor al promedio obtenido por el grupo control (2.81).

#### **RECOMENDACIONES**

Al corroborar que las didácticas en entornos virtuales utilizando el software Mindomo influye significativamente en el aprendizaje colaborativo de los estudiantes de posgrado de una universidad privada de Lima, se da como primera recomendación que se capacite a todos los profesionales a nivel nacional.

Se recomienda que esa capacitación se dé específicamente en la dimensión de interdependencia positiva porque la responsabilidad, organización, compromiso depende de cada profesional de manera individual.

También sería recomendable fomentar la colaboración entre estudiante a través de talleres de mapas mentales y conceptuales, donde se pueda ver reflejado la construcción de significado sobre las temáticas de asignatura, a fin de sintetizar, justificar y sustentar su aprendizaje colaborativo mediante el uso de Mindomo, donde de manera creativa los grupos pueden expresar su aprendizaje.

Por último, para que los estudiantes puedan tener unas mejores relaciones psicosociales a través de Mindomo se puede motivar y retroalimentar a los estudiantes a comunicarse con su equipo de trabajo, brindándole apoyo para que puedan lograr una colaboración eficaz, asimismo, como tutor virtual, la orientación y seguimiento en la plataforma virtual a los estudiantes es fundamental.
#### **FUENTES DE INFORMACIÓN**

- Acuña M. (23 de mayo de 2017). *Aprendizaje colaborativo en los ambientes virtuales*. <https://www.evirtualplus.com/aprendizaje-colaborativo-ambientes-virtuales/>
- Ángel, W. (2014). El trabajo colaborativo en un curso virtual: la percepción de los estudiantes. Educación y futuro: revista de investigación aplicada y experiencias educativas, (30), 209–232. Recuperado de: https://dialnet.unirioja.es/servlet/articulo?codigo=4685100
- Ángel, W. (2016). *Los estilos de aprendizaje y el trabajo colaborativo en los ambientes virtuales.* (Tesis de doctorado). Universidad Nacional de Educación a Distancia. Salamanca, España.
- Álvarez, V. (2015). Aprendizaje colaborativo mediado por TIC en la enseñanza universitaria: un acercamiento a las percepciones y experiencias de profesores y alumnos de la Universidad Autónoma de Chihuahua. (Tesis de doctorado). Universidad de Salamanca. Salamanca, España.
- Bello, P., Almaguer, R., y Rodríguez, A. (2017). Características que presentan los estudiantes con estilos de aprendizaje diferentes en ambientes de aprendizaje colaborativo. Tendencias pedagógicas, (30), 191-206.
- Barkley, E. F.; Cross, K. P. y Major, C. H. (2005). *Collaborative Learning Techniques. A handbook for college faculty*. San Francisco: JosseyBass.
- Barkley, E., Cross, D. y Howell, C. (2007). *Técnicas de aprendizaje colaborativo*. Madrid: Morta.
- Cabero, J. (2003). *Principios pedagógicos, psicológicos y sociológicos del trabajo colaborativo: su proyección en la tele-enseñanza*. En Martínez S. (Comp.). *Redes de comunicación en la enseñanza* (131-156). Barcelona: Paidós.
- Cabero J., Ballesteros C., y López E. (2015). Los mapas conceptuales interactivos como recursos didácticos en el ámbito universitario. *Revista Complutense De Educación*, 26, 51-76.
- Cardona, H. (2008) Consideraciones acerca de la educación virtual como comunidad de relaciones afectivovalorativas. *Revista Iberoamericana de Educación*, 46 (7), 1-10.
- Carhuavilca, P. y Yesser, H. (2015). *Aplicación del software libre SAGE y su influencia en el rendimiento académico en cálculo vectorial, en los estudiantes del IV ciclo de Ingeniería Mecánica de la Universidad Nacional de Ingeniería.* (Tesis de doctorado). Universidad Nacional de Educación Enrique Guzmán y Valle. Lima, Perú.
- Carrasco, S. (2009). *Metodología de la investigación científica.* Lima: Editorial San Marcos.
- Casanova, M. (2008). Aprendizaje cooperativo en un contexto virtual universitario de comunicación asincrónica: un estudio sobre el proceso de interacción entre igual a través del análisis del discurso. (Tesis doctoral). Universidad Autónoma de Barcelona. Barcelona-España). Recuperado de https:/[/www.tdx.cat/bitstream/handle/10803/4771/mocu1de1.pdf?sequenc](http://www.tdx.cat/bitstream/handle/10803/4771/mocu1de1.pdf?sequenc) e=1&isAllowed=y
- Cabrera, E. (2008). La colaboración en el aula: Más que uno más uno. Bogotá: Cooperativa Editorial Magisterio.
- Collantes, J. (2016). *Estrategias didácticas basadas en el software cmaptools para mejorar el aprendizaje en el área de historia, geografía y economía, en los estudiantes de tercero y cuarto grado de la i.e. "Aníbal Días Bazán", Chetilla - Conchán - 2014.* (Tesis de maestría). Universidad Nacional de Cajamarca. Cajamarca, Perú.
- Cuseo, J. (1996). *Cooperative Learning: A pedagogy for addressing contemporary challenges & critical issues in higher education.* Stillwater: New Forums Press.
- De la Torre, F. (2005). *12 lecciones de pedagogía, educación y didáctica*. México: Alfaomega.
- Díaz, B., Percca Y. y Ugrarte D. (2020). Aplicación del software Windows Live Movie Maker y el trabajo colaborativo para mejorar el logro de aprendizaje significativo en el área de personal social en estudiantes del tercer grado de primaria de la I.E. Fe y Alegría N°52 de Ilo, Moquegua 2016. (Tesis de maestría). Universidad Católica de Santa María. Arequipa, Perú.
- Flores, E. (2017). Uso de TIC como estrategia didáctica en el aprendizaje de la cinemática en los estudiantes del 5° de secundaria de la I.E. José Carlos Mariátegui - Provincia de Padre Abad - Región Ucayali - 2017. (Tesis de maestría). Universidad Nacional Hermilio Valdizán. Huánuco, Perú.
- Flores, J. (2011). Programa educativo con utilización de Wiki en el aprendizaje colaborativo en estudiantes de la Facultad de Ingeniería y Arquitectura. (Tesis de doctorado). Universidad San Martín de Porres. Lima, Perú.
- García, H. (1968). *Principios de Pedagogía Sistemática*. Madrid: Rialp
- García, C. (2014). Aprendizaje colaborativo en grupos virtuales. Relaciones entre condiciones, procesos y resultados de aprendizaje de estudiantes de educación superior en entornos virtuales. (Tesis de doctorado). Universitat Oberta de Catalunya. Catalunya, España.
- Gros, B. (2000). *El ordenador invisible*. Barcelona: Gedisa
- Gros, B. (2008). El aprendizaje colaborativo a través de la red: límites y posibilidades. Recuperado de:

<http://www.umayor.cl/vicerrectoriaacademica/simpleCE/uploads/1371236906.pdf>

- Guiza, M. (2011). *Trabajo colaborativo en la web: entorno virtual de autogestión para docentes.* (Tesis de doctorado). Universitat De Les Illes Balears. Palma de Mallorca, España.
- Hernández R., Fernández C. y Baptista P. (2014). Metodología de la investigación. (6a. Ed.). D.F., México: McGraw-Hill Interamericana Editores
- Hiltz, S. (1992). *The virtual classroom: software for collaborative learning*. Cambridge:Sociomedia.
- Huillca, A. (2018). *Aplicación del aprendizaje colaborativo en el logro del rendimiento académico de los estudiantes de química general de la facultad de ingeniería industrial de la Universidad Privada las Américas*. (Tesis de maestría). Universidad Inca Garcilaso de la Vega. Lima, Perú.
- Huamán, M. (2012). La herramienta Cmap Tools y el aprendizaje colaborativo y el aula virtual en estudiantes de posgrado. (Tesis doctoral). Universidad San Martín de Porres. Lima-Perú.
- La Vicerrectoría Académica de la Pontificia Universidad Católica de Valparaíso Chile (2018). Recuperado de

[http://recursostic.ucv.cl/wordpress/index.php/essential\\_grid/mindomo/](http://recursostic.ucv.cl/wordpress/index.php/essential_grid/mindomo/)

- Limaymanta, W. (2017). Aplicación del software Geogebra en el aprendizaje de Funciones Cuadráticas y Cúbicas en estudiantes de la especialidad Electrónica del Instituto Tecnológico Aeronáutico Manuel Polo Jiménez de la F.A.P., durante el 2016. (Tesis de maestría). Universidad Nacional de Educación Enrique Guzmán y Valle. Lima, Perú.
- Mindomo (2019). Recuperado de https:/[/www.mindomo.com/es/software-de-mapas](http://www.mindomo.com/es/software-de-mapas-)mentales
- Mindomo (s.f.) Tutorial de Mindomo: aprende practicando Mapa Mental. Recuperado de https:/[/www.mindomo.com/es/mindmap/tutorial-de-mindomo-aprende-practicando-](http://www.mindomo.com/es/mindmap/tutorial-de-mindomo-aprende-practicando-)396f5150a90e6b0c61f7684980792be9
- Navarra, M. (2001). Didáctica: concepto, objeto y finalidades. Didáctica general para psicopedagogos. Universidad Nacional de Educación a Distancia, UNED.
- Palloff, M. y Pratt, K. (2005). *Collaborating Online: Learning Together in Community*. San Francisco, CA: Jossey-Bass.
- Palloff, M. y Pratt, K. (1999). *Building learning communities in cyberspace. Effective strategies for the "on line" classroom*. San Francisco: Jossey‐Bass.
- Panitz, T. (1997); Collaborative versus Cooperative Learning: Comparing the two definitions helps understand the nature of interactive learning.Cooperative Learning and College Teaching, Vol. 8, No. 2. Recuperado de<http://home.capecod.net/~tpanitz/> tedsarticles/coopdefinition.htm
- Pastor, M. (2007). Ventajas del uso de la tecnología en el aprendizaje colaborativo. *RevistaIberoamericana de educación*, 41(4), 5.
- Payer, M. (2005) Teoría del constructivismo social de Lev Vygotsky en comparación con la teoría Jean Piaget. Universidad Central de Venezuela, Facultad de Humanidades y Educación.
- RecetasTIC. (s.f.). Elabora y comparte mapas mentales interactivos con Mindomo RecetasTIC. Recuperado de https:/[/www.recetastic.com/mindomo/](http://www.recetastic.com/mindomo/)
- Roberts, T. (2005). Computer-supported collaborative learning in higher education: An introduction. En T. S. Roberts (Ed.), Computer-supported collaborative learning in higher education (pp.1-18). Hershey: Idean Group Publishing.
- Rodríguez, L. (2000). Introducción a la Informática Educativa. Universidad de Pinar del Río - "Hermanos Sainz". Pinar del Río, República de Cuba.
- Rubia, B y Guitert, M. (2014), ¿La revolución en la enseñanza? El aprendizaje en entornos virtuales (CSCL). *Presentación. Comunicar*, 42(21), 10-14. DOI: 10.3916/C42- 2014-a2
- Saavedra, V. (2019). Uso de la videoconferencia como herramienta de apoyo en el aprendizaje colaborativo en los estudiantes del segundo ciclo de la asignatura de Informática de la Facultad de Derecho de una universidad privada. (Tesis de maestría). Universidad de San Martín de Porres. Lima, Perú.
- Saberbein, C. (2016). Enseñanza estratégica virtual, aprendizaje colaborativo y formación de tutores en Orientación Vocacional en la Facultad de Tecnología de la Universidad Nacional de Educación, 2016. (Tesis de doctorado). Universidad Nacional de Educación Enrique Guzmán y Valle. Lima, Perú.
- Saiz, J. (15 de julio de 2019). Jorge Saiz. Recuperado de https://jorgesaiz.com/blog/eltablero-de-mindomo-el-lugar-de-trabajo/
- Salinas, J. (2000). El aprendizaje colaborativo con los nuevos canales de comunicación. En J. Cabero (Ed.), *Nuevas tecnologías aplicadas a la educación* (pp. 199-227). Madrid: Síntesis.
- Salinas, I. (2011). Entornos virtuales de aprendizaje en la escuela: tipos, modelo didáctico y rol del docente. Universidad Católica de Argentina, 1-12.
- Spector, M., Wasson. B. y Davidson ,P. (1999). Designing collaborative distance learning environment for complex domains. En COLLIS y R. OLIVER (Eds.): Proceedings of EdMedia 1999: World Conference on Educational
- Mindomo (2019a). Recuperado de https:/[/www.mindomo.com/es/software-de-mapas](http://www.mindomo.com/es/software-de-mapas-)mentales
- Multimedia, Hypermedia, and Telecommunications, Seattle, Washington, June 19-24, Charlottesville, VA: Association for the Advancement of Computing in Education, 323-329.
- Tünnermann, C. (2011). El constructivismo y el aprendizaje de los estudiantes. *Universidades*, LXI (48), 21-32.
- Valverde, J., y Garrido , M. (2005). La función tutorial en entornos virtuales de aprendizaje: comunicación y comunidad. *Revista Latinoamericana de Tecnología Educativa*, 4(1), 153-167.
- Zapata, M. (2005). Brecha digital y educación a distancia a través de redes. Funcionalidades y estrategias pedagógicas para el e-learning. *Anales De Documentación*, 8, 247-274.

### **ANEXOS**

- Anexo 1. Matriz de Consistencia
- Anexo 2. Instrumento de Recolección de Datos
- Anexo 3. Ficha de Validación de Instrumentos a Juicio de Expertos
- Anexo 4. Guía de Uso del Software Mindomo para Docentes y Estudiantes
- Anexo 5. Sesiones de Aprendizaje

### **ANEXO 1: MATRIZ DE CONSISTENCIA**

## **TÍTULO DE LA INVESTIGACIÓN: DIDÁCTICA EN ENTORNOS VIRTUALES UTILIZANDO EL SOFTWARE MINDOMO Y EL APRENDIZAJE COLABORATIVO EN ESTUDIANTES DE POSGRADO – 2019**

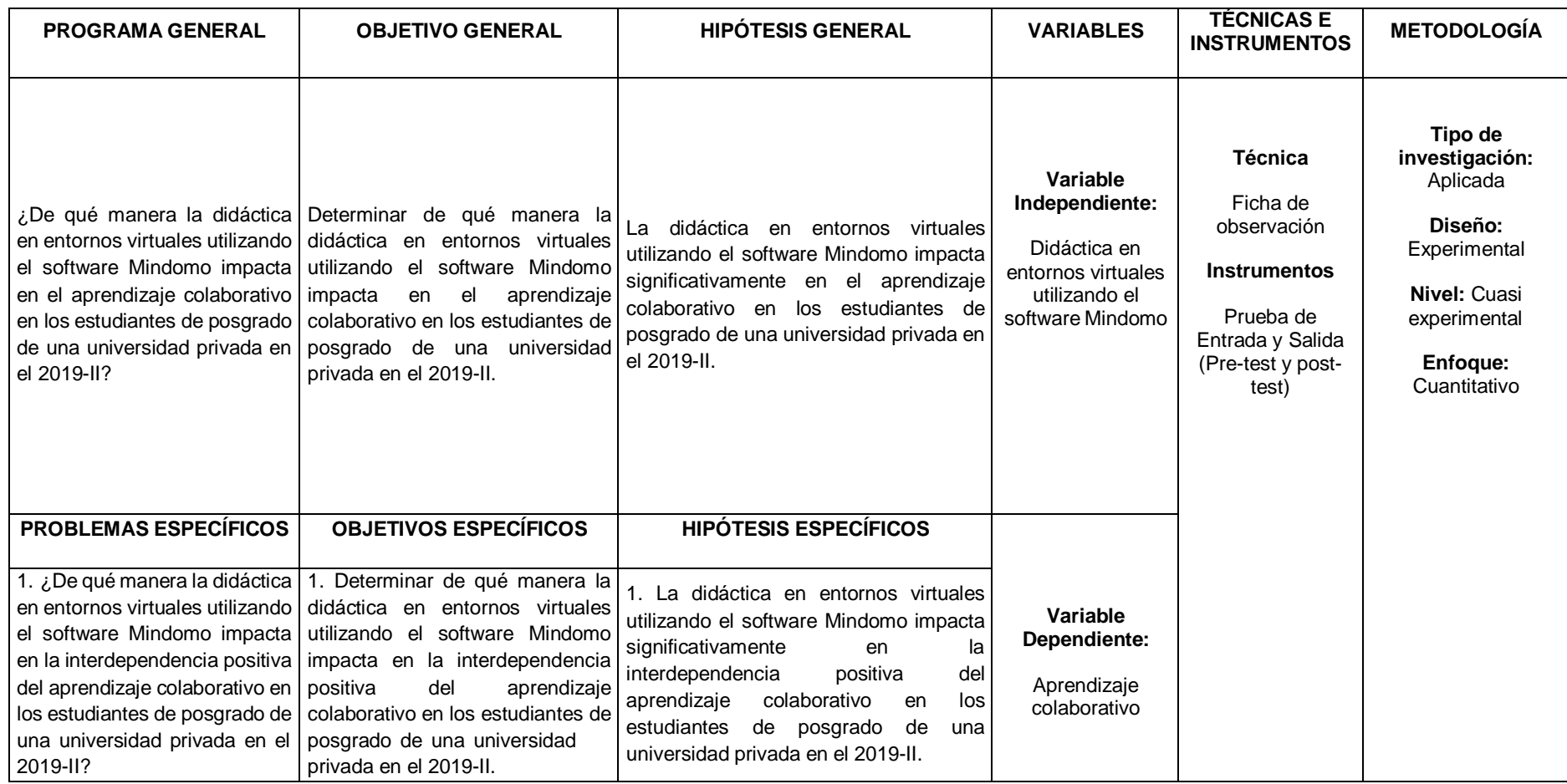

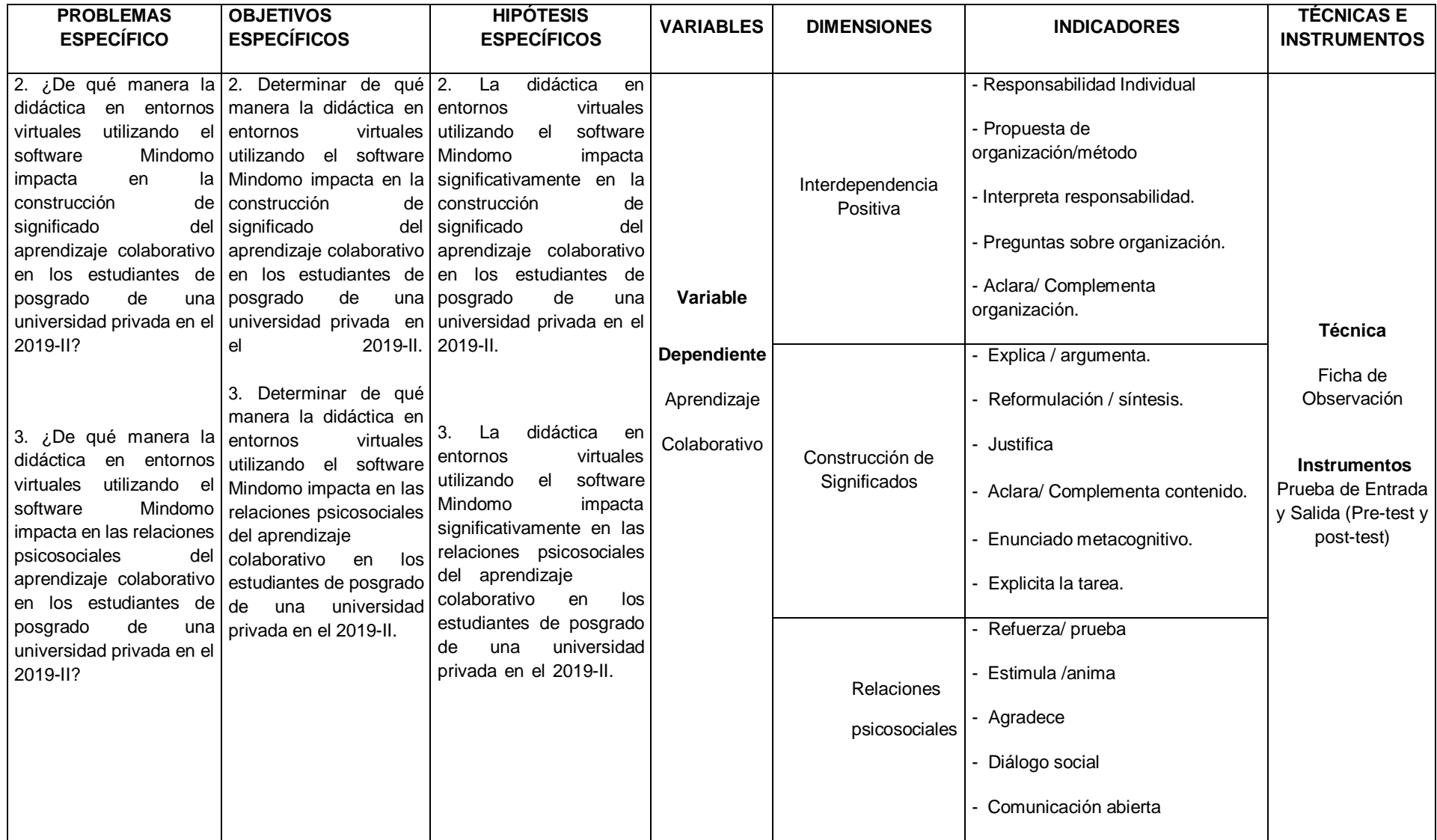

### **ANEXO 2: INSTRUMENTO DE RECOPILACIÓN DE DATOS**

**Grupo N°:**

**Integrantes: \_**

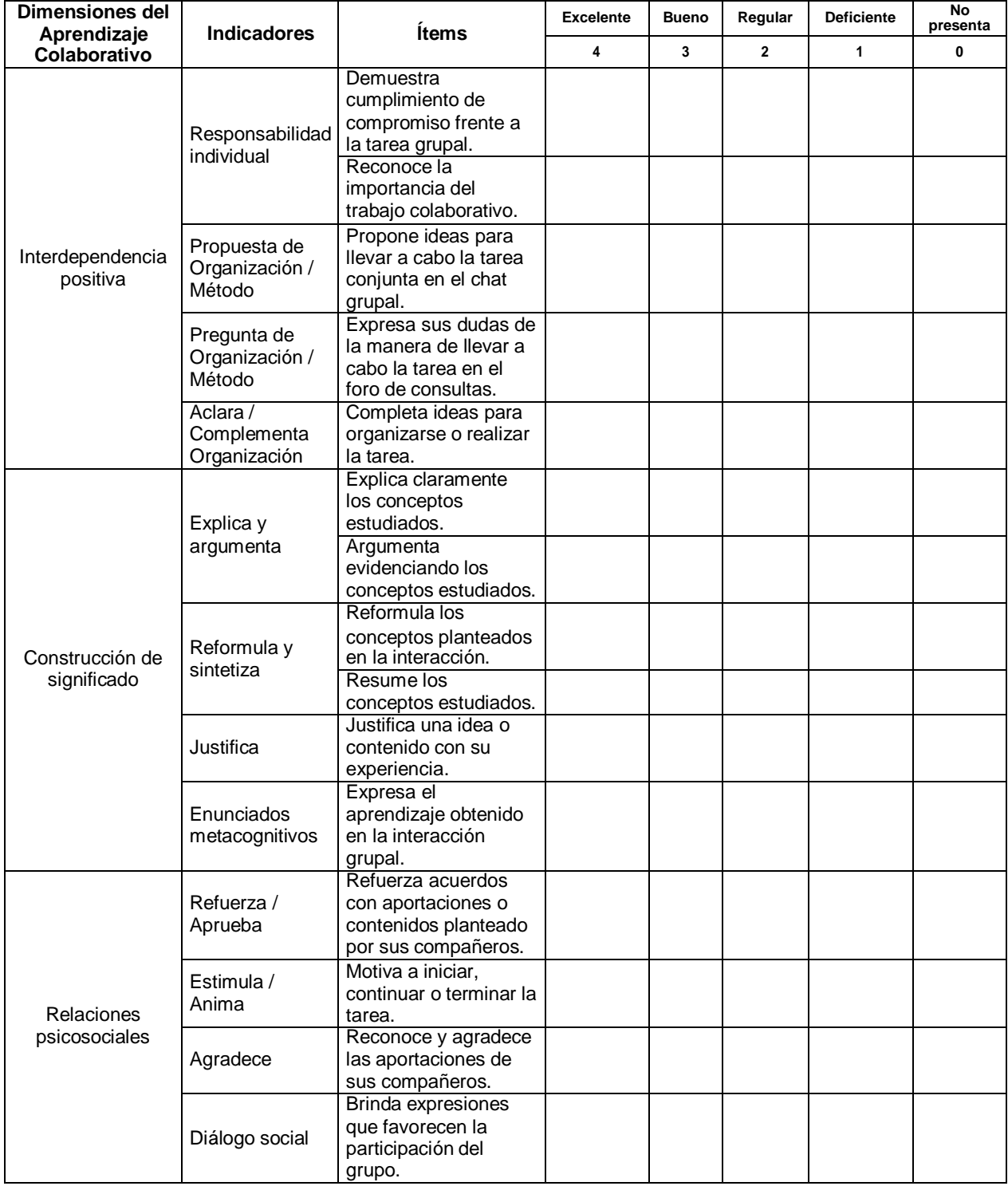

Fuente: Adaptado de Casanova, M. (2009) y Huamán, M. (2012).

## **ANEXO 3: FICHA DE VALIDACIÓN DE INSTRUMENTOS JUICIO DE EXPERTO**

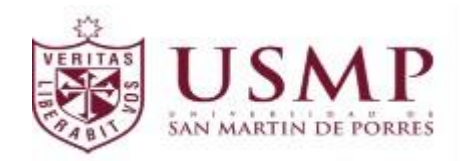

Estimado Especialista:

Siendo conocedores de su trayectoria académica y profesional, me he tomado la libertad de nombrarlo como JUEZ EXPERTO para revisar a detalle el contenido del instrumento de recolección de datos: **Pre test y Post Test**

Presento la matriz de consistencia y el instrumento, la cual solicito revisar cuidadosamente, además le informo que mi proyecto de tesis tiene un enfoque: **Cuantitativo**

Los resultados de esta evaluación servirán para determinar la validez de contenido del instrumento para mi proyecto de tesis de posgrado.

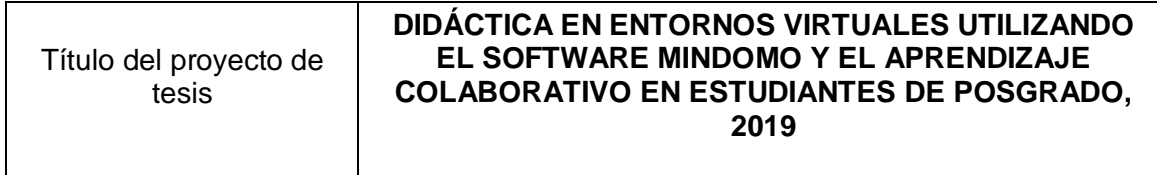

De antemano le agradezco sus aportes.

Estudiante autor del proyecto:

Apellidos y Nombres

## **JANETH ANGELA ESPINOZA DIAZ**

Asesor(a) del proyecto de tesis:

Apellidos y Nombres

### **OSCAR RUBÉN SILVA NEYRA**

Lima, 21 de Setiembre 2021.

## **RÚBRICA PARA LA VALIDACIÓN DE EXPERTOS**

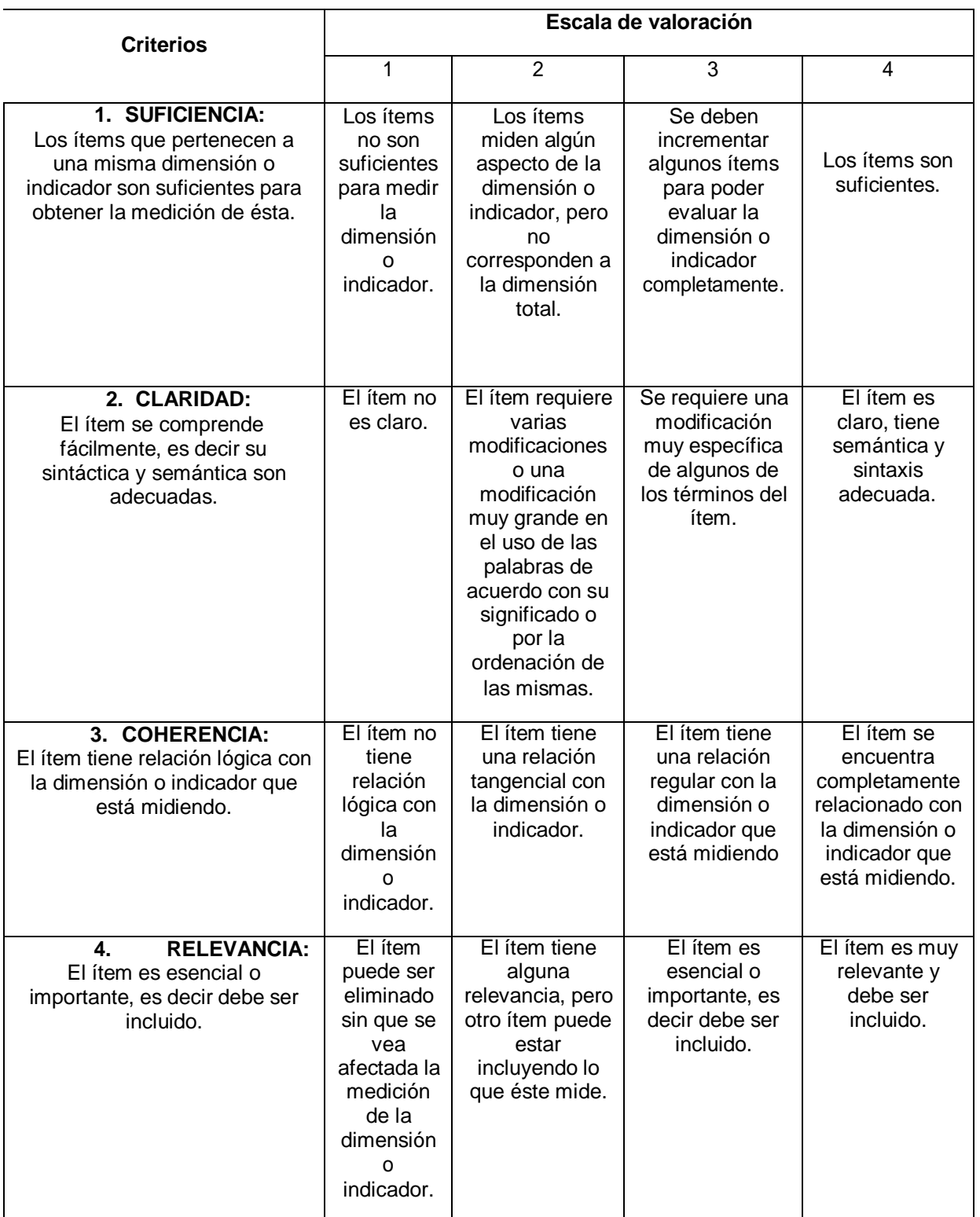

Fuente: Adaptado de: [www.humana.unal.co/psicometria/files/7113/8574/5708/artículo3\\_juicio\\_de\\_experto\\_27-](http://www.humana.unal.co/psicometria/files/7113/8574/5708/artículo3_juicio_de_experto_27-) 36.pdf

## **Tabla Nº 1**

## **Variable 1 Didáctica en entornos virtuales utilizando software Mindomo**

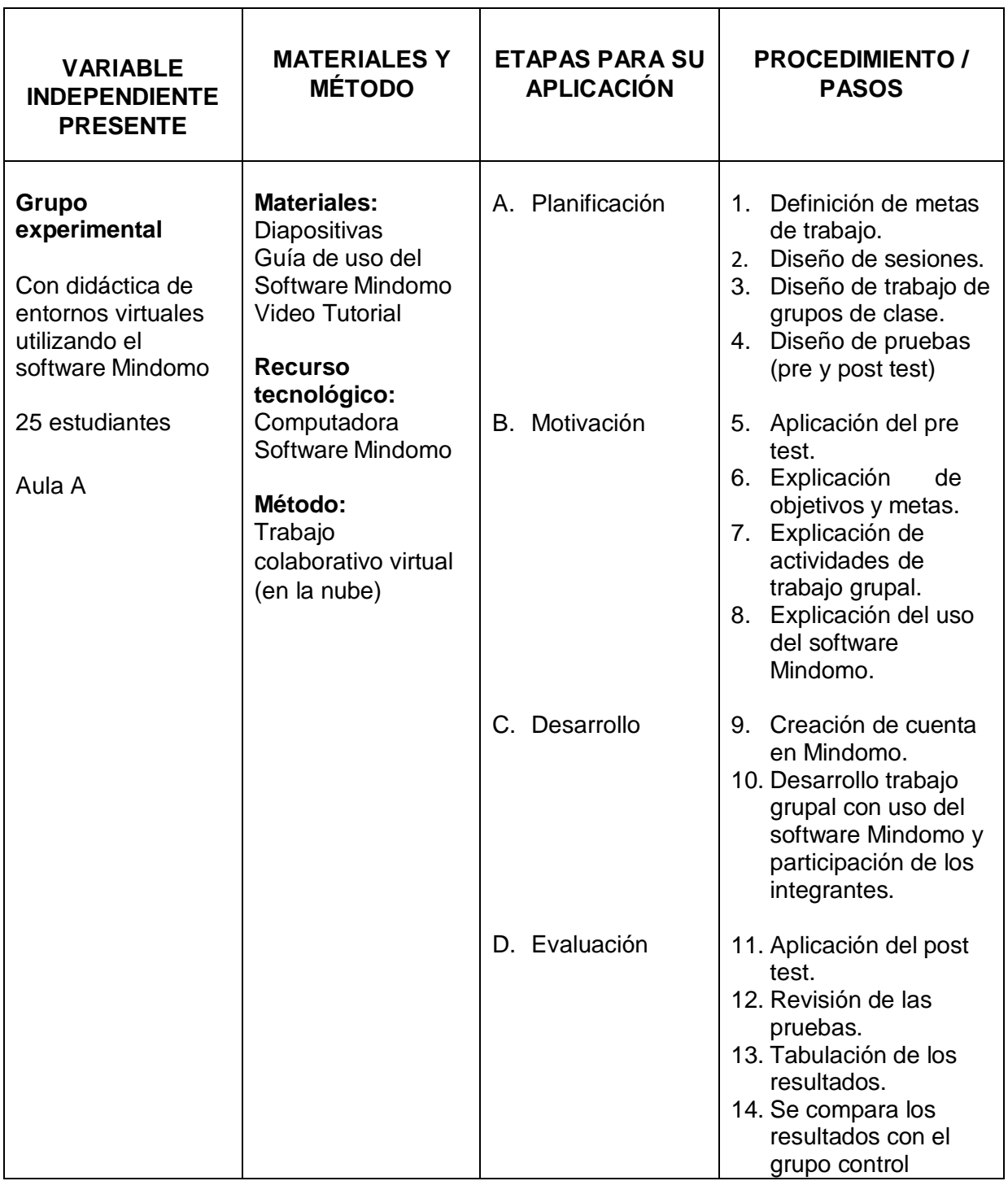

## **Tabla Nº 2**

## **Variable 2 Aprendizaje Colaborativo**

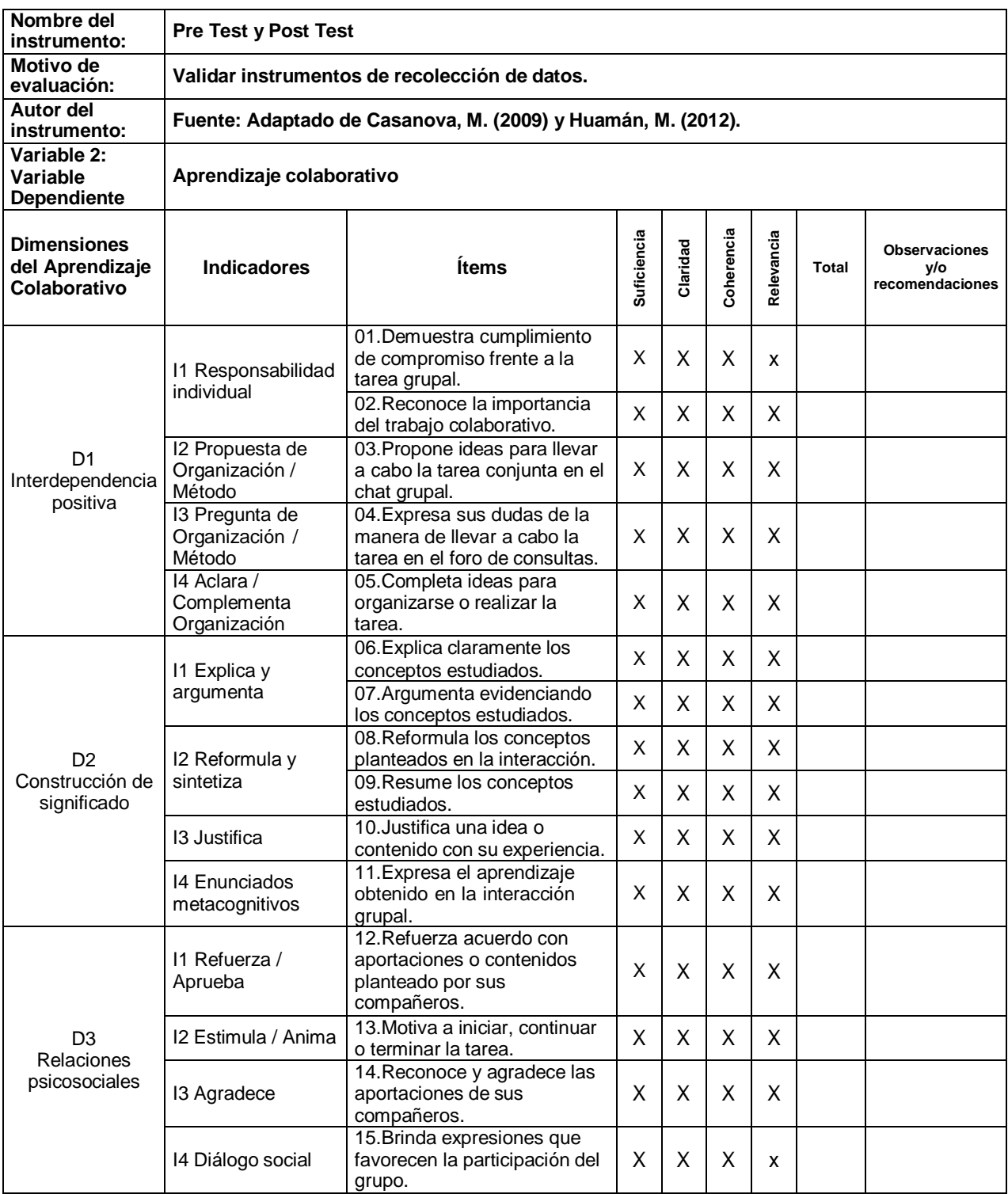

## **INFORMACIÓN DEL ESPECIALISTA**:

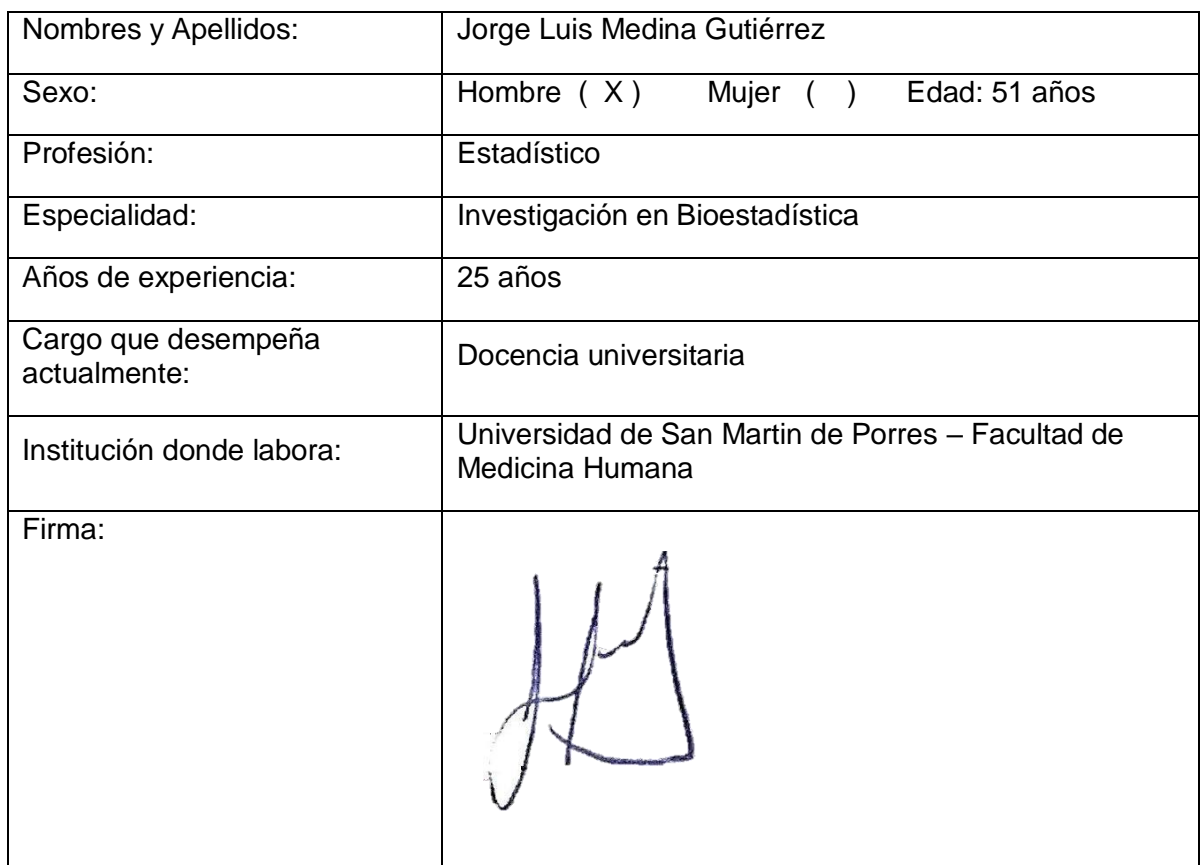

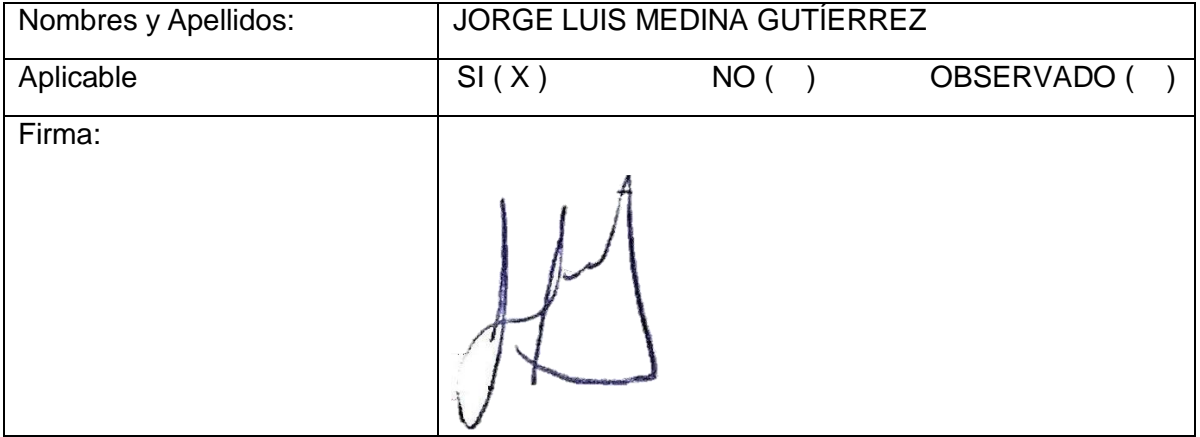

## **INFORMACIÓN DEL ESPECIALISTA**:

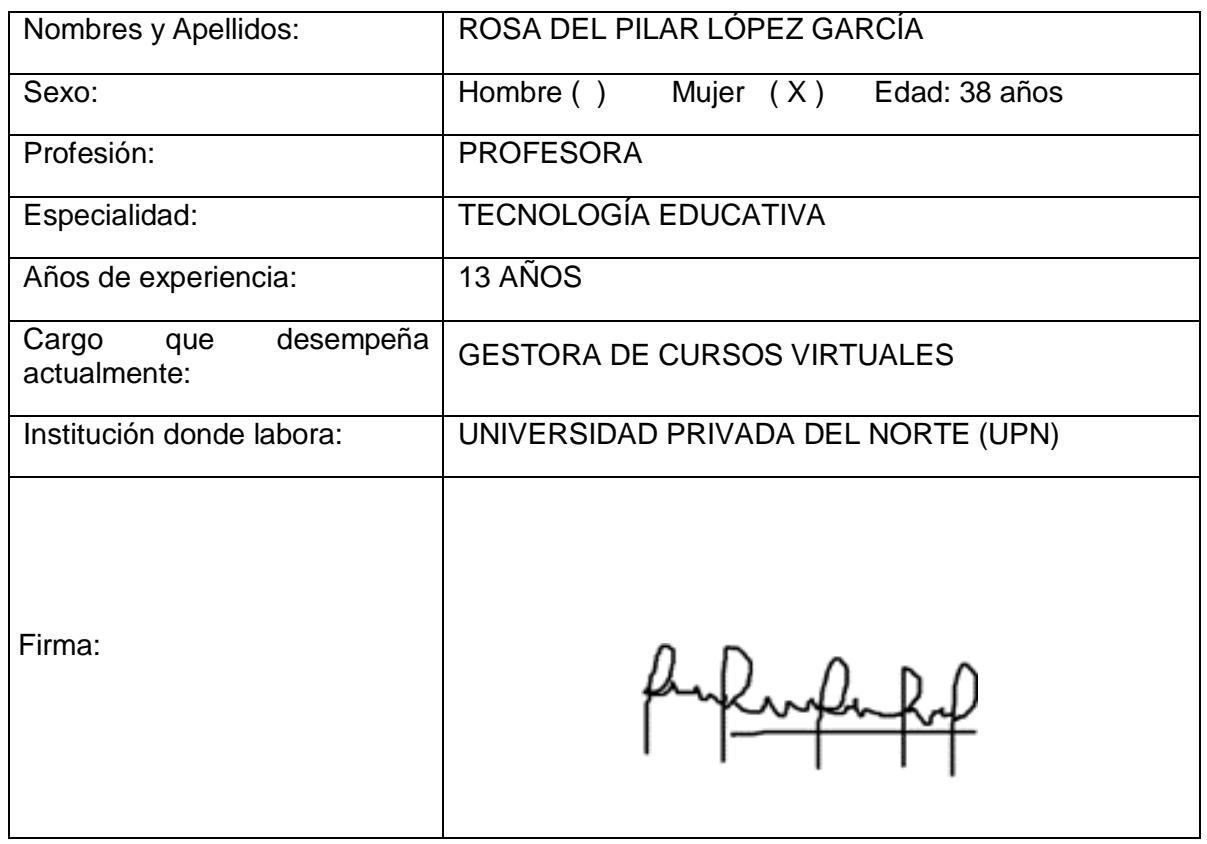

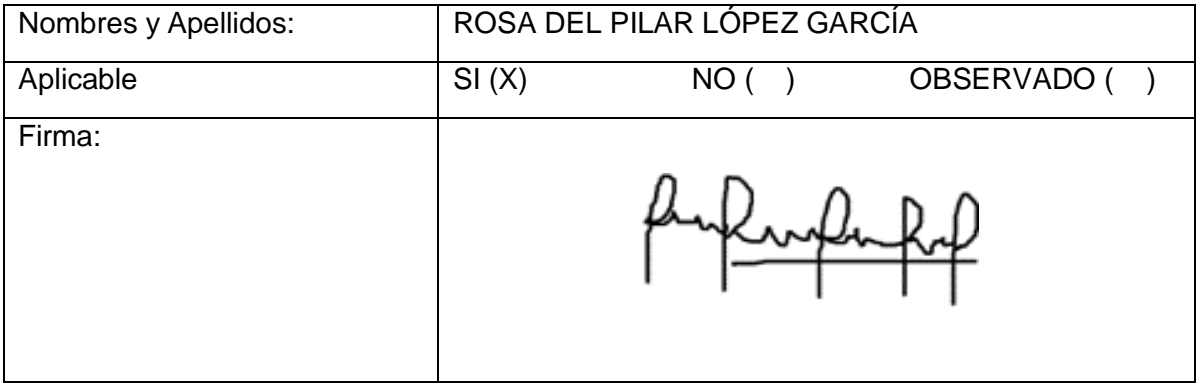

## **INFORMACIÓN DEL ESPECIALISTA**:

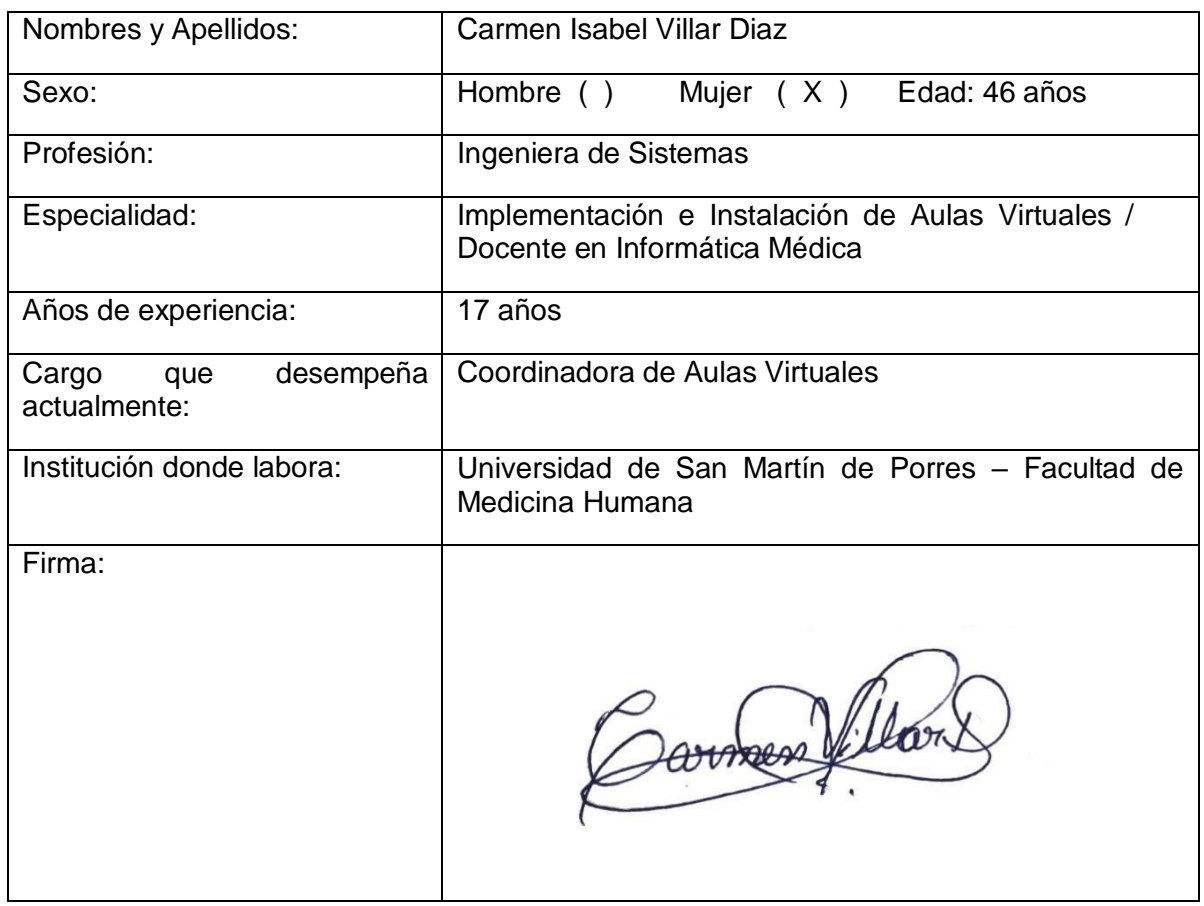

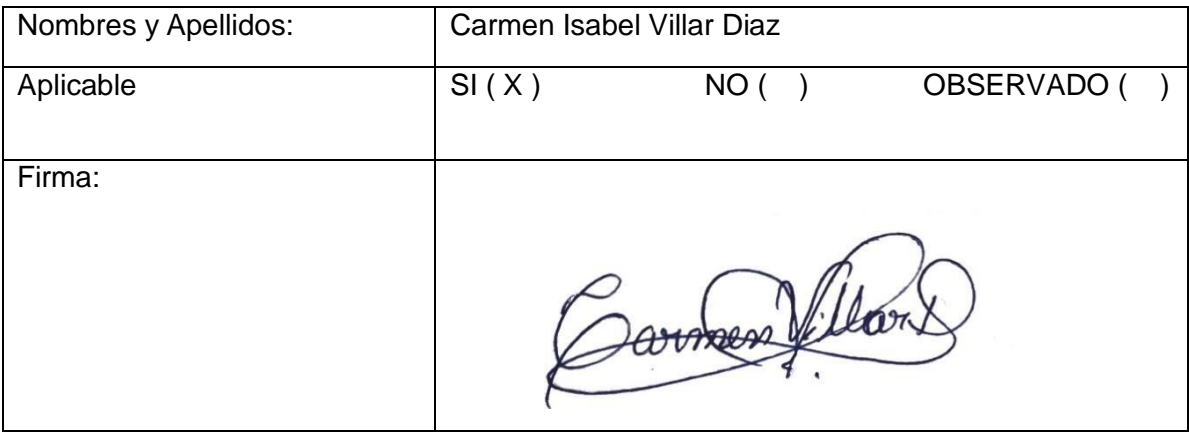

**ANEXO 4:**

**GUÍA DE USO DEL SOFTWARE MINDOMO PARA DOCENTES Y ESTUDIANTES**

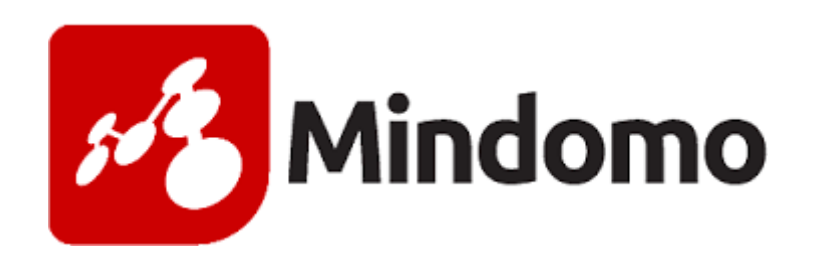

# **GUIA DE USO PARA DOCENTES Y ESTUDIANTES**

# **GUÍA DE USO DEL SOFTWARE "MINDOMO"**

## **PARA DOCENTES**

## **Crear cuenta profesor en Mindomo**

- 1. Ingresar a la página web de **Mindomo**: [www.mindomo.com/es/](http://www.mindomo.com/es/)
- **2.** Colocar su correo personal y seleccionar en **"Suscribirse".**

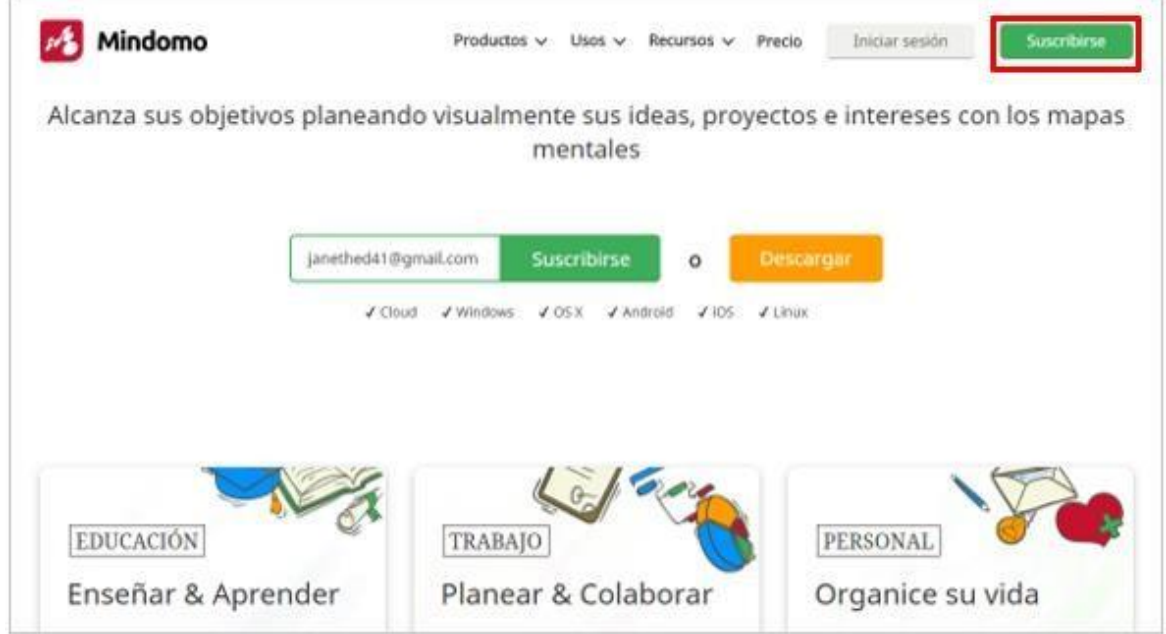

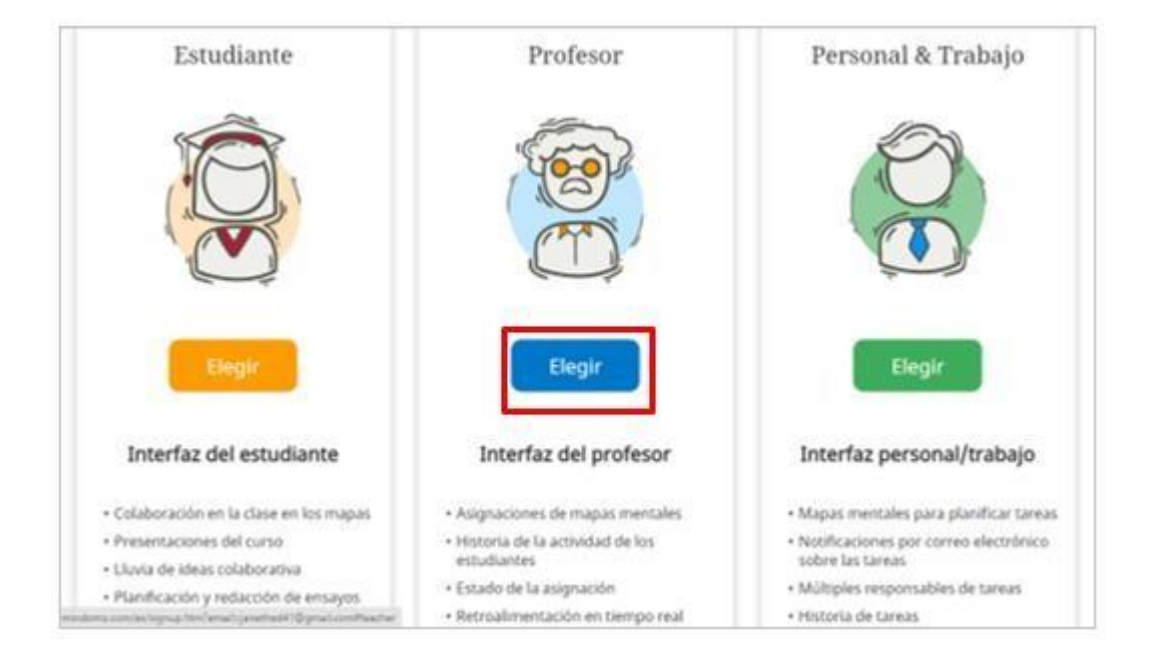

### **3.** Seleccionar el "interfaz del profesor" con el botón **"Elegir".**

4. Completar los datos requeridos como "nombres", "apellidos", "correo electrónico" y crear una contraseña.

5. Seleccionar los casilleros de "No soy un robot" y "Estoy de acuerdo con los Términos de Uso y Política de Privacidad" y **"Suscribirse".**

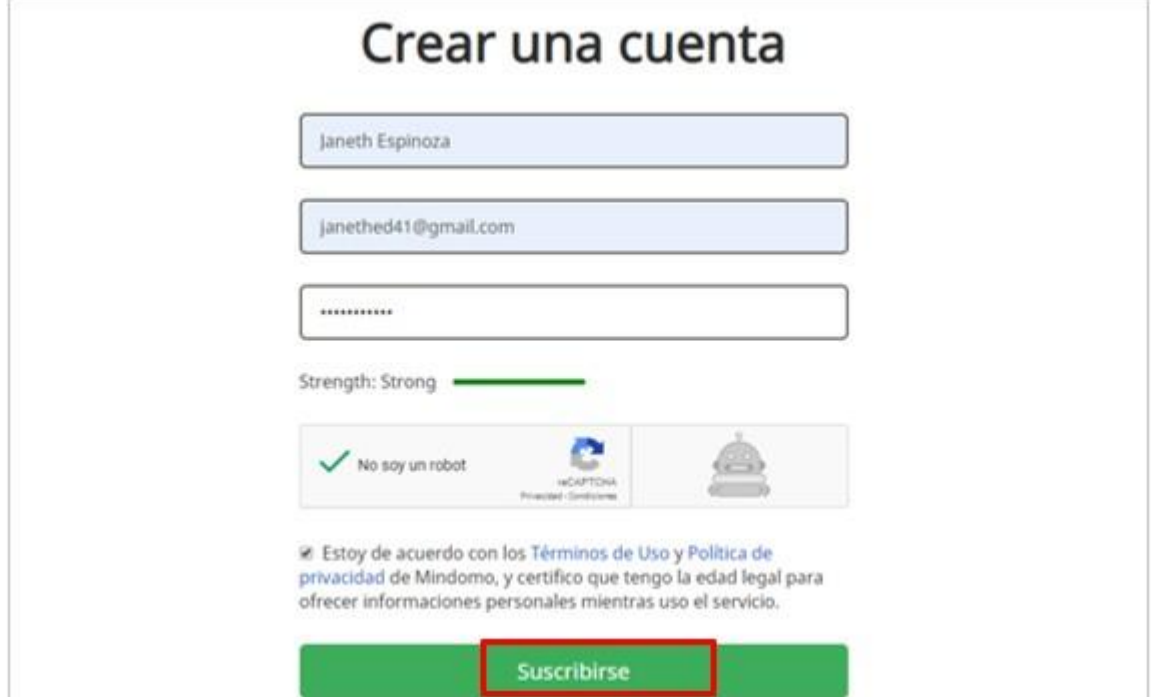

6. Ingresar los accesos generados: Colocar correo electrónico y contraseña. Luego, seleccionar el botón **"Iniciar sesión".**

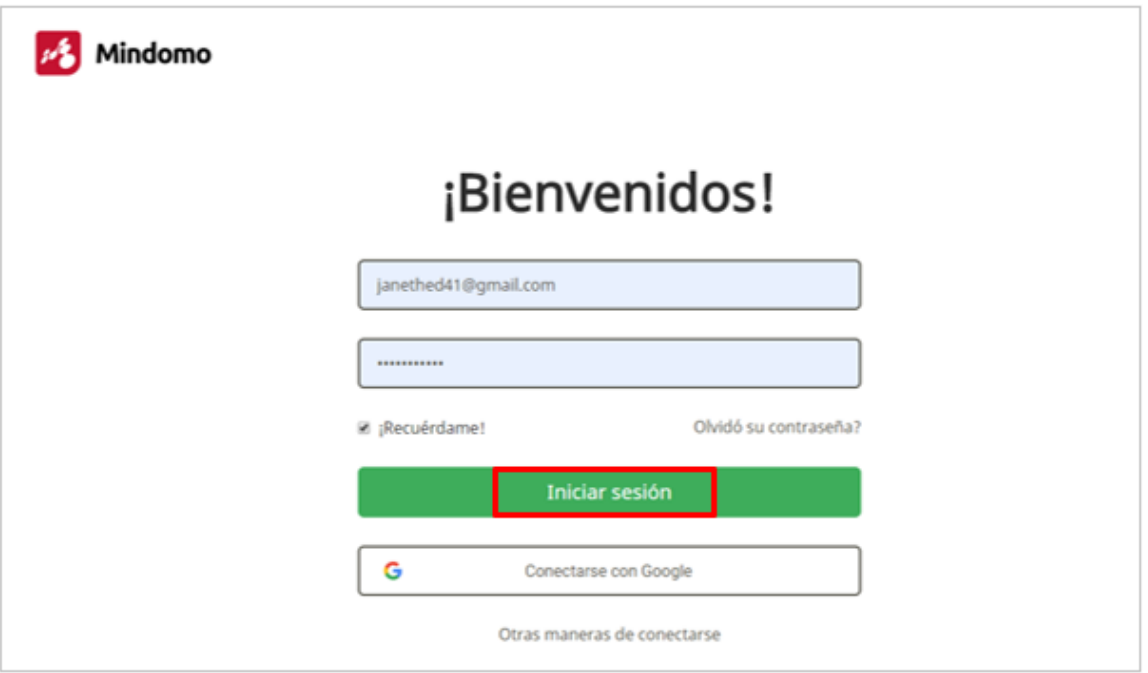

### **Crear "Asignación de mapa metal" para grupos de estudiantes**

1. Seleccionar el botón **"Crear"** en la parte superior.

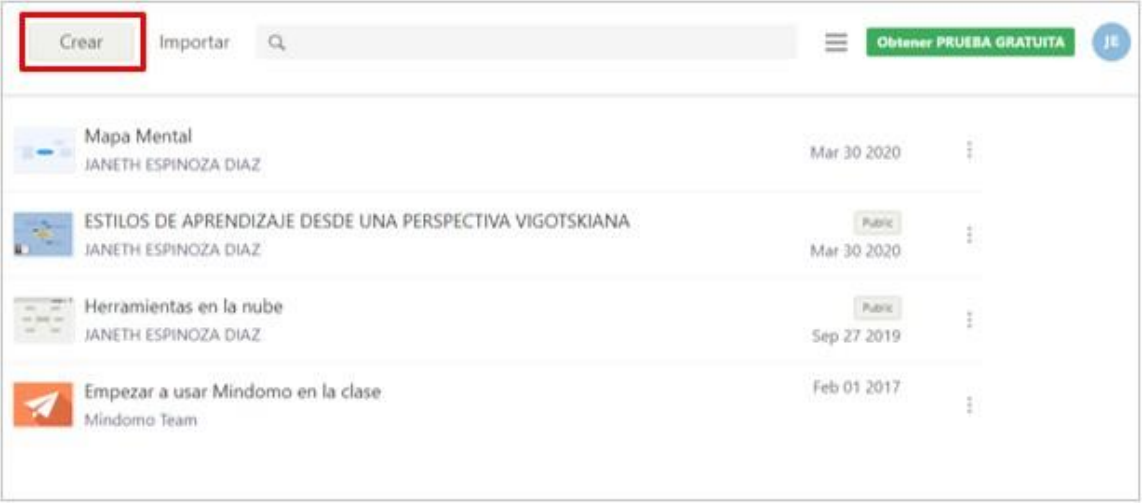

2. Mindomo mostrará diversas opciones de esquemas gráficos para crear, para este caso seleccionar **"Asignación en blanco".**

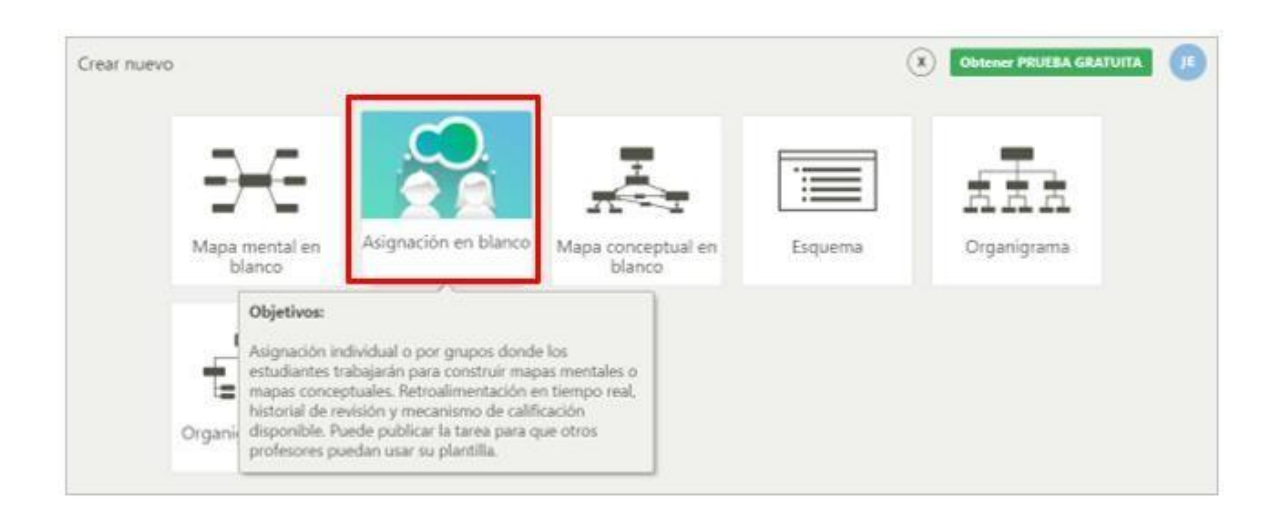

## Vista General de la "Asignación en blanco"

3. Editar los siguientes rubros: Modificar "Asignación de Mapa Mental", si se desea, colocar fecha de entrega de la asignación y seleccionar **"Agregar Estudiantes".**

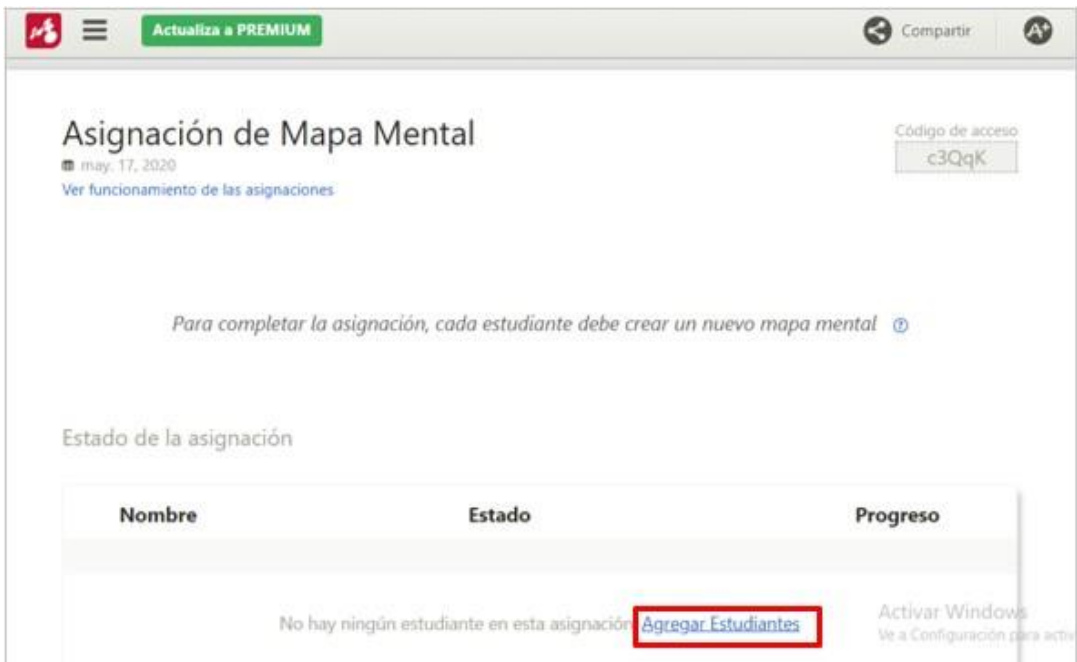

**4.** Luego, seleccionar el botón **"Invitar por correo"** y elegir la opción **"Agregar por**

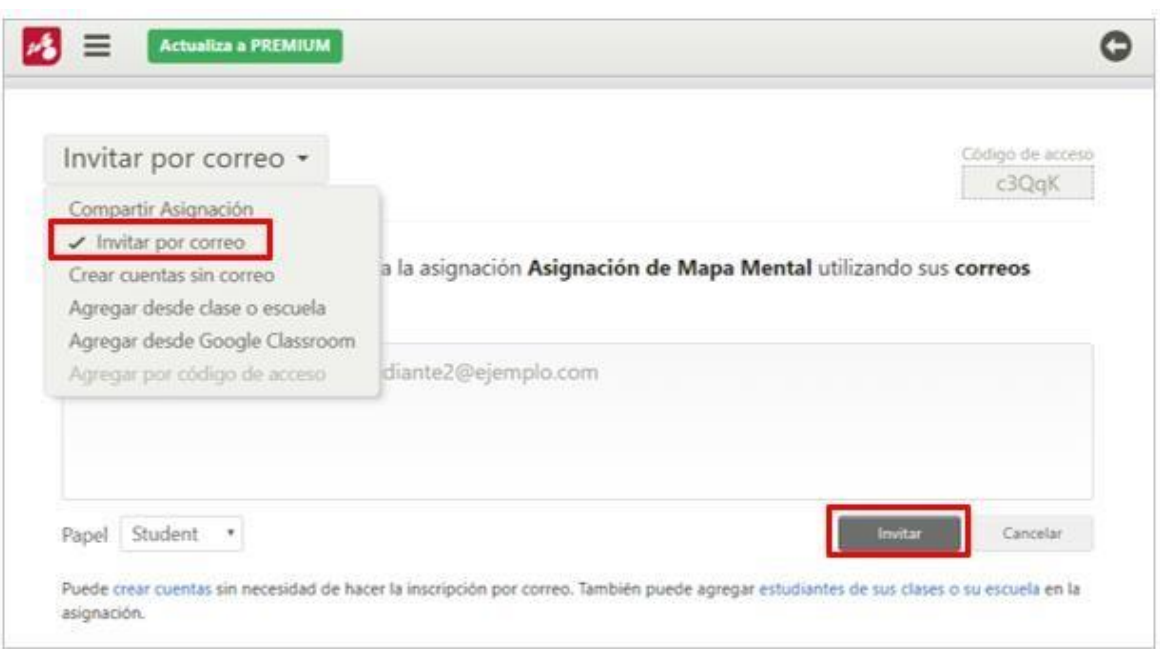

**código de acceso**" y seleccionar el botón **"Invitar".**

5. Seleccionar **"Copia"** para copiar el código de acceso para compartir a los estudiantes. Para ello deberán ingresar a <https://www.mindomo.com/es/join.htm> y colocaran el código de acceso que docente brindó.

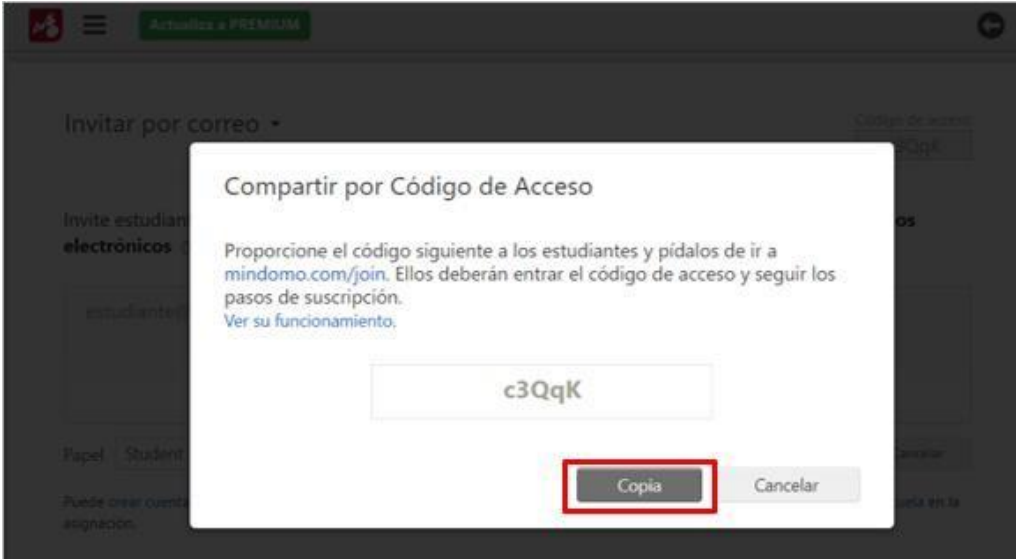

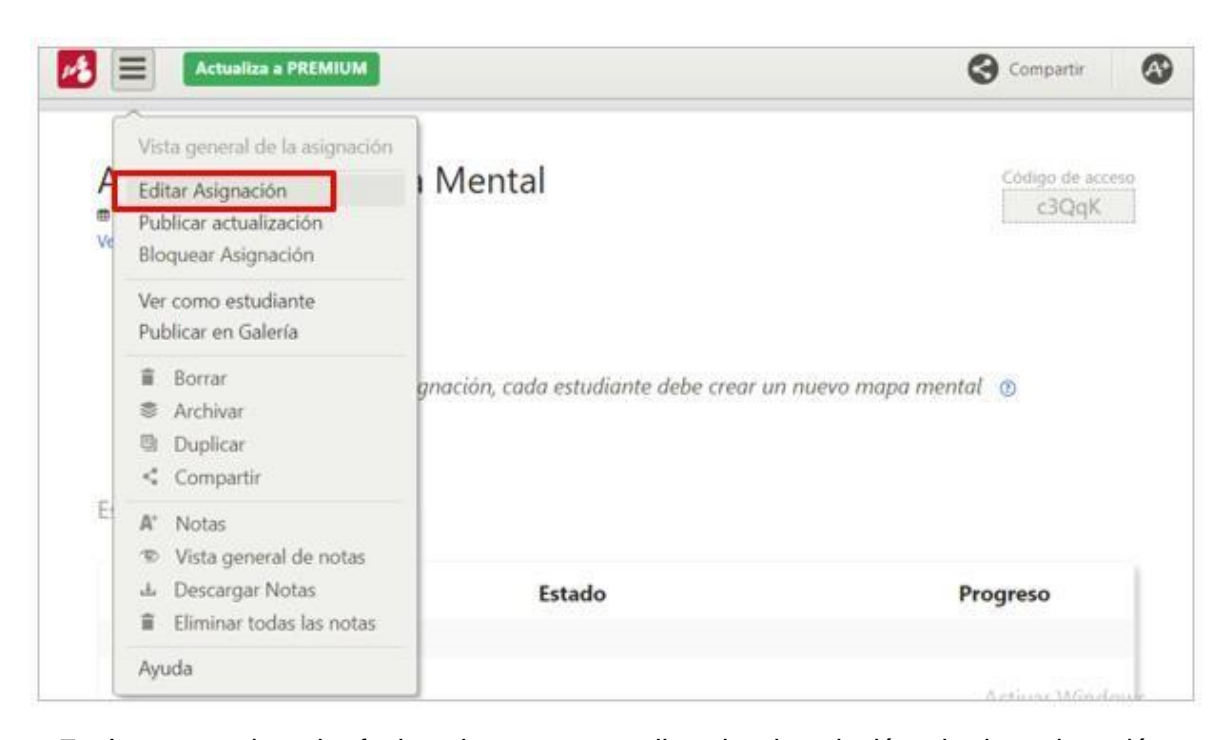

7. Luego, revisar la fecha de entrega, editar la descripción de la asignación, seleccionar **"Trabajar en colaboración en nuevo mapa"** y colocar el número de

integrantes para cada equipo.

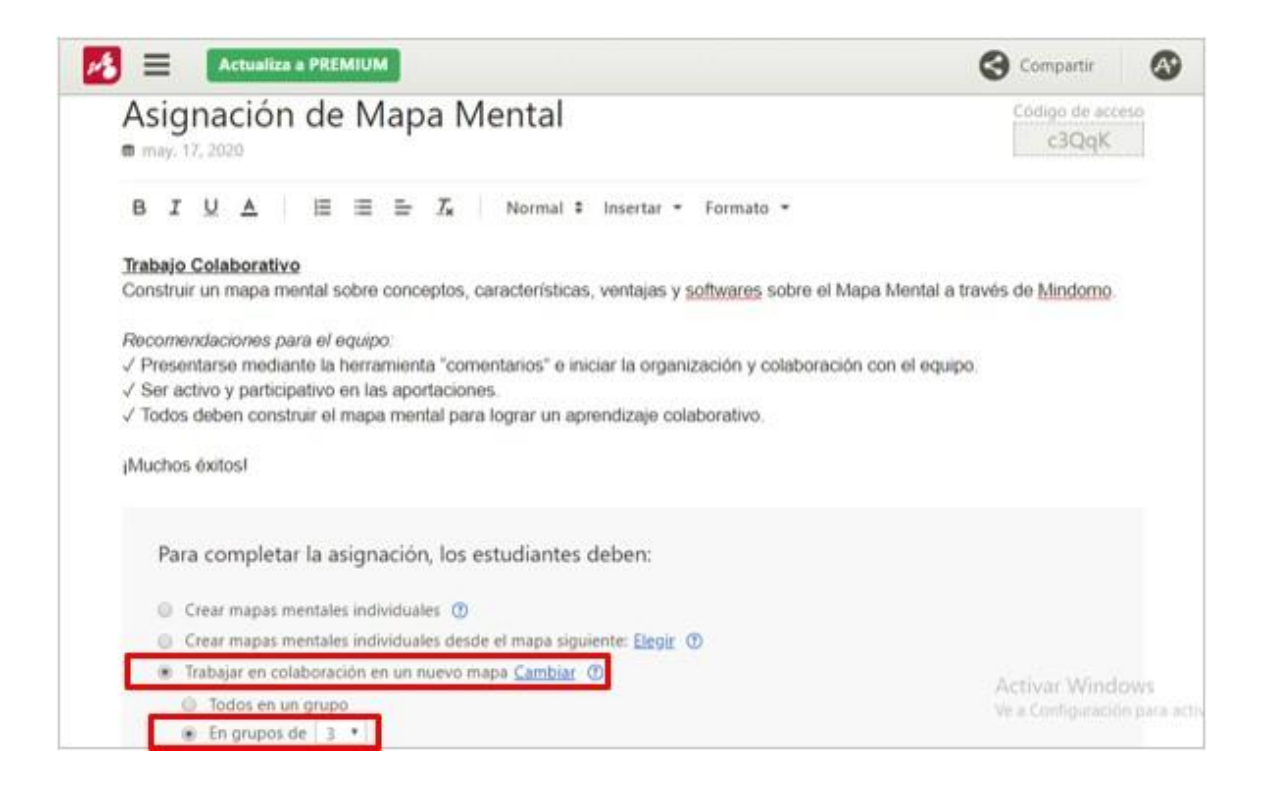

**8.** Finalmente, seleccionar en **"Actualizar Asignación".**

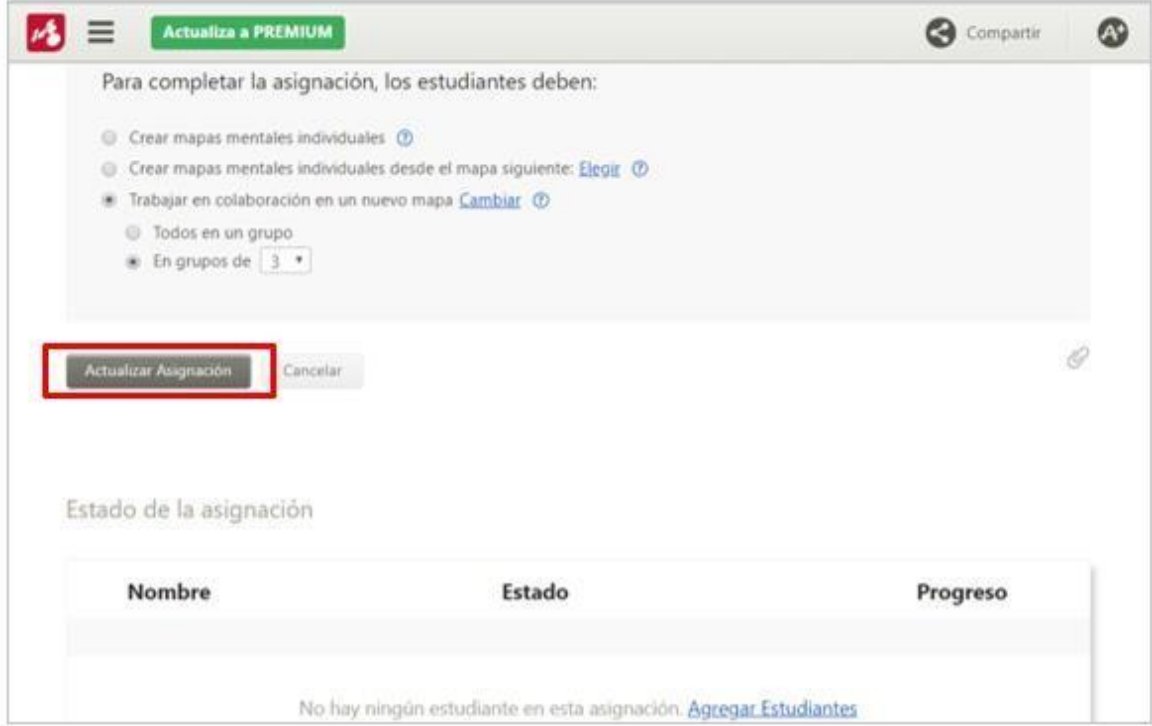

### **Para revisar el avance de la creación del mapa mental en Mindomo**

**1.** Desplegar el botón superior de tres rayas y seleccionar la opción **"Vista general**

## **de la asignación".**

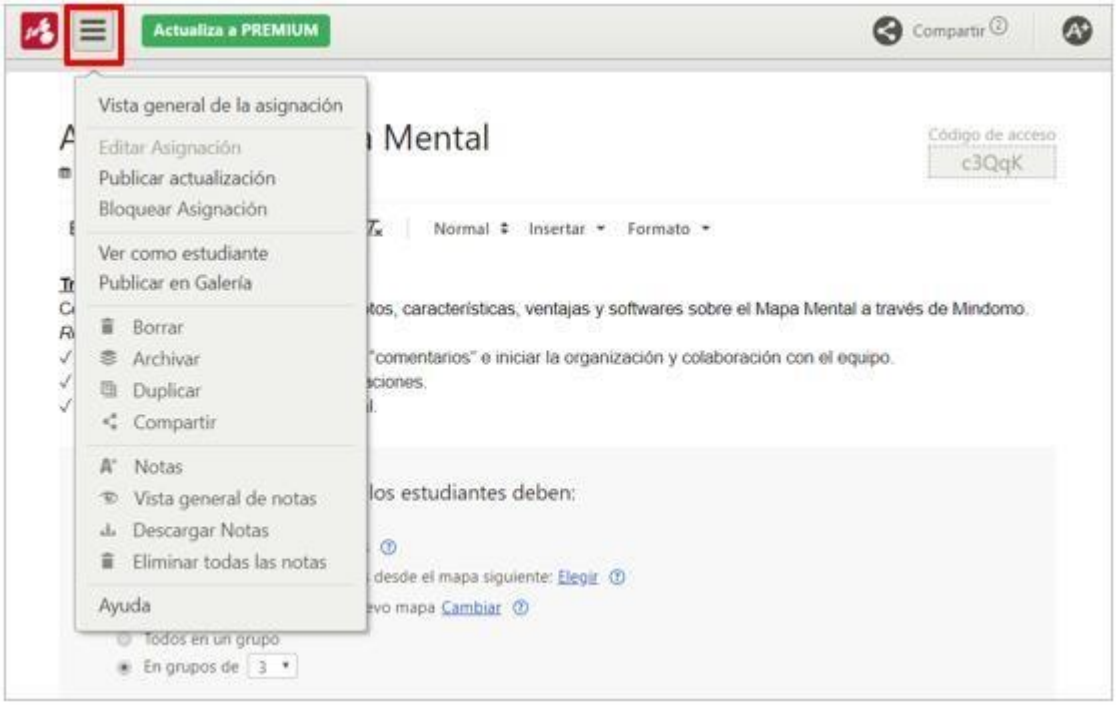

2. Revisar "Estado de Asignación", donde se mostrará los nombres de estudiantes que

iniciaron la asignación. Luego, seleccionar **"Ver progreso".**

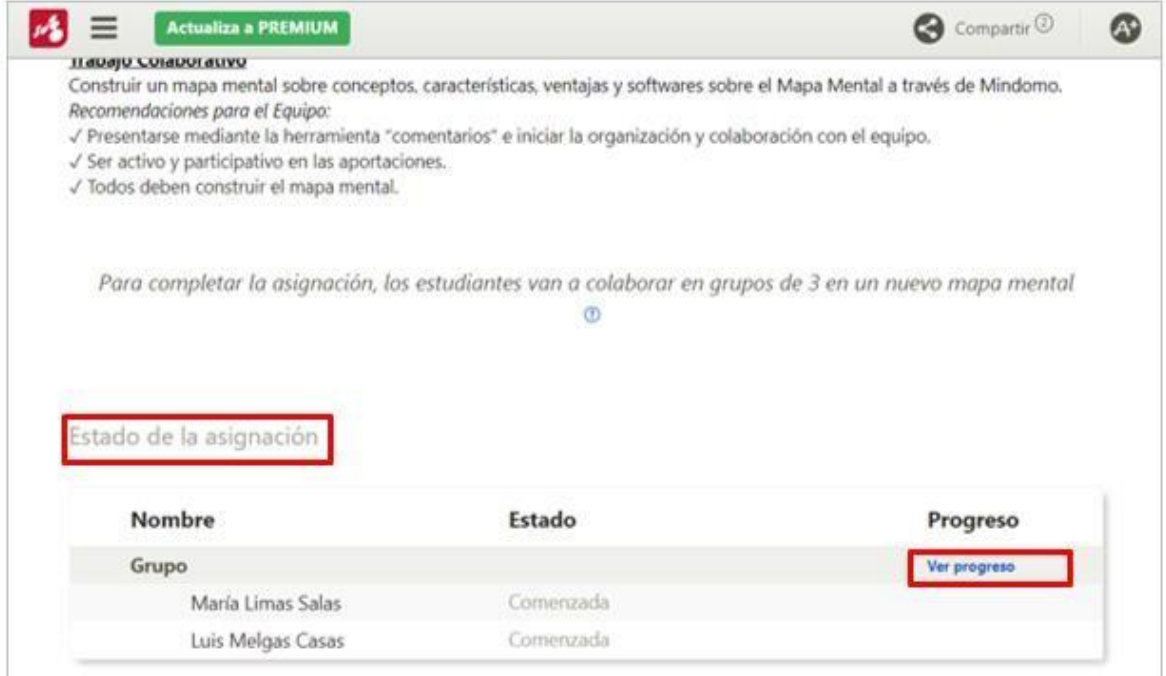

## 3. **"Ver progreso"** muestra los aportes que los estudiantes trabajan en tiempo real.

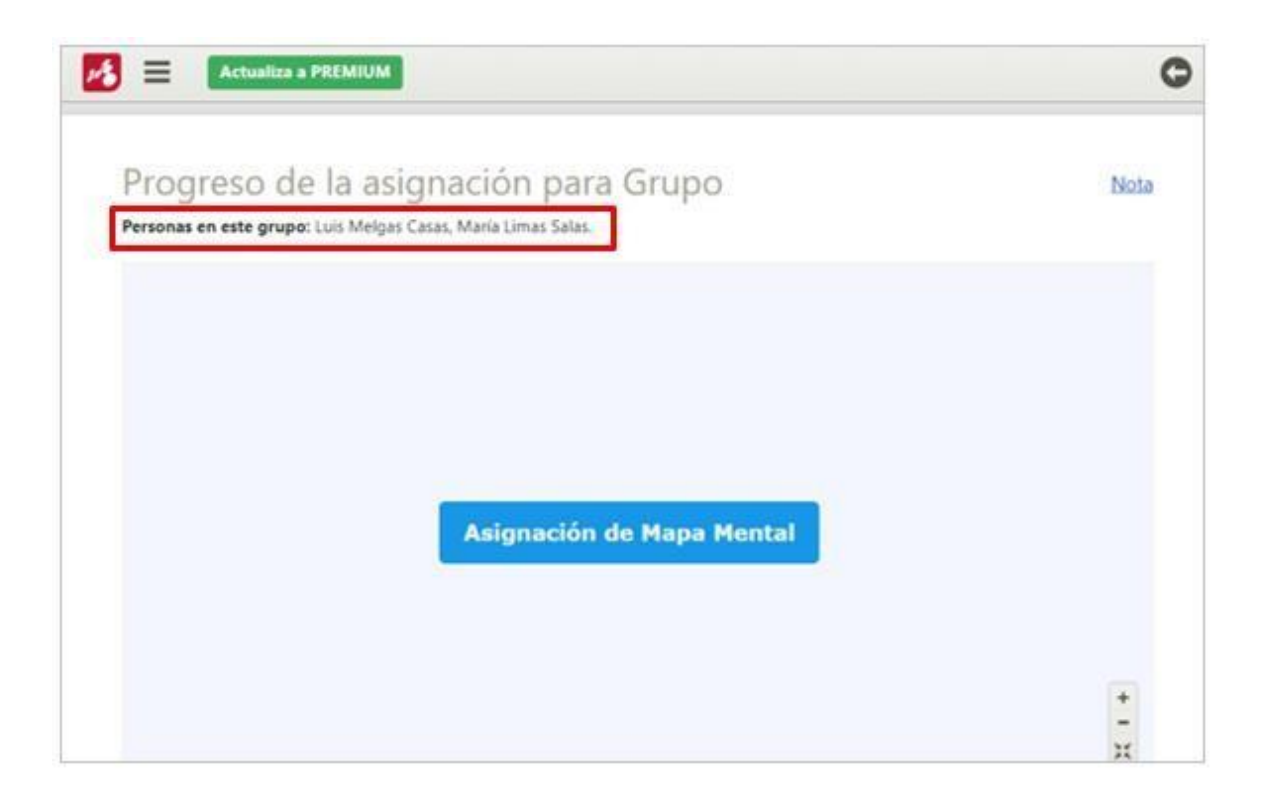

4. También, hay una opción de **"editar mapa"** con el rol profesor donde mostrará el trabajo que realiza el grupo en tiempo real.

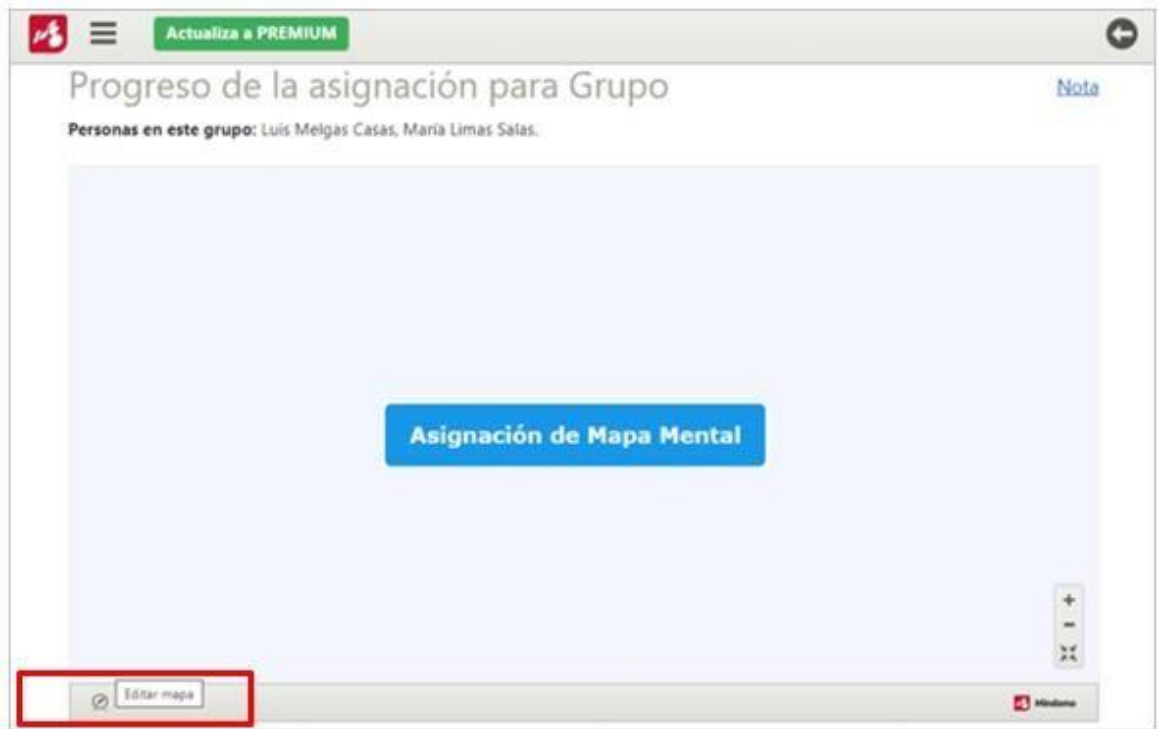

(\*) En caso de que aparezcan avisos, dar clic en la X para cerrarlos.

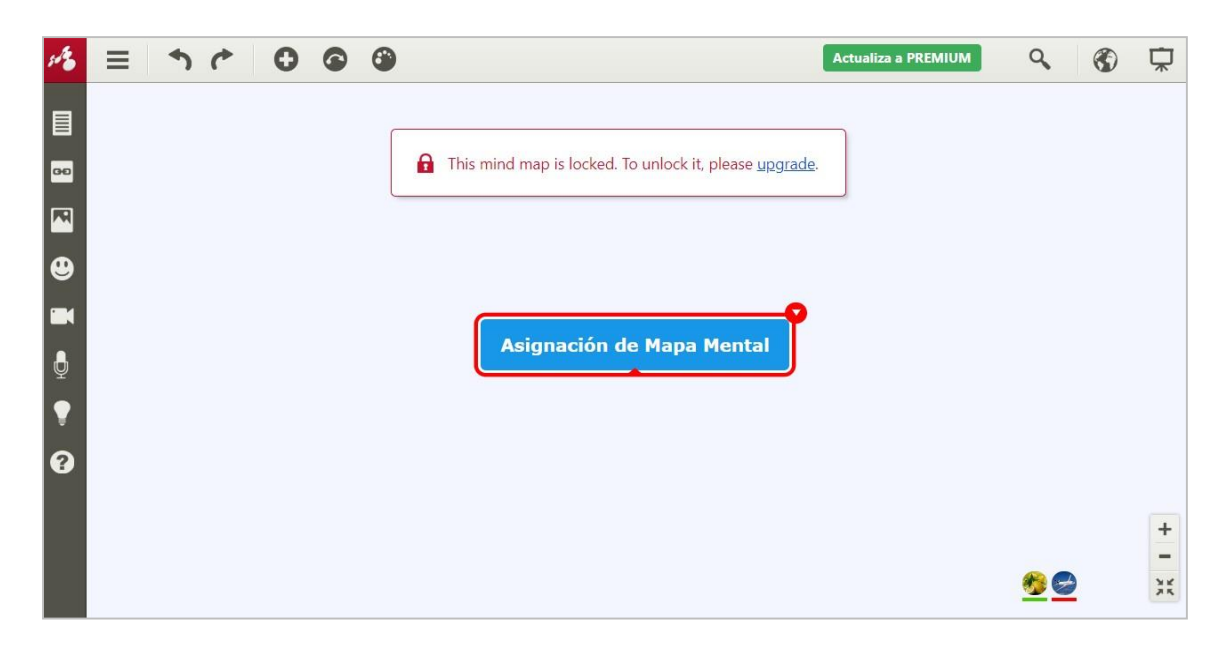

Vista del profesor en el trabajo colaborativo de los estudiantes:

1. Colocar la nota respectiva a cada estudiante una vez que la actividad haya vencido en la fecha de entrega y uno de los integrantes del grupo haya enviado para su revisión.

Ejemplo: María Limas Salas entregó el mapa que trabajó con Luis Melgar Casa, por ello en **"Estado de la asignación"** aparece la descripción de **"Entregada".**

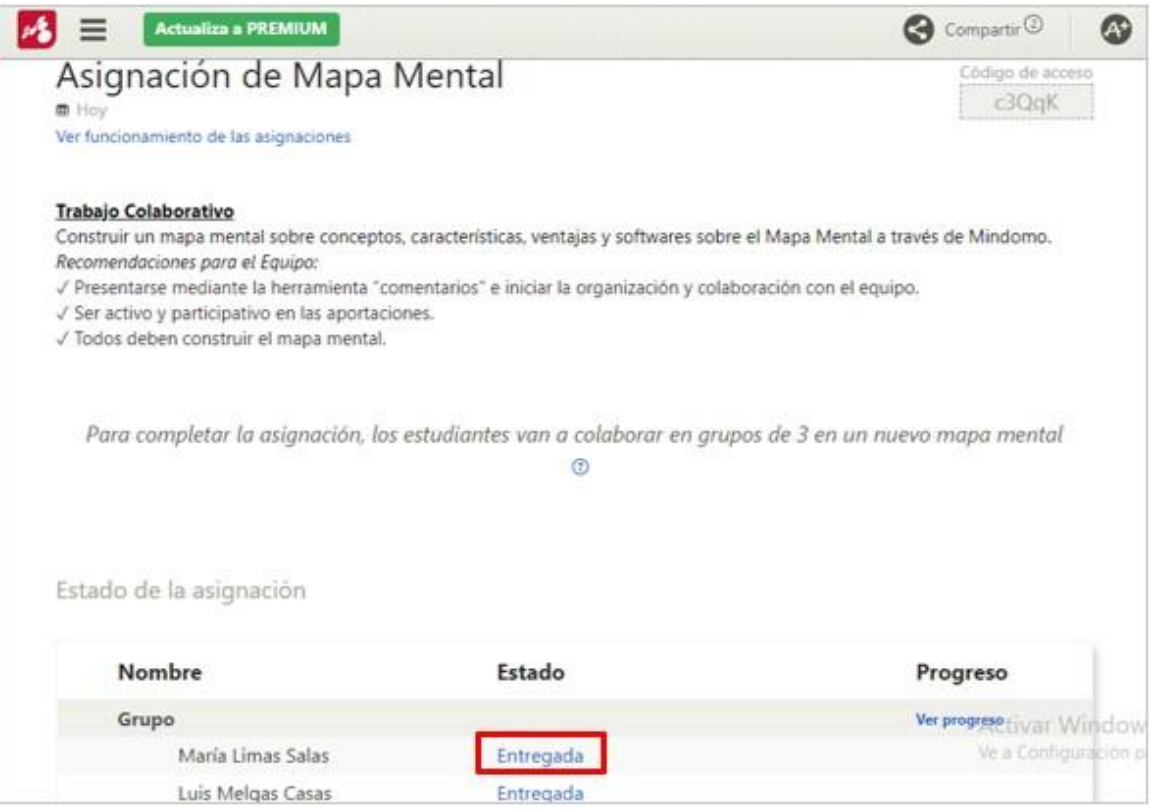

## **2.** Para ello, seleccionar la opción **"Notas".**

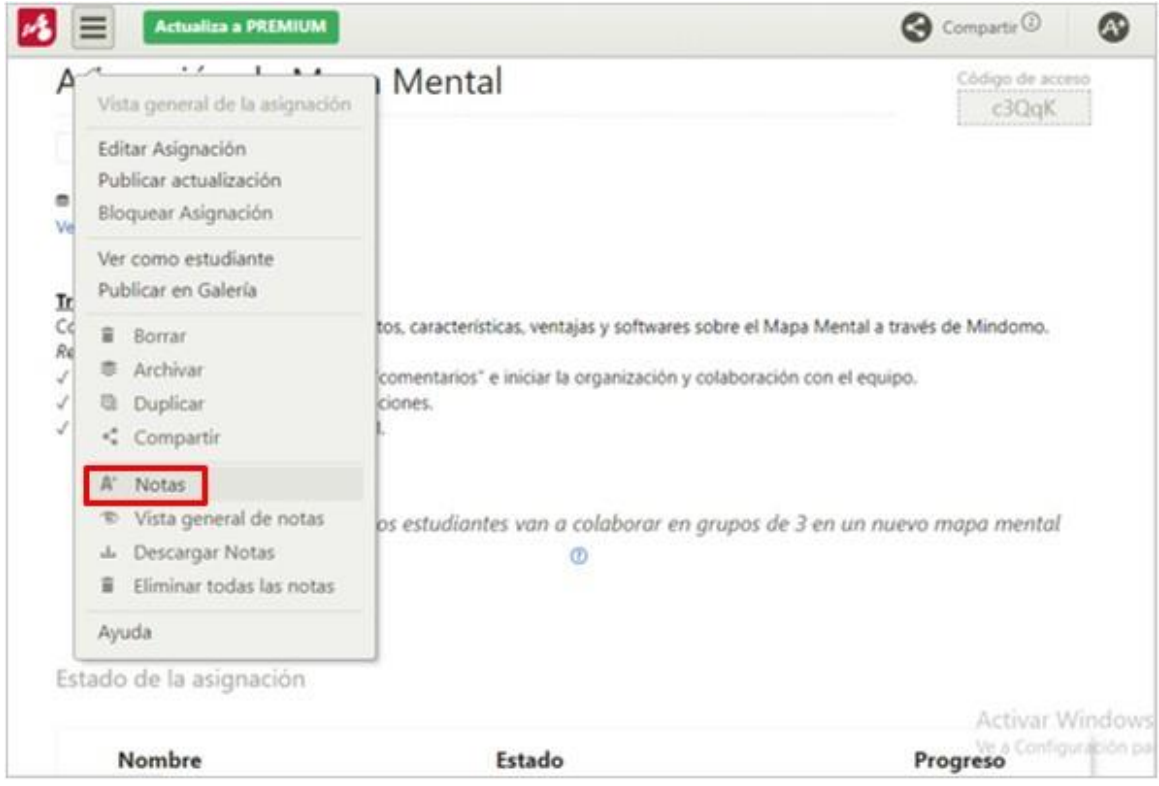

3. Colocar la nota a cada integrante del grupo en el cuadro blanco, seleccionando el nombre de cada uno.

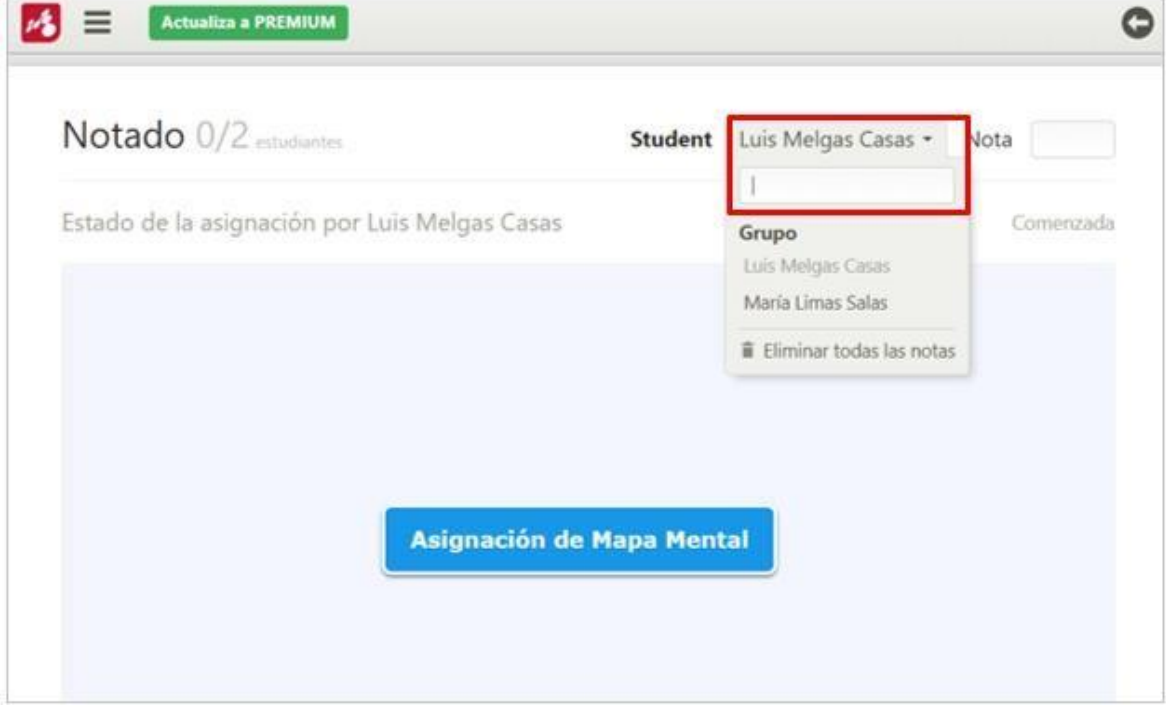

4. Seleccionar **"Vista general de notas"** para verificar las notas asignadas.

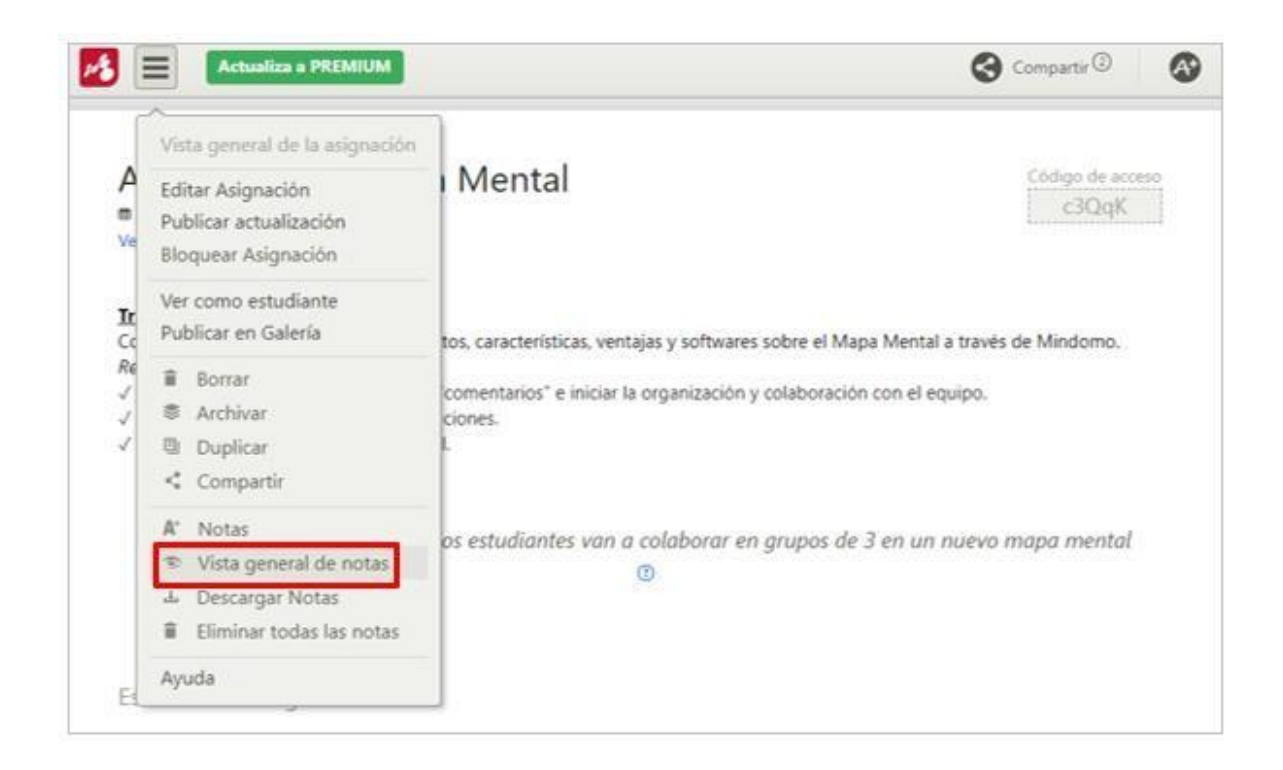

5. Verificar las notas asignadas de estudiantes y la fecha de entrega. La entrega del mapa puede ser realizada por un solo estudiante que conforma el grupo.

Ejemplo: María *Limas Salas* entregó el mapa mental el 03 de abril de 2020.

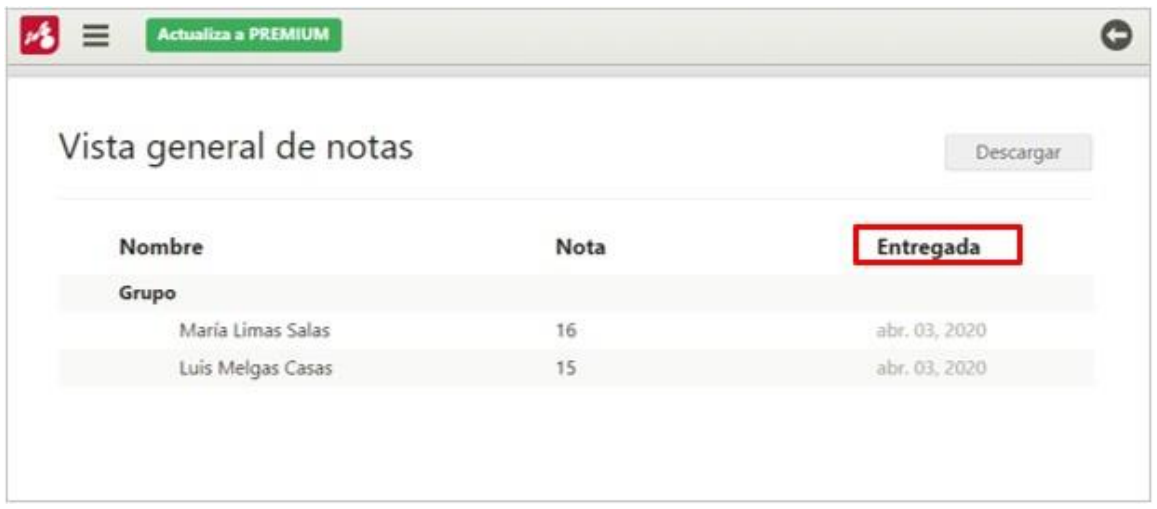

6. Descargar notas y **"Descargar notas"** si se desea obtenerlo en una hoja de cálculo Excel.

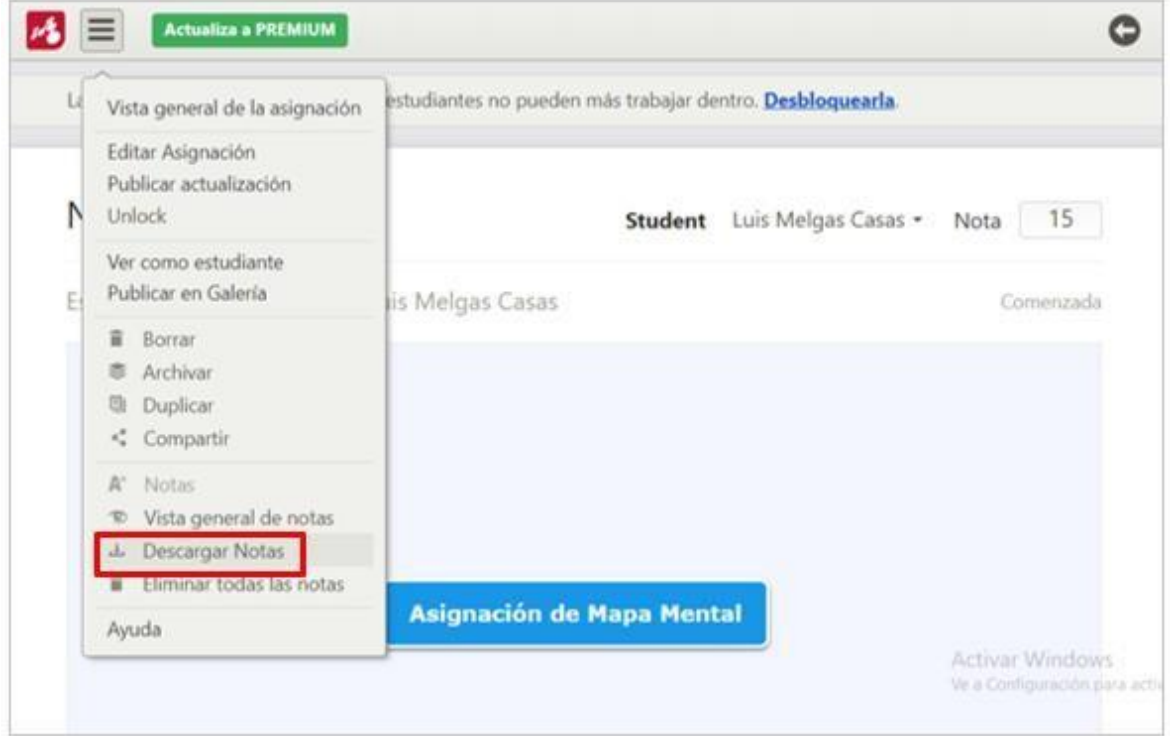

# 7. Seleccionar **"Bloquear Asignación"** para restricción participaciones.

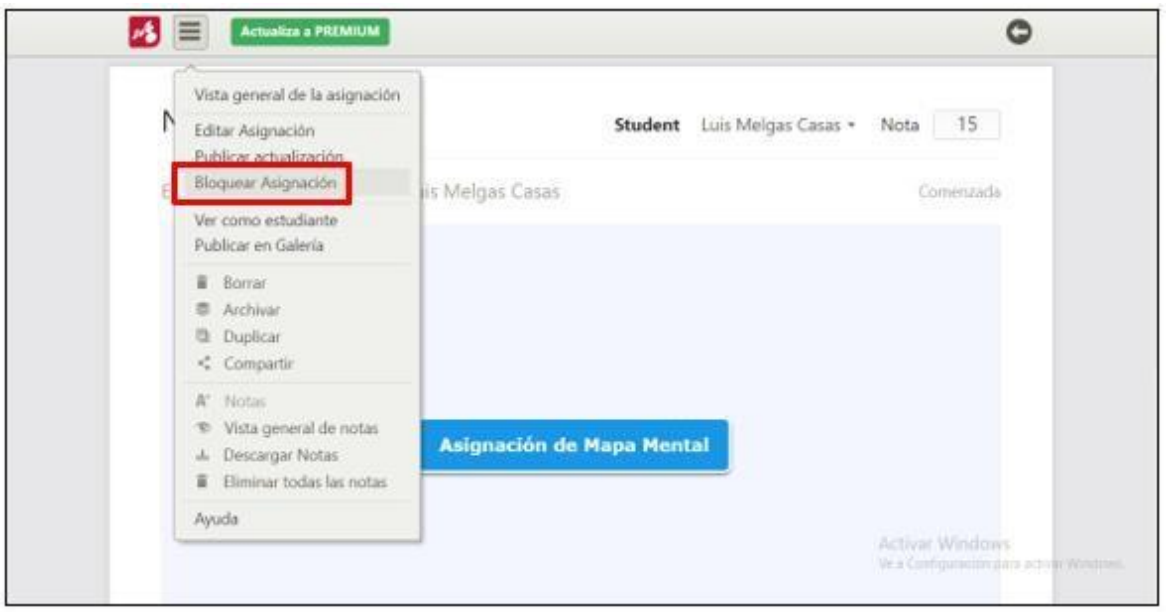

**8.** Aparecerá una ventana de notificación, clic en **"Lock".**

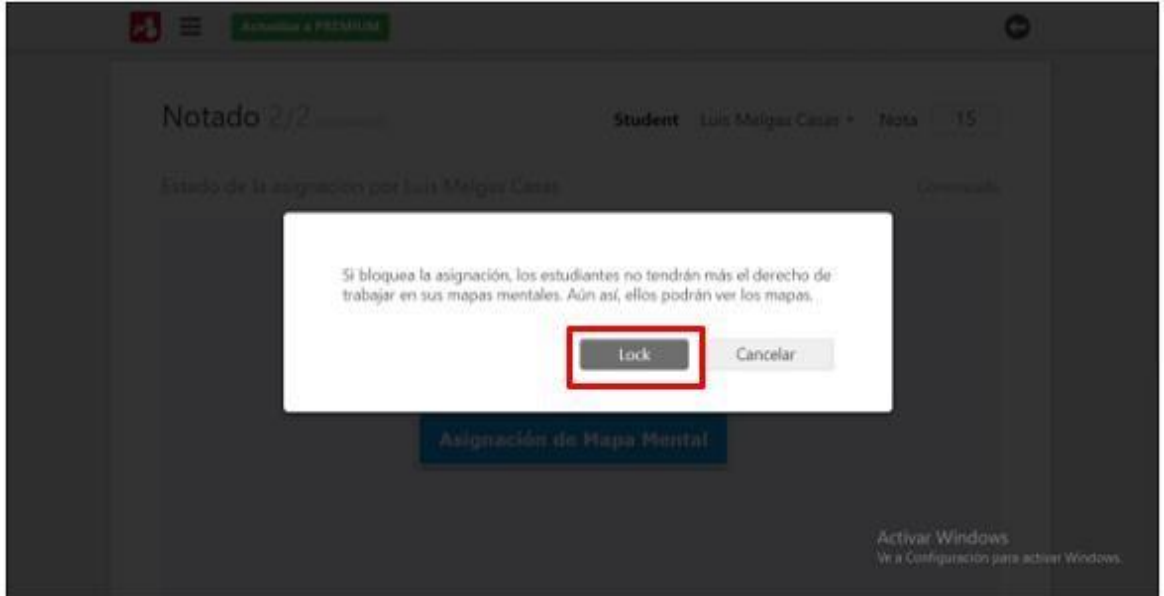

9. Mindomo nos notifica que la asignación fue bloqueada, para casos de cierre de entrega del mapa mental.

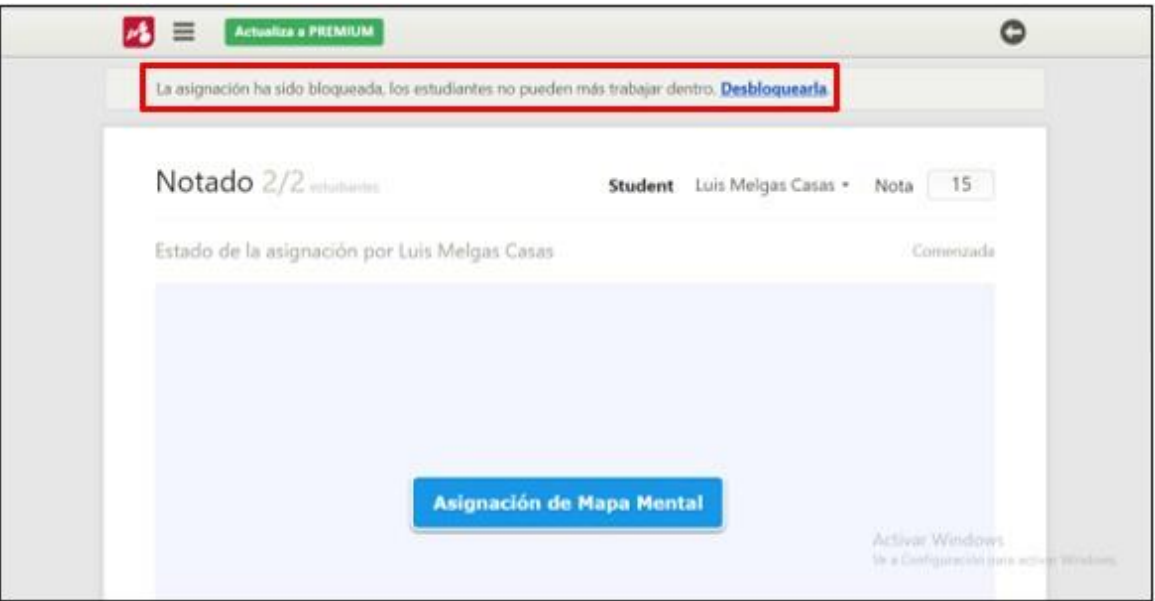

# **GUÍA DE USO DEL SOFTWARE "MINDOMO"**

# **PARA ESTUDIANTES**

1. Ingresar a <https://www.mindomo.com/es/join.htm> y colocar el código de acceso de asignación: c3QqK, clic en **"Siguiente".**

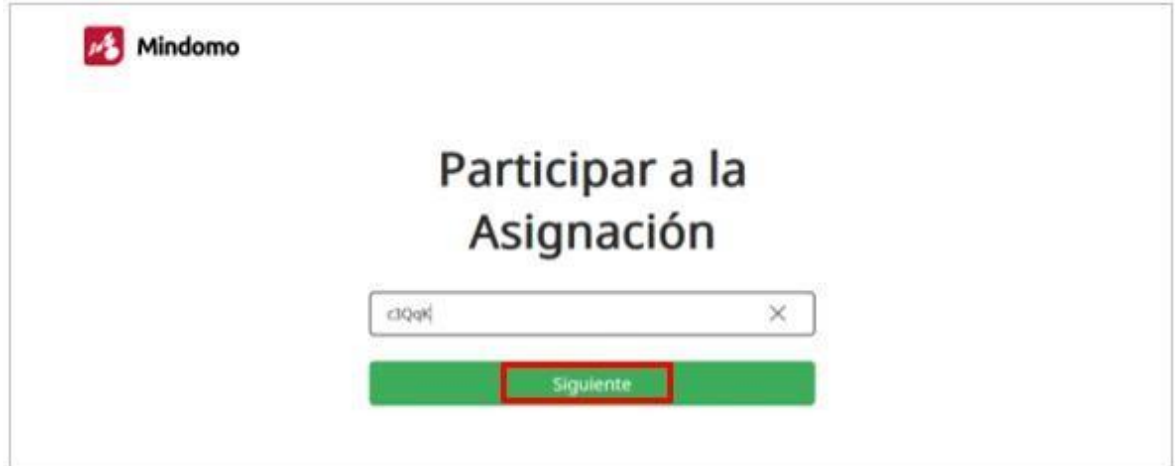

2. Ingresar a la pestaña y completar los campos: Nombre y apellido y crear una contraseña. Luego marcar check en el casillero **"No soy un robot"** y **"He leído y acepto los Términos de Uso y Política de Privacidad"** y finalmente clic en **"Juntar".**
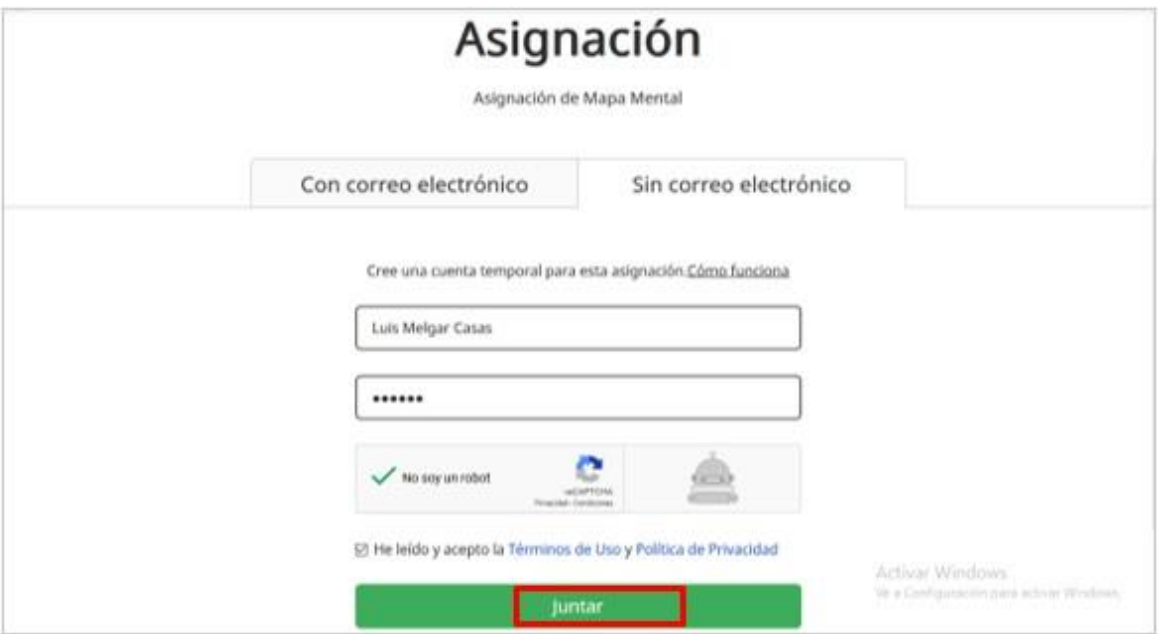

3. Al ingresar nos aparecerá la ventana de **"Asignación de Mapa Mental"**, donde podremos ubicar **"Agregar un comentario"** para escribir un comentario saludando a nuestros compañeros de equipo y brindando nuestros datos como nombre, número de celular, correo, entre otros datos que permita mejorar la comunicación de equipo.

Ejemplo de "agregar comentario":

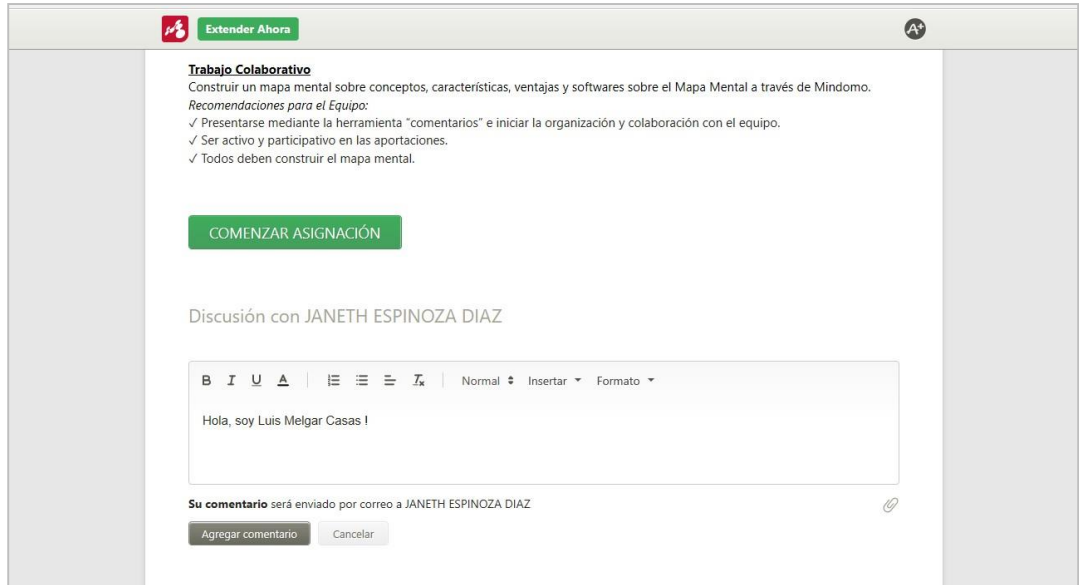

## **4.** Seleccionar **"Comenzar asignación".**

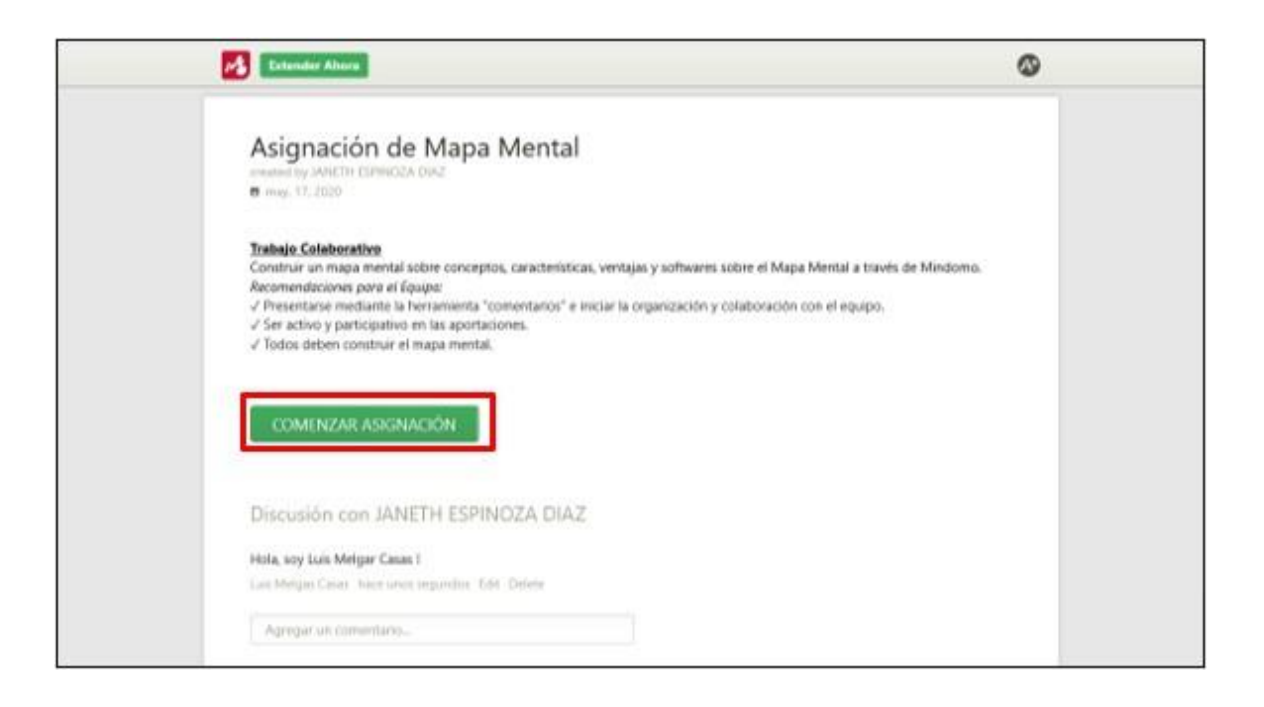

5. La asignación es por grupos, por lo que existirá dos posibilidades:

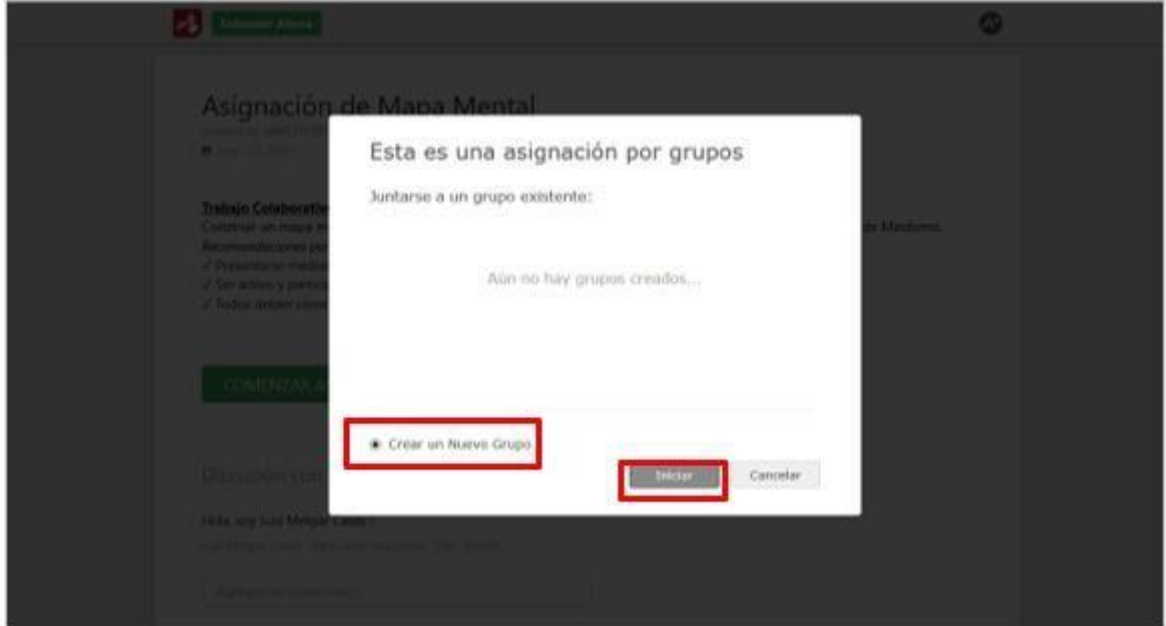

- Check en **"Crear un Nuevo Grupo"** y seleccionar **"Iniciar".**

- Juntarse a un grupo existente.

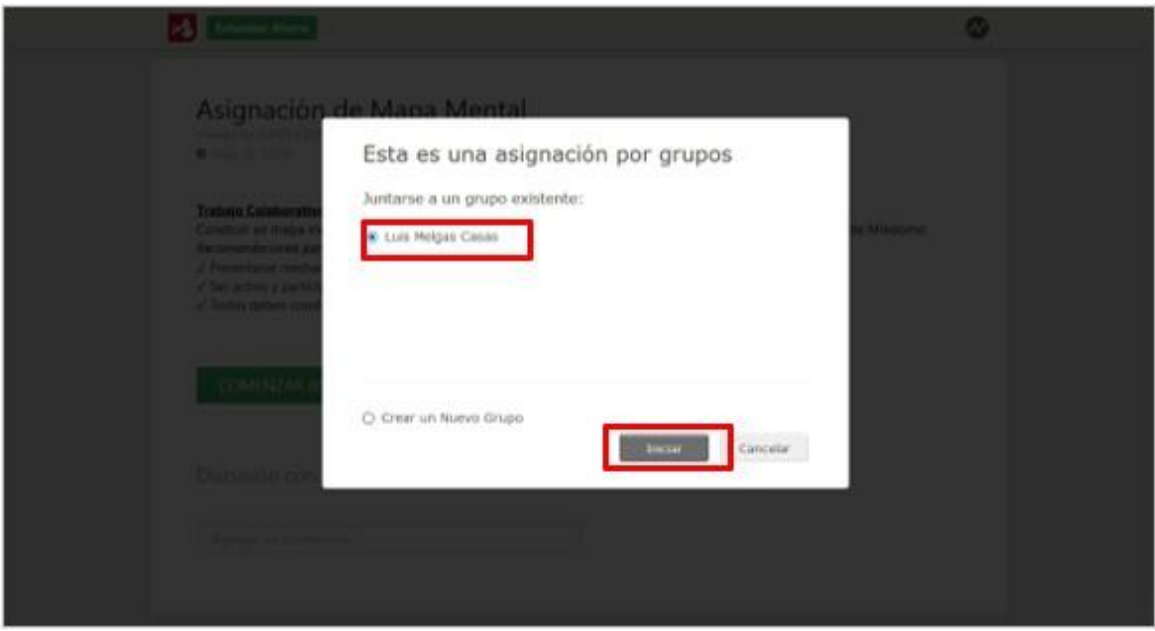

- 6. Finalmente, iniciar a la construcción del mapa mental junto al grupo.
	- a. Vista del primer estudiante que creo el mapa: Luis Melgar

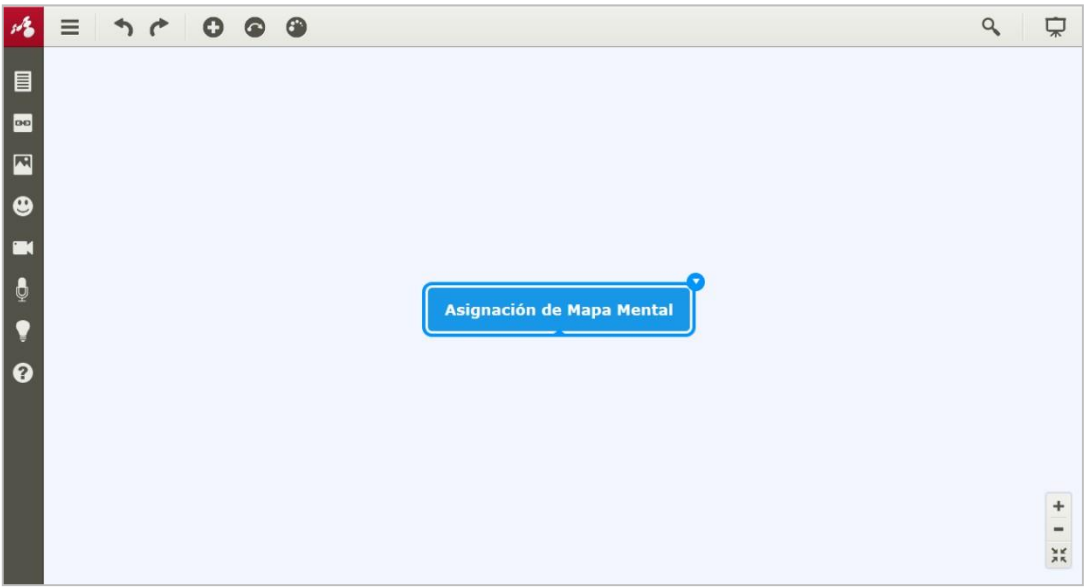

b. Vista de la estudiante María Limas que se juntó al grupo de Luis Melgar e

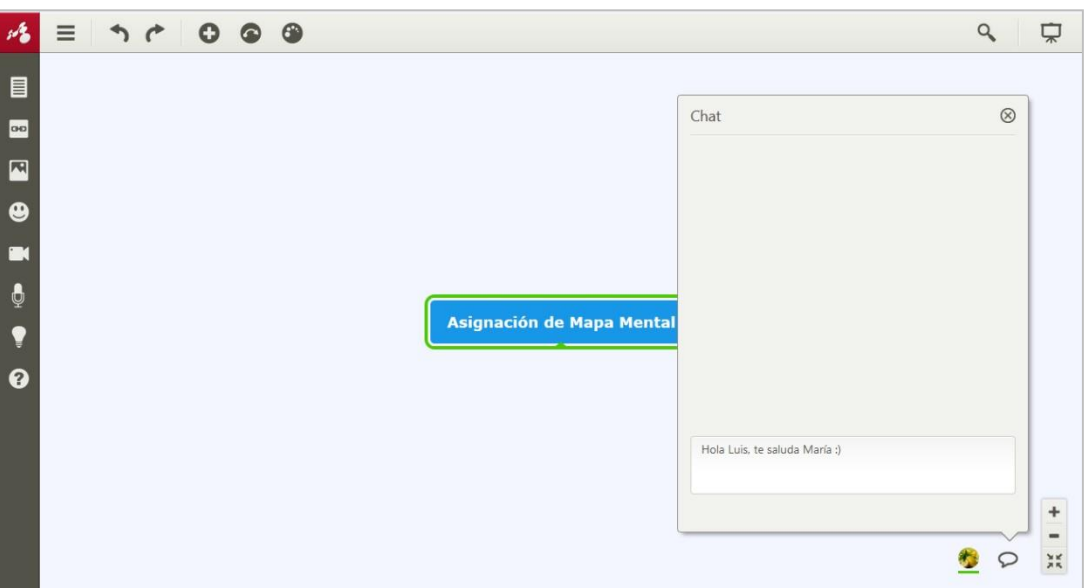

7. Para seguir colaborando en otro momento, se debe ingresar de la misma forma: **<https://www.mindomo.com/es/join.htm>** y colocar el código de acceso de asignación. Luego, seleccionar "Sin correo electrónico" y completar nombres y apellidos y la contraseña generada. (Como la primera vez).

8. Luego, seleccionar "Continuar Asignación".

inicio el chat.

9. Finalmente, al concluir el mapa entregar al docente, para ello seleccionar **"entregar"** su asignación.

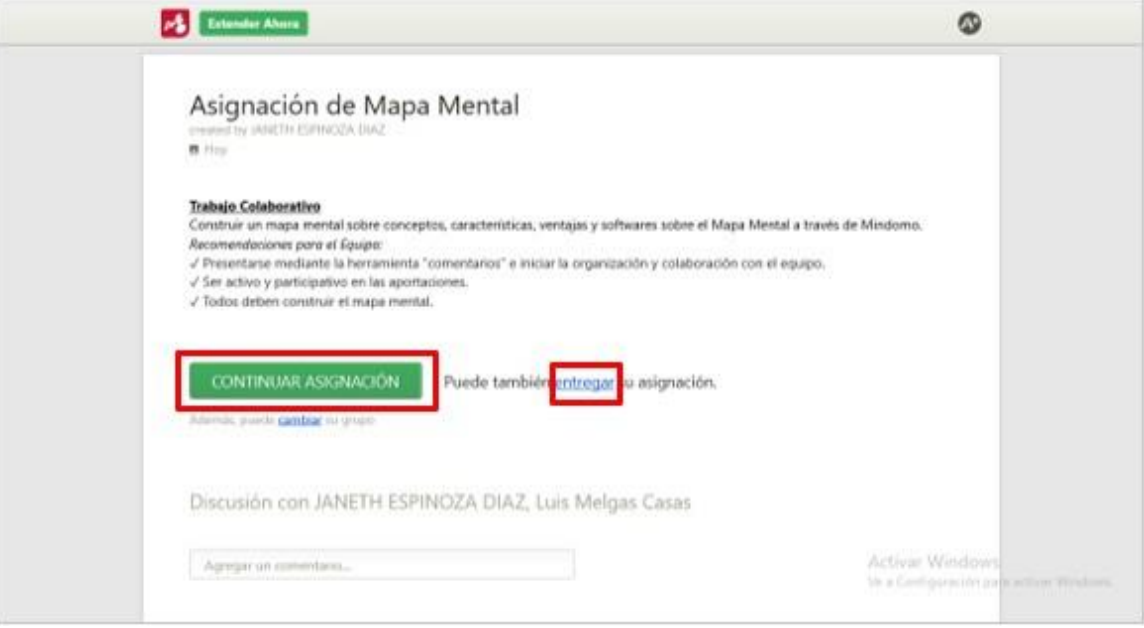

# 10. Finalmente, clic en **"Aceptar"** para entregar el mapa grupal finalizado.

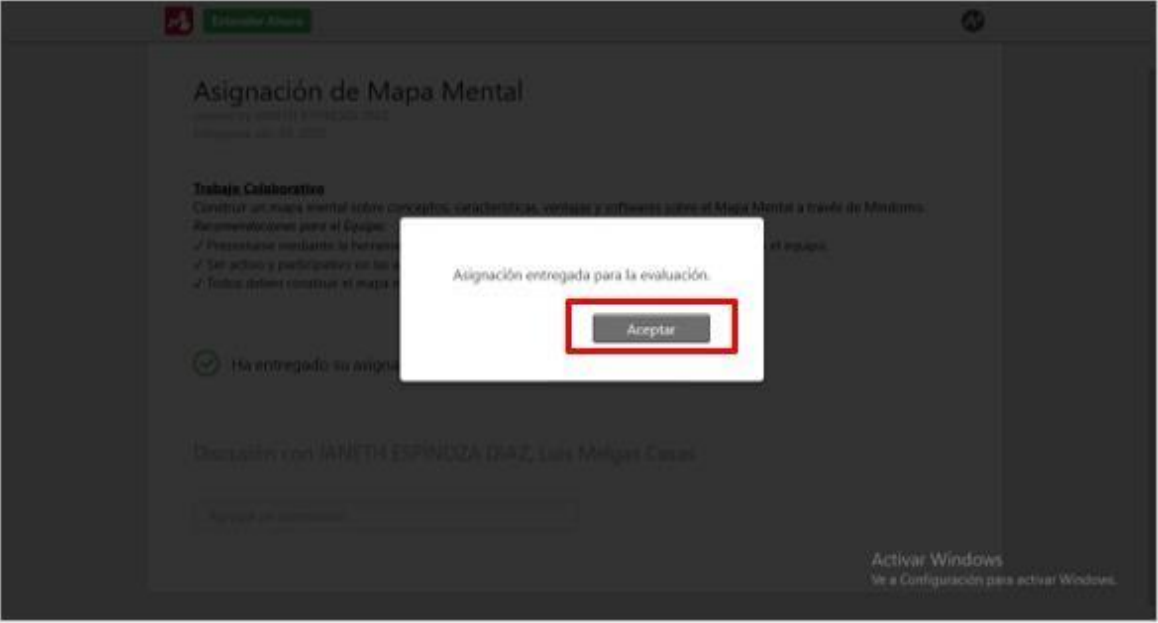

**11.** Revisar la confirmación de entrega, mediante el mensaje de: **"Ha entregado**

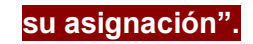

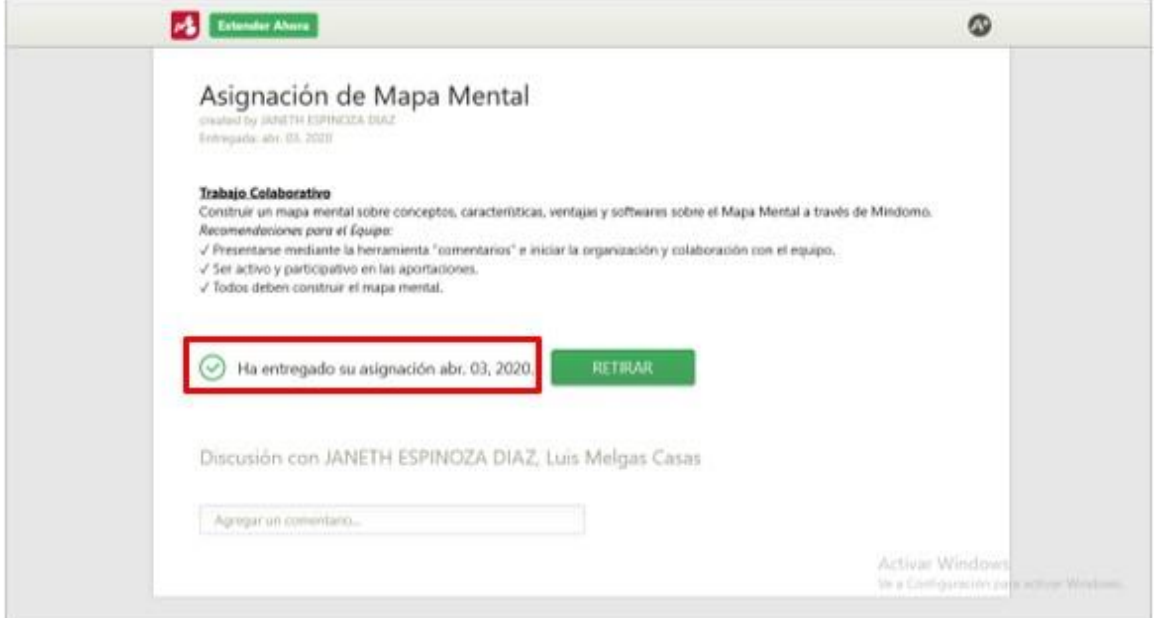

### **ANEXO 5: SESIONES DE APRENDIZAJE**

### **SESIONES DE APRENDIZAJE**

# **I. Asignatura: Contexto Tecnológico y Aprendizaje Globalizado**

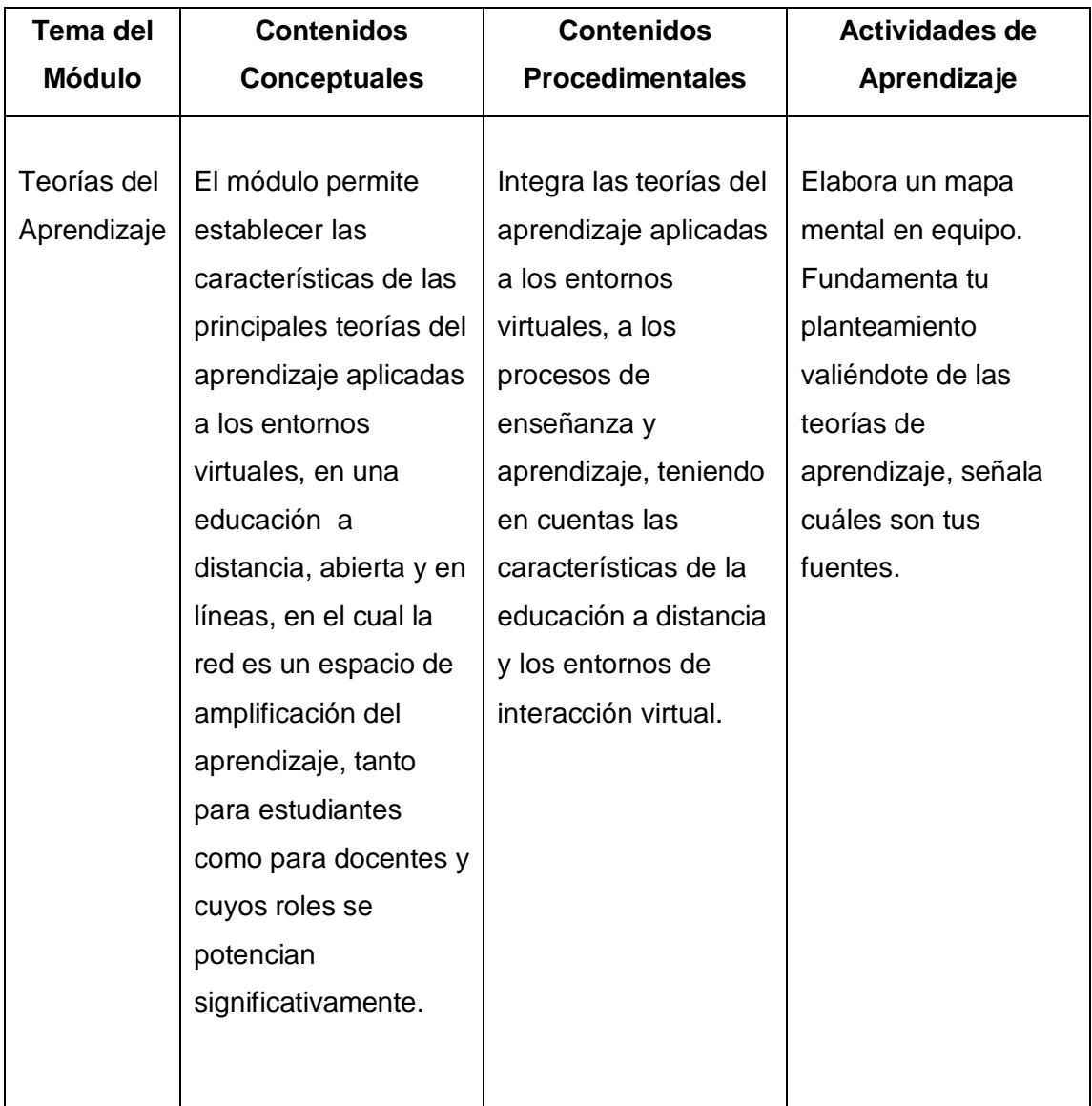

.

### **Sesión 1 – 45 minutos**

Se realizó la toma de una encuesta a los estudiantes antes de aplicar el software Mindomo, tanto al Grupo Control y Grupo Experimental. La encuesta denominada "Cuestionario sobre Trabajo Colaborativo Virtual" fue realizada con el fin de conocer la percepción de los estudiantes respecto al trabajo colaborativo en el curso virtual.

Participaron 42 estudiantes.

### **Evidencia de la encuesta previa al experimento:**

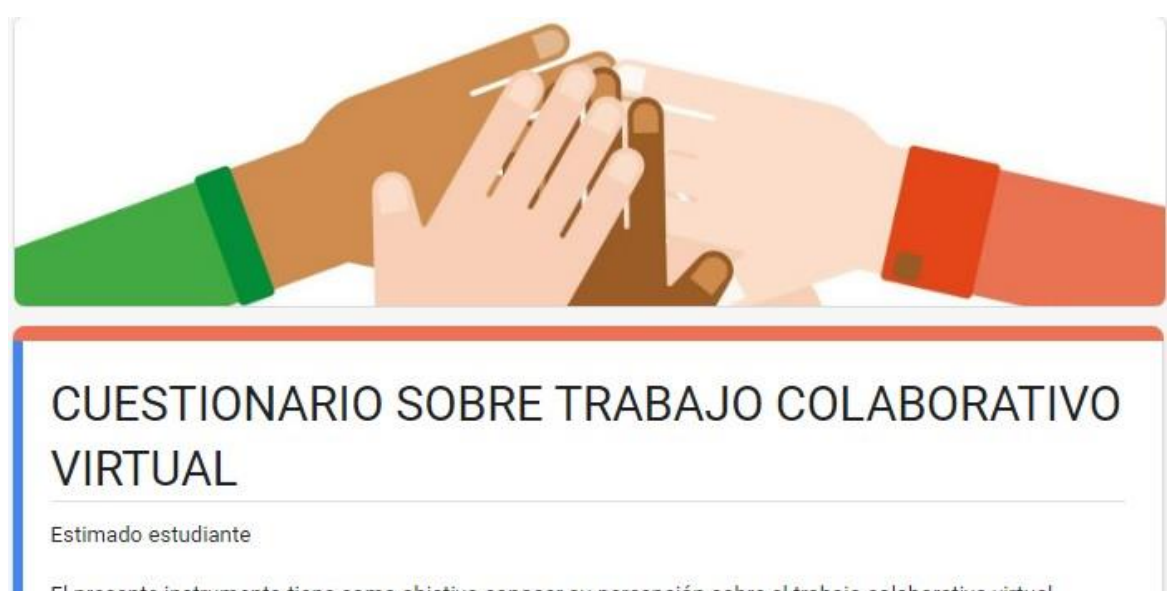

El presente instrumento tiene como objetivo conocer su percepción sobre el trabajo colaborativo virtual desarrollado en la asignatura. Sus respuestas son confidenciales por lo que le pedimos que responda con la mayor sinceridad y confianza posible, esta investigación será para validar una tesis del grado de maestro.

Agradecemos su valiosa colaboración que permitirá la mejora continua de la educación virtual.

## **Evidencia de respuestas de encuestados:**

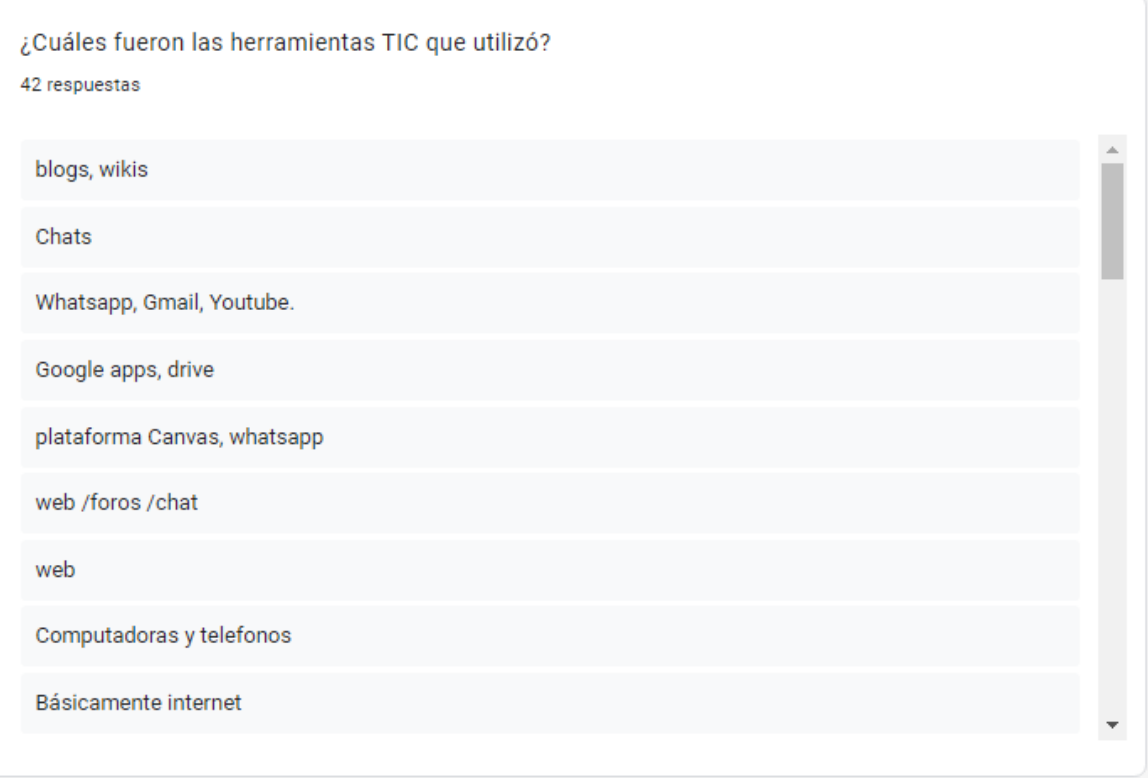

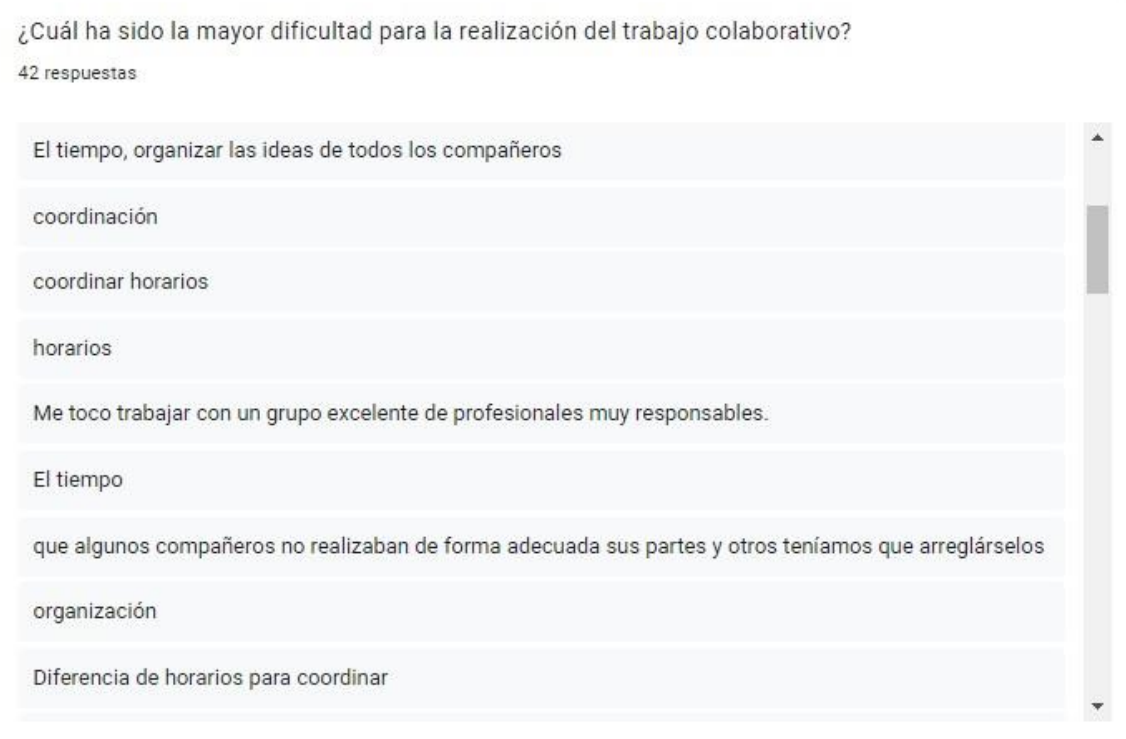

#### **Sesión 2 – 45 minutos**

Se preparó las estrategias de la actividad a realizar en grupo. Se brindó la información motivando a los estudiantes sobre la importancia de desarrollar los trabajos de resumen de lecturas y mapas mentales en forma grupal, sobre los valores y el respeto de las opiniones de los compañeros de equipo. También, se explicó, los criterios definidos para el desarrollo de los trabajos grupales, y se dio a conocer los indicadores establecidos para la evaluación de la presentación final.

Finalmente, se formó 5 grupos de trabajo de 5 integrantes cada uno, tanto para el grupo de control (GC) como para el grupo experimental (GE).

Se desarrolló el primer trabajo grupal de forma tradicional en el aula virtual, adjuntando un representante del grupo, el archivo y el envío por mensajería interna del mismo hacia el tutor.

Se aplicó el pre test a los grupos. El Pre Test evaluó las tres dimensiones del aprendizaje colaborativo (interdependencia positiva, construcción del significado y relaciones psicosociales) de los estudiantes, aplicando la autoevaluación y coevaluación durante el desarrollo del trabajo grupal.

### **Sesión 3, 4 y 5 – 45 minutos**

Se elaboró una "Guía de Uso del Software Mindomo" y se aplicó un programa de capacitación sobre el uso y manejo del software Mindomo en forma colaborativa, para los estudiantes de los equipos de trabajo que forman parte del grupo experimental (GE).

Se desarrolló un segundo trabajo grupal. En esta etapa, los equipos que son parte del grupo control (GC) desarrollaron el segundo trabajo en forma convencional y lo entregaron a través del aula virtual, mientras que los equipos del grupo experimental (GE) lo desarrollaron utilizando el software Mindomo.

### **Descripción del trabajo grupal para el grupo experimental en Mindomo**

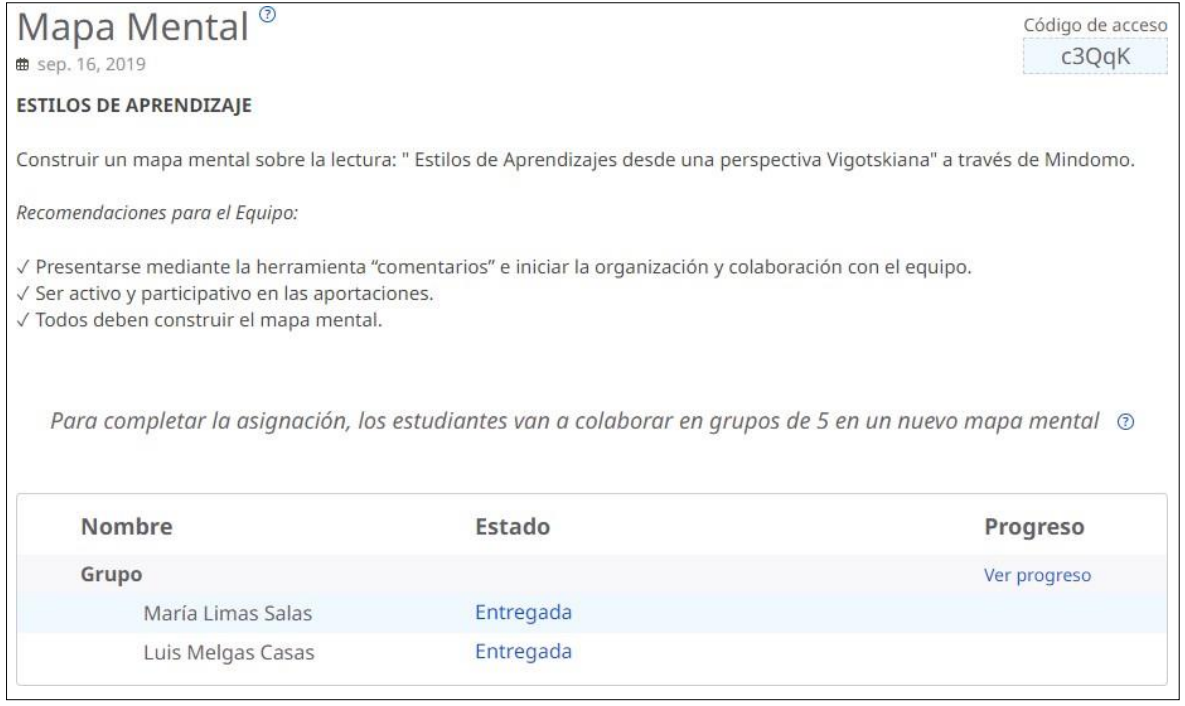

Los estudiantes realizaron el trabajo grupal donde se evidenció un aprendizaje colaborativo. Asimismo, iniciaron aportando sus ideas individuales para plasmarlo en el mapa mental en línea de forma colaborativa usando en el software Mindomo

### **Evidencias del producto "Mapa Mental en Mindomo":**

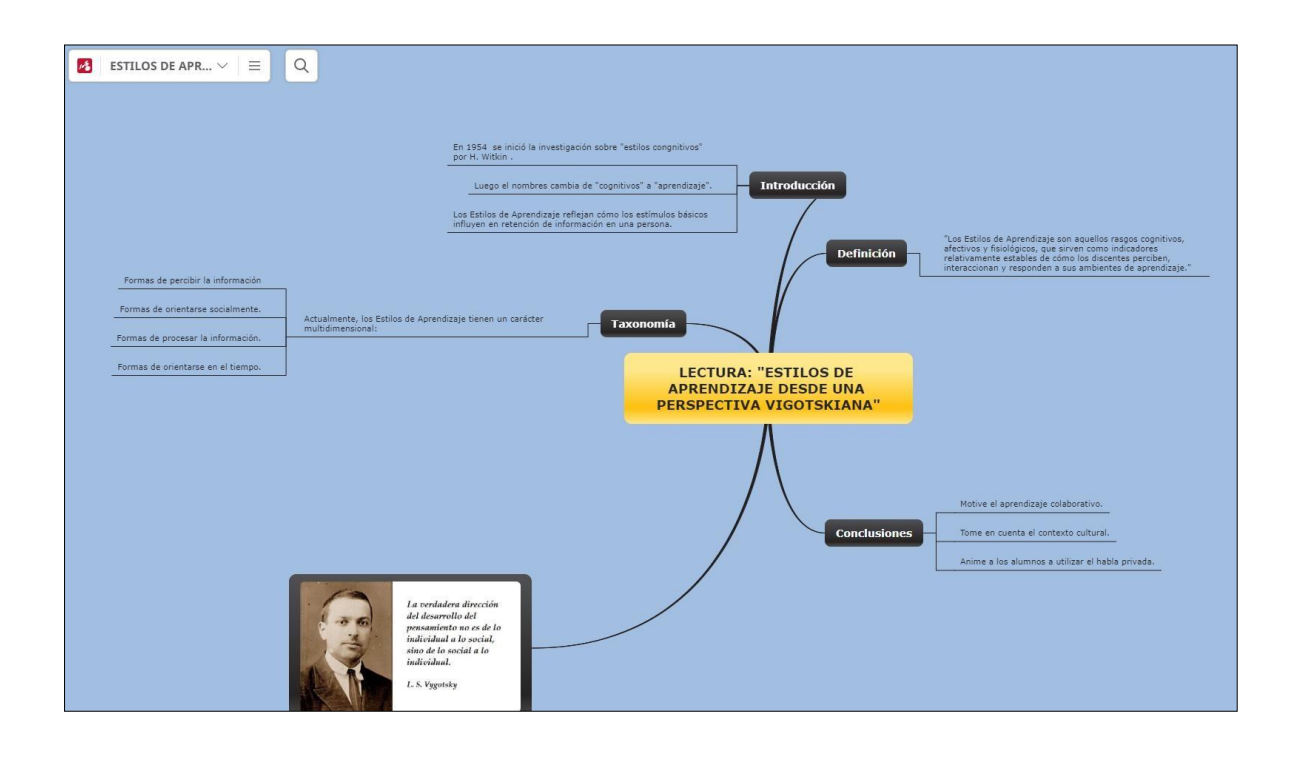

Se desarrolló la entrega de los mapas mentales usando el software Mindomo, donde cada trabajo grupal fue presentado por grupos de 5 personas.

En la siguiente imagen se puede apreciar los trabajos grupales recibidos usando Mindomo:

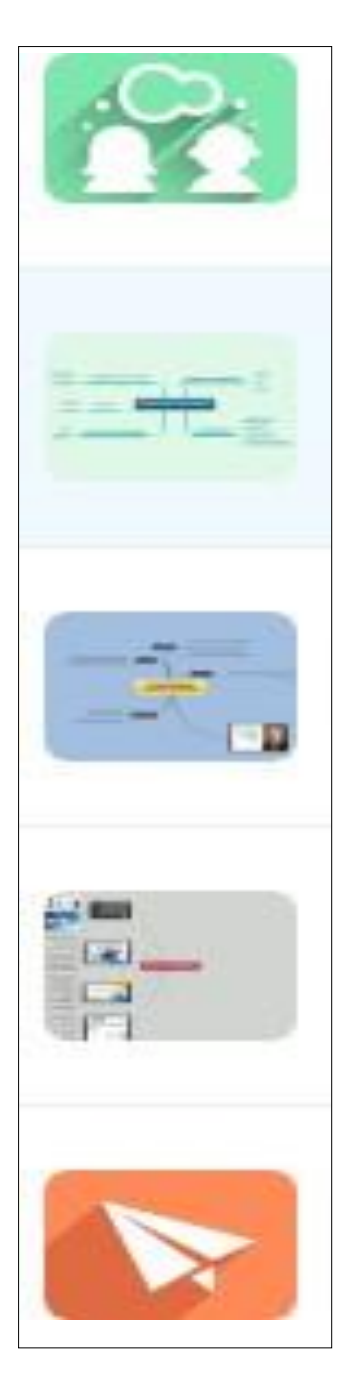

### **Sesión 8 – 45 minutos**

Se aplicó el Post Test a los dos grupos. La evaluación Post Test fue la misma que el Pre Test, tanto para el grupo experimental y control. Se evaluaron las tres dimensiones del aprendizaje colaborativo: interdependencia positiva, construcción del significado y relaciones psicosociales de ambos grupos, durante el desarrollo del segundo trabajo grupal.